# **HP Client Automation**

# Application Manager and Configuration Server

Software Version: 7.90

**REXX Programming Guide** 

Manufacturing Part Number: None

Document Release Date: May 2010 Software Release Date: May 2010

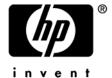

#### **Legal Notices**

#### Warranty

The only warranties for HP products and services are set forth in the express warranty statements accompanying such products and services. Nothing herein should be construed as constituting an additional warranty. HP shall not be liable for technical or editorial errors or omissions contained herein.

The information contained herein is subject to change without notice.

#### Restricted Rights Legend

Confidential computer software. Valid license from HP required for possession, use or copying. Consistent with FAR 12.211 and 12.212, Commercial Computer Software, Computer Software Documentation, and Technical Data for Commercial Items are licensed to the U.S. Government under vendor's standard commercial license.

#### Copyright Notices

© Copyright 1998-2010 Hewlett-Packard Development Company, L.P.

#### Trademark Notices

Linux is a registered trademark of Linus Torvalds.

Microsoft®, Windows®, and Windows® XP are U.S. registered trademarks of Microsoft Corporation.

OpenLDAP is a registered trademark of the OpenLDAP Foundation.

PREBOOT EXECUTION ENVIRONMENT (PXE) SERVER Copyright © 1996-1999 Intel Corporation.

#### TFTP SERVER

Copyright © 1983, 1993

The Regents of the University of California.

#### **OpenLDAP**

Copyright 1999-2001 The OpenLDAP Foundation, Redwood City, California, USA. Portions Copyright © 1992-1996 Regents of the University of Michigan.

#### OpenSSL License

Copyright © 1998-2001 The OpenSSLProject.

Original SSLeay License Copyright © 1995-1998 Eric Young (eay@cryptsoft.com)

DHTML Calendar Copyright Mihai Bazon, 2002, 2003

### **Documentation Updates**

This guide's title page contains the following identifying information:

- Software Version number, which indicates the software version
- Document release date, which changes each time the document is updated
- Software release date, which indicates the release date of this version of the software

To check for recent updates or to verify that you are using the most recent edition, visit the following URL:

#### ovweb.external.hp.com/lpe/doc\_serv/

You will also receive updated or new editions if you subscribe to the appropriate product support service. Contact your HP sales representative for details.

Table 1 lists new features added for the Configuration Management v 5.10 release.

Table 1 New Feature

| Chapter | Version | Changes                                                                                                    |
|---------|---------|----------------------------------------------------------------------------------------------------|
| 6       | 5.10    | Page 254, REXX variables and CA object values: Example 2, fixed typo: number_variables = value( object    'vars' ) - 1 |

Table 2 indicates changes made to this document for earlier releases.

 Table 2
 Document changes

| Chapter | Version | Changes                                                                                                    |  |
|---------|---------|----------------------------------------------------------------------------------------------------|--|
| Global  | 7.90    | Updated product version from 5.10 to 7.90. Added new functions, NvdCurrentObjects, NvdGetCurrentGMTDateTime, NvdL2U, and NvdU2L.                                       |  |
| 6       | 7.90    | Added new CA REXX function extensions, NvdCurrentObjects, NvdGetCurrentGMTDateTime, NvdL2U, and NvdU2L.                                                                |  |
| Global  | 5.00    | For version 5.00, Radia was rebranded to Configuration Management (CM). This may not include the names of individual modules, variables, or functions included in this |  |

| Chapter | Version | Changes                                                                                                    |
|---------|---------|----------------------------------------------------------------------------------------------------|
|         |         | guide.                                                                                                    |
| Global  | 3.1     | Beginning with version 3.1 of the Radia Clients, the name of the REXX Interpreter changed from EDMPNLWR.EXE to RADPNLWR.EXE. All references to EDMPNLWR throughout the guide have changed accordingly                                                     |
| 3       | 3.1     | Page 38, The CA REXX Executable: new section.                                                                                                    |
| 4       | 3.1     | Page 48, ADDRESS: edited environment parameter – removed EDMWIN, Mac, and DOS references; edited note. Added WITH redirect parameter to table. Added 2 new examples: 5 and 6.                                                                             |
| 5       | 3.1     | Page 155, DATE: syntax modified.                                                                                                    |
| 5       | 3.1     | Page 155, <i>DATE</i> Parameters table: option parameter changed to out-option; two new parameters: date_string and in_option.                                                                                                    |
| 5       | 3.1     | Page 198, POPEN: new section.                                                                                                    |
| 5       | 3.1     | Page 222, TIME: syntax modified.                                                                                                    |
| 5       | 3.1     | Page 222, TIME Parameters table: option parameter changed to out_option; two new parameters added: time_string and in_option.                                                                                                    |
| 6       | 3.1     | Page 284, NVDOBJECTS new extension.                                                                                                    |
| 6       | 3.1     | Page 288, NVDPATHS new extension.                                                                                                    |
| 6       | 3.1     | Page 268, EDMGETV new extension.                                                                                                    |
| 6       | 3.1     | Page 291 and 292, <i>RADGET</i> and <i>RADSET</i> : Radia 3.1 Client support adds two new extensions. RADGET and RADSET expand the functions of EDMGET and EDMSET, respectively, by permitting reading and writing of objects from different directories. |
| 6       | 3.1     | Page 295, RXXCommandKill: new extension.                                                                                                    |
| 6       | 3.1     | Page 296, RXXCommandSpawn: new extension.                                                                                                    |
| 6       | 3.1     | Page 297, RXXCommandWait: new extension.                                                                                                    |

| Chapter | Version | Changes                                             |
|---------|---------|-----------------------------------------------------|
| 6       | 3.1     | Page 298, RXXOSEndOfLineString: new extension.      |
| 6       | 3.1     | Page 299, RXXOSEnvironmentSeparator: new extension. |
| 6       | 3.1     | Page 300, RXXOSName: new extension.                 |
| 6       | 3.1     | Page 301, RXXOSPathSeparator: new extension.        |
| 6       | 3.1     | Page 302, RXXSleep: new extension.                  |
| 6       | 3.1     | Page 303, WinMessageBox: new extension.             |
| 6       | 3.1     | Page 306, WinGetVersion: new extension.             |

## Support

You can visit the HP Software support web site at:

#### www.hp.com/go/hpsoftwaresupport

This Web site provides contact information and details about the products, services, and support that HP Software offers.

HP Software online software support provides customer self-solve capabilities. It provides a fast and efficient way to access interactive technical support tools needed to manage your business. As a valued support customer, you can benefit by using the support site to:

- Search for knowledge documents of interest
- Submit and track support cases and enhancement requests
- Download software patches
- Manage support contracts
- Look up HP support contacts
- Review information about available services
- Enter into discussions with other software customers
- Research and register for software training

Most of the support areas require that you register as an HP Passport user and sign in. Many also require a support contract.

To find more information about access levels, go to:

#### http://h20230.www2.hp.com/new access levels.jsp

To register for an HP Passport ID, go to:

http://h20229.www2.hp.com/passport-registration.html

### Syntax Notes

When an instruction keyword can have more than one value, the options are stacked within brackets as in the TRACE instruction:

Type only one of the choices. For example:

```
TRACE E
```

When a required operand can have more than one value, the options are stacked in the same manner as for optional operands. As with optional operands, you type only one of the choices. The syntax diagram for the NUMERIC instruction illustrates a combination of required and optional operands that can have more than one value:

```
NUMERIC DIGITS [expr1]

FORM [SCIENTIFIC]

[ENGINEERING]

[[VALUE] expr2]

FUZZ [expr3]
```

These characters must be typed exactly as shown in the syntax diagrams.

- Literal strings are delimited by either single or double quotes.
- Hexadecimal strings are delimited by single or double quotes followed immediately by the character x.

Binary strings are delimited by single or double quotes followed immediately by the character b.

The table below describes terms that may be used interchangeably throughout this book, as well as in other HP publications.

# Contents

| 1 | Introduction                               | 19 |
|---|--------------------------------------------|----|
|   | Introduction to CA REXX.                   | 20 |
|   | About This Book                            | 20 |
|   | Chapter 2: Language                        | 21 |
|   | Chapter 3: Operations                      | 21 |
|   | Chapter 4: Instructions                    | 21 |
|   | Chapter 5: Built-In Functions              | 21 |
|   | Chapter 6: Using Extensions                | 21 |
|   | Chapter 7: Registry Manipulation Functions | 22 |
|   | Appendix A: Message Summary                | 22 |
|   | Appendix B: Programming Hints              | 22 |
|   | Appendix C: System Limitations             | 22 |
|   | Bibliography                               | 22 |
| 2 | Language                                   | 23 |
|   | What is a Clause?                          | 24 |
|   | Clause Syntax Notes                        | 26 |
|   | What is a Symbol?                          | 27 |
|   | What is an Expression?                     | 29 |
|   | Comparative Operators                      | 31 |
|   | Normal Comparative Operators               |    |
|   | Strict Comparative Operators               | 31 |
|   | What is a Function?                        | 32 |
|   | What are Special Variables?                | 33 |
|   | What are Condition Traps?                  | 34 |

|   | What is an Input/Output Operation?                                    | 35 |
|---|-----------------------------------------------------------------------|----|
|   | What is Parsing?                                                      | 36 |
| 3 | Operations                                                            | 37 |
|   | The CA REXX Executable                                                | 38 |
|   | The RADPNLWR Executable                                               | 38 |
|   | Invoking RADPNLWRRADPNLWR Log Files                                   |    |
|   | Executing a REXX Method from Windows                                  | 41 |
|   | Coding CA REXX Programs                                               | 42 |
|   | Including External Functions and Subroutines  Executing Host Commands |    |
| 4 | Instructions                                                          | 45 |
|   | Overview of REXX Instructions                                         | 46 |
|   | Quick Reference                                                       | 46 |
|   | ADDRESS                                                               | 48 |
|   | ARG                                                                   | 53 |
|   | CALL                                                                  | 55 |
|   | DO 60                                                                 |    |
|   | DROP                                                                  | 65 |
|   | EXIT                                                                  | 67 |
|   | IF 69                                                                 |    |
|   | INTERPRET                                                             | 72 |
|   | ITERATE                                                               | 73 |
|   | I.EAVE                                                                | 74 |

| NOP                                  | 75  |
|--------------------------------------|-----|
| NUMERIC                              | 76  |
| PARSE                                | 79  |
| Parsing Templates                    |     |
| Parsing by Words                     |     |
| Parsing by Patterns                  |     |
| Parsing by Position                  | 84  |
| Parsing with Placeholders            | 87  |
| Putting it All Together              | 88  |
| PROCEDURE                            | 89  |
| PULL                                 | 93  |
| PUSH                                 | 95  |
| QUEUE                                | 97  |
| RETURN                               | 99  |
| SAY                                  | 102 |
| SELECT                               | 104 |
| SIGNAL                               | 106 |
| TRACE                                | 110 |
| UPPER                                | 117 |
| Built-In Functions                   | 119 |
| Built-In Functions Overview          | 120 |
| General Rules for Built-In Functions | 122 |
| ABBREV                               | 124 |
| ABS                                  | 126 |
| ADDRESS                              | 127 |
| ARG                                  | 128 |

| BITAND    | 130 |
|-----------|-----|
| BITOR     | 131 |
| BITXOR    | 132 |
| B2X       | 133 |
| CENTER    | 134 |
| CHARIN    | 136 |
| CHAROUT   | 138 |
| CHARS     | 140 |
| CHDIR     | 141 |
| COMPARE   | 142 |
| CONDITION | 144 |
| COPIES    | 146 |
| CUSERID   | 148 |
| C2D       | 149 |
| C2X       | 150 |
| DATATYPE  | 152 |
| DATE      | 155 |
| DELSTR    | 159 |
| DELWORD   | 161 |
| DIGITS    | 163 |
| D2C       | 164 |
| D2X       | 165 |
| ERRORTEXT | 166 |
| FIND      | 169 |

| FORM    | 170 |
|---------|-----|
| FORMAT  | 171 |
| FUZZ    | 175 |
| GETCWD. | 176 |
| GETENV  | 177 |
| INDEX   | 178 |
| INSERT  | 180 |
| JUSTIFY | 181 |
| LASTPOS | 182 |
| LEFT    | 184 |
| LENGTH  | 186 |
| LINEIN  | 187 |
| LINEOUT | 189 |
| LINES   | 191 |
| LOWER   | 193 |
| MAX     | 194 |
| MIN     | 195 |
| OVERLAY | 196 |
| POPEN   | 198 |
| POS     | 200 |
| PUTENV  | 202 |
| QUEUED  | 203 |
| RANDOM  | 204 |
| REVERSE | 206 |

| RIGHT      | 207 |
|------------|-----|
| SIGN       | 209 |
| SOURCELINE | 210 |
| SPACE      | 211 |
| STREAM     | 213 |
| STRIP      | 215 |
| SUBSTR     | 217 |
| SUBWORD    | 219 |
| SYMBOL     | 220 |
| TIME       | 222 |
| TRACE      | 225 |
| TRANSLATE  | 226 |
| TRUNC      | 228 |
| UPPER      | 229 |
| USERID     | 230 |
| VALUE      | 231 |
| VERIFY     | 233 |
| WORD       | 236 |
| WORDINDEX  | 237 |
| WORDLENGTH | 238 |
| WORDPOS    | 239 |
| WORDS      | 241 |
| XRANGE     | 242 |
| X2B        | 244 |

|   | X2C                                                                                                    | 245        |
|---|----------------------------------------------------------------------------------------------------|------------|
|   | X2D                                                                                                    | 247        |
| 6 | Using Extensions                                                                                                    | 249        |
|   | CA Agent REXX Methods                                                                                                    | 250        |
|   | Overview of CA REXX Extensions                                                                                           | 250        |
|   | REXX, CA, Objects and Object Paths/Folders                                                                               |            |
|   | Function Calls and Return Values  Identifying Variables  REXX variables and CA object values  The CA REXX Extension List | 253<br>254 |
|   | EDMADD                                                                                                    |            |
|   | EDMATTR                                                                                                    |            |
|   | EDMBLD                                                                                                    |            |
|   | EDMCMD                                                                                                    |            |
|   | EDMDELHEAP                                                                                                    |            |
|   | EDMDELVAR                                                                                                    | 266        |
|   | EDMFREE                                                                                                    | 267        |
|   | EDMGET                                                                                                    | 268        |
|   | EDMGETV                                                                                                    | 270        |
|   | EDMLOC                                                                                                    | 271        |
|   | EDMRST                                                                                                    | 272        |
|   | EDMSET                                                                                                    | 273        |
|   | EDMSORT                                                                                                    | 275        |
|   | GET CHILD OBJ                                                                                                    | 276        |

| LOAD_CHILDREN                  | 277 |
|--------------------------------|-----|
| NOWAIT                         | 282 |
| NvdCurrentObjects              | 283 |
| NvdGetCurrentGMTDateTime       | 284 |
| NvdL2U                         | 285 |
| NVDOBJECTS                     | 286 |
| NVDPATHS                       | 288 |
| NvdU2L                         | 289 |
| NvdVerQueryValueStringFileInfo | 290 |
| RADGET                         | 291 |
| RADSET                         | 294 |
| RXXCommandKill                 | 295 |
| RXXCommandSpawn                | 296 |
| RXXCommandWait                 | 297 |
| RXXOSEndOfLineString           | 298 |
| RXXOSEnvironmentSeparator      | 299 |
| RXXOSName                      | 300 |
| RXXOSPathSeparator             | 301 |
| RXXSleep                       | 302 |
| WinMessageBox                  | 303 |
| WinExpandEnvironmentStrings    | 305 |
| WinGetVersion                  | 306 |

| 7 | Registry Manipulation Functions                    | 309 |
|---|----------------------------------------------------|-----|
|   | Registry Manipulation Functions                    | 310 |
|   | WinRegCloseKey                                     | 312 |
|   | WinRegCreateKey                                    | 313 |
|   | WinRegDeleteKey                                    | 315 |
|   | WinRegDeleteValue                                  | 316 |
|   | WinRegEnumKey                                      | 317 |
|   | WinRegEnumValue                                    | 319 |
|   | WinRegOpenKey                                      | 321 |
|   | WinRegQueryInfoKey                                 | 323 |
|   | WinRegQueryValue                                   | 325 |
|   | WinRegSetValue                                     | 327 |
| Α | Message Summary                                    | 329 |
|   | CA REXX Messages                                   | 329 |
| В | Programming Hints                                  | 339 |
|   | Invoking a Built-in Function Like an Instruction   | 339 |
|   | Failure to Use Commas with CALL and PARSE ARG      | 339 |
|   | With CALLWith PARSE ARG                            |     |
|   | Incorrect Use of Continuation.                     | 341 |
|   | Incorrect CALL Syntax                              | 341 |
|   | Failure to Enclose Command Arguments Within Quotes | 342 |
|   | Failure to Close a File                            | 342 |

| C   | System Limitations             |       |  |
|-----|--------------------------------|-------|--|
|     | Implementation-Specific Limits | 343   |  |
| Bi  | bliography                     | 345   |  |
| Ind | dex                            | . 347 |  |

18

# 1 Introduction

This chapter introduces you to CA REXX by first comparing this language to shell programs and programming languages. It then provides an overview of the *REXX Programming Guide* and an explanation of its conventions.

## Introduction to CA REXX

CA REXX is an implementation of the REXX programming language as described in *The REXX Language: A Practical Approach to Programming* by M.F. Cowlishaw (1990: Prentice Hall).

CA REXX is an interpreted language that provides a simple way to customize various aspects of CA processing.

REXX programs are easy to write, understand, and modify. User-friendly standard features and a simple syntax enable rapid development and testing. These features include:

- Natural data-typing (nothing to declare)
- Dynamic scoping
- Built-in trace facilities

CA REXX methods (programs) are portable across multiple platforms.

CA REXX conforms to the ANSI standard X3.274:1996, "Programming Language REXX."

# **About This Book**

The *CA REXX Programming Guide* is a reference manual for the CA REXX programming language, and a guide for creating CA REXX methods. CA REXX methods are the procedures you write to customize processing for your CA-managed computing environment.

This guide describes the features, operation, and syntax of CA REXX, as well as the built-in functions that can be called by a program.

This section provides you with an overview of this programming guide, so you can quickly turn to the information you need to start writing CA REXX procedures for your installation. The following chapter summaries should help you find the information you need quickly and easily.

## Chapter 2: Language

This chapter summarizes the language structure for those not already familiar with it. The basic elements, terminology, and concepts of CA REXX are presented in a concise format for review and reference.

## Chapter 3: Operations

This chapter presents details on the execution of CA REXX programs. It also covers such implementation-specific topics as access to external functions, subroutines, and host command execution.

## Chapter 4: Instructions

This chapter explains selected instructions that are provided in the CA REXX programming language. CA REXX instructions consist of one or more clauses that are identified by keywords, and are recognized only after meeting specific conditions.

#### Chapter 5: Built-In Functions

This chapter explores the powerful set of built-in functions found in CA REXX. These functions are part of the language and are always available to be called by any program.

# Chapter 6: Using Extensions

This chapter teaches you how to use the REXX function extensions of CA when you customize CA processing for your CA environment.

Introduction 21

## Chapter 7: Registry Manipulation Functions

This chapter describes CA REXX functions that enable you to inspect and manipulate the Windows Registry.

# Appendix A: Message Summary

This appendix lists and describes all the messages that may be generated by CA REXX. This is a valuable resource for interpreting any error messages you encounter while compiling and executing CA REXX programs.

## Appendix B: Programming Hints

This appendix identifies the common programming mistakes to avoid when writing CA REXX programs.

# Appendix C: System Limitations

This appendix documents six implementation-specific limitations of CA REXX.

## Bibliography

This appendix lists some additional reference books on the REXX language.

# 2 Language

CA REXX is implemented according to the language definition contained in *The REXX Language: A Practical Approach to Programming*, by M. F. Cowlishaw (1990: Prentice Hall). The elements of the language are described in detail by Cowlishaw. This chapter summarizes the language structure.

# What is a Clause?

The basic element of the CA REXX language is the clause. A clause is composed of one or more tokens preceded or followed by zero or more blanks and optionally terminated by a semicolon. Tokens in a clause can be any of the following:

- Literal string
- Hexadecimal string
- Binary string
- Symbol
- Operator
- Special character

The following table lists the tokens and their meanings.

| Table $2.1 \sim \text{Tokens}$ and their Meanings |                                                                                                    |  |
|---------------------------------------------------|----------------------------------------------------------------------------------------------------|--|
| Token                                             | Explanation                                                                                                    |  |
| literal string                                    | A literal string is a sequence that can include any character. It is enclosed in single or double quotes. A literal string that includes no characters is known as a null string. Examples include:                                                                    |  |
|                                                   | 'Hello world!' "What's in a name?" '' /* Null string */                                                                                                    |  |
| hexadecimal<br>string                             | A hexadecimal string is a series of hexadecimal digits grouped in pairs, enclosed in quotes, and followed immediately by the character 'x' (upper- or lowercase). The pairs of hexadecimal digits can be optionally separated by one or more blanks. Examples include: |  |
|                                                   | 'clc3'x<br>"abcdef"X<br>'61 62 63'x<br>""x                                                                                                    |  |

| Token              | Explanation                                                                                                    |
|--------------------|----------------------------------------------------------------------------------------------------|
| binary string      | A binary string is a series of binary digits grouped in fours, enclosed in quotes, and followed immediately by the character 'b' (upper- or lowercase). The groups of binary digits can be optionally separated by one or more blanks. Examples include:  '0001'b '10011001'B "1111 0000"b ''b                                                                                                    |
| symbol             | A symbol is any group of alphanumeric characters. Symbols can also include the characters ".", " ", "?", and "_". If a symbol begins with a digit, it can also include the letter "e" (upper- or lowercase) followed optionally by a plus or minus sign ("+" or "-") and one or more digits. A symbol can be a constant, a keyword, or a variable, depending upon the context in which it is used. Additional details are provided in the section entitled <i>What is a Symbol</i> on page 27. Examples include: |
|                    | abc<br>data.1<br>new_data<br>17<br>31416E-4                                                                                                    |
| operator           | An operator is a character used to indicate operations in expressions. For a complete list of operators supported in CA REXX, see <i>What is an Expression</i> on page 29. Examples include:                                                                                                    |
|                    | +                                                                                                    |
|                    | -                                                                                                    |
|                    | >                                                                                                    |
|                    | >><br>=                                                                                                    |
| special characters | Special characters include both the operator characters and the characters ".", ";", ":", "(", and ")". Special characters function as token delimiters.                                                                                                    |

A CA REXX clause can be any of the following types:

- Instruction
- Label
- Null clause

The following table lists the types of clauses and their meanings.

| Table $2.2 \sim \text{Clauses}$ and their Meanings |                                                                                                    |                                                                                                    |  |
|----------------------------------------------------|----------------------------------------------------------------------------------------------------|----------------------------------------------------------------------------------------------------|--|
| Clause                                             | Explanation                                                                                                    |                                                                                                    |  |
| instruction                                        | An instruction describes an action to be performed by the interpreter. Instructions can be any of the following:                                                             |                                                                                                    |  |
|                                                    | assignment                                                                                                    | An instruction of the form <i>symbol</i> = <i>expression</i> , that assigns a value to a variable.                                                             |  |
|                                                    | keyword                                                                                                    | An instruction that begins with a keyword that identifies the operation to be performed; examples of instruction keywords include PARSE, DO, CALL, and RETURN. |  |
|                                                    | command                                                                                                    | An instruction comprised simply of an expression, which is evaluated and passed to an external environment for processing.                                     |  |
| label                                              | label A label is a clause composed of a single symbol followed by a colon. Labels identify the targ of CALL or SIGNAL instructions or the beginning of an internal function. |                                                                                                    |  |
| null clause                                        | A null clause is any clause comprised only of blanks or comments.                                                                                                    |                                                                                                    |  |

## Clause Syntax Notes

A comment is any sequence of characters preceded by a forward slash and an asterisk

( /\* ) and followed by an asterisk and a backward slash ( \*/ ). Comments can appear anywhere in the program and can be nested.

A clause in a CA REXX program can span more than one line. Continuation is indicated by a comma. The comma is replaced by a blank when the lines are concatenated during program execution.

#### For example, the program fragment:

```
list_of_months = Jan Feb Mar Apr May Jun Jul,
   Aug Sep Oct Nov Dec
say list of months
```

#### produces the following output:

JAN FEB MAR APR MAY JUN JUL AUG SEP OCT NOV DEC

# What is a Symbol?

A symbol in CA REXX is any group of characters A-Z, a-z, 0-9, ".", "|", "?", or "\_". The meaning of a symbol is derived from its context. The following table lists the types of symbols and their meanings.

#### Table 2.3 ~ Symbols and their Meanings

#### **Symbol**

#### **Explanation**

compound symbol

A compound symbol does not begin with a digit, contains at least one embedded period, and cannot end with a period. The name begins with a stem (see description of stem symbols) followed by a period, followed by a tail. The tail can be a constant symbol, a simple symbol, or null. Before a compound symbol is used, the values of any simple symbols in the tail are substituted, creating the derived name of the compound symbol. The default value of a compound symbol is one of the following:

The value assigned to the stem.

The symbol name translated to uppercase if no value has been assigned to the stem.

Examples include:

```
data.1 = 5
say data.1
```

Output is 5; the tail is a constant symbol so this compound symbol does not have a derived name.

x = 3data.3 = 7 say data.x

Output is 7; the value of the simple symbol  ${\bf x}$  is substituted to produce the derived name data.3, which has been assigned the value 7.

| Table 2.3 ~ | Symbols | and their | Meanings |
|-------------|---------|-----------|----------|
|-------------|---------|-----------|----------|

| Symbol          | Explanation                                                                                                    |
|-----------------|----------------------------------------------------------------------------------------------------|
| constant symbol | A constant symbol begins with a digit and can include the letter e followed optionally by a plus or minus sign and one or more digits. The value of a constant symbol cannot be changed. Examples include:                                                                                                    |
|                 | 10<br>3.1416<br>15e-3                                                                                                    |
| simple symbol   | A simple symbol does not begin with a numeric digit and does not contain any embedded periods. Its default value (i.e., when no value is assigned to the symbol) is the symbol itself, translated to uppercase. A simple symbol can be used as a variable and can be assigned a value. Examples include:                          |
|                 | list<br>file1<br>Date                                                                                                    |
| stem            | A stem does not begin with a numeric digit and contains only one period, which must be the last character. It can be assigned a value, which effectively assigns that value to all compound symbols that begin with this stem. Stems can represent a collection (or array) of variables. Examples of stems and their use include: |
|                 | <pre>list. /* a stem whose value is "LIST." */ list. = animals list.3 = 'cows' say list.1 list.new list.3</pre>                                                                                                    |
|                 | The output is:                                                                                                    |
|                 | ANIMALS ANIMALS cows                                                                                                    |
|                 | since only the compound symbol <b>list.3</b> has been assigned a value different from the value assigned to the stem. The value assigned to the stem is uppercase, because the value of the variable ANIMALS is undefined, and the default value of an undefined variable is the variable's name in uppercase.                    |

# What is an Expression?

A CA REXX clause can contain one or more expressions. An expression consists of one or more terms and zero or more operators. The operators specify the operations to be performed on the terms.

The terms in an expression can be any of the following:

- Function call
- Literal string
- Operator
- Sub-expression
- Symbol

The following table lists the types of expressions and their meanings.

| Table $2.4 \sim \text{Expressions}$ and their Meanings |                                                                                                    |  |
|--------------------------------------------------------|----------------------------------------------------------------------------------------------------|--|
| Expression                                             | Explanation                                                                                                    |  |
| function calls                                         | Function calls are of the form:                                                                                                    |  |
|                                                        | <pre>function_name([expression]</pre>                                                                                                    |  |
|                                                        | [,[expression]])                                                                                                    |  |
|                                                        | where function_name can be a symbol or a string.                                                                                                    |  |
| literal strings                                        | Literal strings are treated as constants.                                                                                                    |  |
| operators                                              | Operators can be grouped into four categories:                                                                                                    |  |
|                                                        | Arithmetic                                                                                                    |  |
|                                                        | Comparative                                                                                                    |  |
|                                                        | Concatenation                                                                                                    |  |
|                                                        | Logical                                                                                                    |  |
| sub-expression                                         | A sub-expression is any expression enclosed in parentheses.                                                                                                    |  |
| symbols                                                | Symbols are translated to uppercase and can be treated as constants or variables. Symbols that do not begin with a digit can be the name of a variable, in which case the value of that variable is used in the expression. |  |

The following table lists the types of operators and their meanings.

| Table $2.5 \sim \text{Operators}$ and their Meanings                                                                                                    |                                                                                                    |  |
|----------------------------------------------------------------------------------------------------|----------------------------------------------------------------------------------------------------|--|
| Operator                                                                                                    | Explanation                                                                                                    |  |
| arithmetic Arithmetic operators are used to perform operations on numbers. CA REX operators the following arithmetic operators:                                          |                                                                                                    |  |
|                                                                                                    | + addition                                                                                                    |  |
|                                                                                                    | - subtraction                                                                                                    |  |
|                                                                                                    | * multiplication                                                                                                    |  |
|                                                                                                    | / division                                                                                                    |  |
|                                                                                                    | % integer division (returns integer portion of result)                                                                                                    |  |
|                                                                                                    | / remainder (not modulo - can be negative)                                                                                                    |  |
|                                                                                                    | ** exponentiation (raise to a whole number power)                                                                                                    |  |
| comparative operators                                                                                                    | Comparative operators compare two terms and return the value '1' if the result is true or the value '0' if the result is false. There are two types of comparative operators: normal and strict.                                                                                                    |  |
|                                                                                                    | Two terms must be absolutely identical to be strictly equal. In other words, there must be the same number of leading or trailing blanks in both terms, no padding is performed before the comparison is made, and the comparison is based on the internal character representation of the platform where the program is executed.                                                 |  |
|                                                                                                    | For strict less-than and greater-than comparisons, the collating sequence of the internal character representation is used. Thus, these results can be platform-dependent. Further, for strict comparisons, if <b>string1</b> is shorter than <b>string2</b> and is also a leading sub-string of <b>string2</b> , <b>string1</b> is considered strictly less than <b>string2</b> . |  |
| concatenation operators                                                                                                    | Concatenation operators combine two strings to form a single string. Concatenation can be indicated in any of the following ways:                                                                                                    |  |
|                                                                                                    | concatenate with no intervening blanks                                                                                                    |  |
|                                                                                                    | <b>blank</b> concatenate with one blank between strings                                                                                                    |  |
|                                                                                                    | abuttal concatenate with no intervening blanks                                                                                                    |  |
|                                                                                                    | It is important to remember that concatenation is implied when two adjacent terms are not separated by some other operator.                                                                                                    |  |
| logical operators  Logical operators take one or two logical values as their operands and re result - 1 (true) or 0 (false). CA REXX supports the following logical oper |                                                                                                    |  |
|                                                                                                    | & and; returns 1 if both terms are true                                                                                                    |  |
|                                                                                                    | or; returns 1 if either term is true                                                                                                    |  |
|                                                                                                    | <b>&amp;&amp;</b> exclusive or; returns 1 if either (but not both) terms are true                                                                                                    |  |
|                                                                                                    | \ or \ not; 1 becomes 0 or 0 becomes 1                                                                                                    |  |

# Comparative Operators

CA REXX supports the following comparative operators:

#### Normal Comparative Operators

```
Equal
^=, \=, /=, <>, >
not equal
greater than
less than
>=, ^<, \<, /<, greater than or equal (not less than)</li>
<=, ^>, \>, />, />, less than or equal (not greater than)
```

#### Strict Comparative Operators

```
== strictly equal (identical)

^==, \==, /==, strictly not equal

>> strictly greater than

<< strictly less than

>>=, ^<<, \<<, /<<, strictly greater than or equal

<<=, ^>>, \>>, \>>, />>, strictly less than or equal
```

## What is a Function?

A function is a program or subroutine that accepts zero or more arguments and returns a single value. A function call in CA REXX is an expression of the form:

```
function name([expression] [, [expression]] ...)
```

A function call can be used in any expression wherever any other term would be valid. The argument expressions can also be function calls. There cannot be intervening blanks between function\_name and the opening parenthesis. The presence of such blanks would cause the expression to be interpreted as two unrelated symbols or expressions. CA REXX supports three types of functions:

- Built-in
- Internal
- External

The following table lists the types of functions and their meanings.

| Table 2.6 $\sim$ Functions and their Meanings |                                                                                                    |  |
|-----------------------------------------------|----------------------------------------------------------------------------------------------------|--|
| Function                                      | Explanation                                                                                                    |  |
| built-in functions                            | Built-in functions are part of the language and are always available. These functions are documented in <i>Chapter 5: Built-in Functions</i> .                                                                                      |  |
| internal functions                            | Internal functions are subroutines contained within the program and identified by a label. Internal functions are always available to the program that includes them. An internal function must return control to the main program. |  |
| external functions                            | External functions are stand-alone routines that can be called by a CA REXX program. They must be written in CA REXX. Functions are available to any program.                                                                       |  |
|                                               | CA REXX locates the external function either in the current working directory, or in a directory on the current PATH.                                                                                                    |  |
|                                               | This is discussed in detail in Chapter 3: Operations.                                                                                                    |  |

# What are Special Variables?

RC, RESULT, and SIGL are special variables whose values can be set automatically during execution of a CA REXX program.

The following table lists the types of special variables and their meanings.

| Table 2.7 $\sim$ Special Variables and their Meanings |                                                                                                    |  |
|-------------------------------------------------------|----------------------------------------------------------------------------------------------------|--|
| Special Variable                                      | Explanation                                                                                                    |  |
| RC                                                    | Set to the return code from a command.                                                                                                    |  |
| RESULT                                                | Set to the value returned by a called subroutine. If no value is specified on the RETURN statement in the subroutine, RESULT is dropped.                                              |  |
| SIGL                                                  | Set to the line number of the last instruction that caused a jump to a label. This could result from a CALL or SIGNAL instruction, an internal function call, or a trapped condition. |  |

# What are Condition Traps?

While the flow of execution in a program is normally controlled by the instructions in the program, CA REXX recognizes certain conditions that can alter the flow. *Condition traps* can be set in a program so that execution flow is automatically altered whenever one of these conditions is encountered. The CALL and SIGNAL instructions allow you to enable or disable condition traps and to specify the action to be taken if a condition is raised when the trap is enabled.

The following table lists the types of conditions that can be trapped and their meaning.

| Table 2.8 ~ Conditions Traps and their Meanings |                                                                                                    |  |
|-------------------------------------------------|----------------------------------------------------------------------------------------------------|--|
| Condition Trap                                  | Explanation                                                                                                    |  |
| ERROR                                           | Indicates an error condition during execution of a command or that the specified host command environment was not found.                                                                                             |  |
| FAILURE                                         | Indicates that execution of a command failed or that the specified host command environment was not found.                                                                                                    |  |
| HALT                                            | Indicates detection of an external interrupt or termination signal.                                                                                                    |  |
| LOSTDIGITS                                      | Indicates that the result of a numeric operation has to be rounded to fit within the current numeric digits setting. The LOSTDIGITS condition can only be trapped with SIGNAL ON. It cannot be trapped with CALL ON. |  |
| NOTREADY                                        | Indicates an error during an I/O operation.                                                                                                    |  |
| NOVALUE                                         | Indicates that a symbol referenced in an expression or in a PARSE, PROCEDURE, or DROP instruction has not been assigned a value.                                                                                     |  |
| SYNTAX                                          | Indicates a syntax error during program execution. The SYNTAX condition can only be trapped with SIGNAL ON. It cannot be trapped with CALL ON.                                                                       |  |

# What is an Input/Output Operation?

Input and output operations in CA REXX are implemented according to the I/O model defined by Cowlishaw in *The REXX Language: A Practical Approach to Programming*, (1990: Prentice Hall). This includes both character input and output streams and the external data queue. All of the following instructions and built-in functions for performing I/O, as defined by Cowlishaw, are included in CA REXX.

The following table lists the types of input/output operations and their meanings.

| Table 2.9 ~ Input/Output Operations and their Meanings |                                                                                                    |
|--------------------------------------------------------|----------------------------------------------------------------------------------------------------|
| Input/Output<br>Operation                              | Explanation                                                                                                    |
| CHARIN                                                 | Read characters from an input stream.                                                                                                    |
| CHAROUT                                                | Write characters to an output stream. Optionally, if the output stream is a file and no output string is specified, perform a close operation on the file. |
| CHARS                                                  | Return the number of characters remaining in an input stream.                                                                                              |
| LINEIN                                                 | Read one line from an input stream.                                                                                                    |
| LINEOUT                                                | Write one line to an output stream. Optionally, if the output stream is a file and no output string is specified, perform a close operation on the file.   |
| LINES                                                  | Return the number of lines remaining in the input stream.                                                                                                  |
| PARSE LINEIN                                           | Read one line from the default input stream.                                                                                                    |
| PARSE PULL                                             | Read one line from the external data queue or, if the queue is empty, from the default input stream.                                                       |
| PULL                                                   | Same as PARSE PULL except that the data is automatically converted to uppercase.                                                                           |
| PUSH                                                   | Write one line to the top of the external data queue.                                                                                                    |
| QUEUE                                                  | Write one line to the end of the external data queue.                                                                                                    |
| QUEUED                                                 | Return the number of lines remaining on the external data queue.                                                                                           |
| SAY                                                    | Write one line to the default output stream.                                                                                                    |
| STREAM                                                 | Return a string describing the state of the specified input or output stream or perform operations on the stream.                                          |

#### Note

Transient I/O streams include the standard input, the standard output, and pipes, including named pipes. Persistent I/O streams are disk files. The default input stream is the standard input (STDIN). The default output stream is the standard output (STDOUT). Using CA REXX I/O functions with pipes allows you to write filter programs for use with other commands or programs.

# What is Parsing?

One of the strengths of the REXX language is its extensive and flexible string manipulation capability. Besides the built-in functions that perform string operations, CA REXX includes the PARSE instruction that provides a generalized and powerful mechanism for assigning portions of a string to variables.

The general form of the PARSE instruction is:

```
PARSE [UPPER] keyword [expression] template
```

where: **template** is defined by the programmer and describes the way in which the string is to be separated and assigned to variables.

#### Note

A detailed syntax diagram and description of the PARSE instruction can be found in *Chapter 4: Instructions*, which also includes extensive examples of the power and flexibility of PARSE.

# 3 Operations

This chapter discusses the CA REXX Executable program (RADREXXW.EXE), as well as the CA REXX Interpreter and Panel Manager program, RADPNLWR.

## The CA REXX Executable

The CA REXX executable executes CA REXX programs. To invoke a CA REXX command, use the following format:

RADREXXW ProgramName Arguments

Note that arguments are passed as a string.

## The RADPNLWR Executable

The CA executable RADPNLWR serves two functions:

- RADPNLWR is the CA Panel Manager that displays and processes the responses to CA dialogs.
- RADPNLWR is the CA REXX Interpreter that executes CA REXX programs and methods.

#### Note

The terms dialogs, dialog boxes, and panels are used interchangeably in this manual.

## Invoking RADPNLWR

The command syntax options for invoking RADPNLWR are given below.

RADPNLWR <panel-object-name in current IDMLIB directory>
RADPNLWR <REXX-program-name with fully qualified path>
RADPNLWR

You can invoke RADPNLWR with one parameter, or with zero parameters. The parameter can be either the name of a panel object, or the fully qualified path and name of a REXX program to execute.

When invoked with a parameter consisting of a panel object name, RADPNLWR locates the designated panel object in the current IDMLIB directory, and uses it to display the dialog it defines. The panel object name must be eight characters or less. The current IDMLIB directory is the directory identified by the IDMLIB setting in the NVD.INI file.

When invoked with a parameter consisting of a REXX program name, RADPNLWR launches the REXX program.

When invoked with zero parameters, RADPNLWR refers to the ZMASTER object located in the current IDMLIB directory to determine what action to take. If the ZPANEL variable contains the name of a panel object in the current IDMLIB directory, the dialog defined by the panel object is displayed. If there is no panel object specified in ZMASTER.ZPANEL, RADPNLWR exits.

The following table summarizes the variables in ZMASTER that RADPNLWR refers to or sets:

| Table $3.1 \sim \text{ZMASTER}$ Variables |                                                                                                    |  |
|-------------------------------------------|----------------------------------------------------------------------------------------------------|--|
| ZMASTER Variable                          | Usage                                                                                                    |  |
| ZPANEL                                    | The name of the panel object for the dialog to be displayed. RADPNLWR looks for this object in the current IDMLIB location. The object name can have a maximum of eight characters.                                                                                                    |  |
| ZPCONT                                    | A REXX program executed by RADPNLWR can set this variable to 1 to indicate that RADPNLWR will continue execution after the REXX program exits. When control is returned to RADPNLWR from the REXX program, RADPNLWR will display the panel identified by the ZPANEL variable. If the value of ZPCONT is 0 when RADPNLWR regains control from a REXX program it has just executed, RADPNLWR exits. |  |
| ZPHEAPNO                                  | REXX programs executed by RADPNLWR can set this variable to the heap number in a multi-heap object associated with a list box or drop-down list control that identifies the initial value for the control when RADPNLWR displays the panel. This value will be displayed as the default value of the drop-down list, or the initially highlighted selection in a list box.                        |  |
|                                           | <b>Note:</b> This value is only useful if there is only one control in the dialog whose data source is a multi-heap object, because the ZPHEAPNO value will be used to identify the default for all controls in a dialog whose data source is a multi-heap object.                                                                                                    |  |
| ZPREXEC                                   | The fully qualified path and name of the REXX program to execute when the current dialog terminates.                                                                                                    |  |

Operations 39

| Table $3.1 \sim \text{ZMASTER}$ Variables |                                                                                                    |  |
|-------------------------------------------|----------------------------------------------------------------------------------------------------|--|
| ZMASTER Variable                          | Usage                                                                                                    |  |
| ZPSEL                                     | Contains the heap number in a multi-heap object that is associated with the control that was last manipulated by the user (whose data source is a multi-heap object, e.g., a drop-down list or list box), containing the value last selected by the user. For example, the data source of a list box is a multi-heap object. When the user selects one of the items in the list box, RADPNLWR places the heap number (in the data source object) that contains the value that the user selected, into the ZPSEL variable. |  |
|                                           | <b>Note:</b> This value is only reliable if there is only one control in the dialog whose data source is a multi-heap object, because only the most recent user selection is recorded in ZPSEL, and there is no way to tell which control was the most recently selected.                                                                                                    |  |

## RADPNLWR Log Files

Each execution of RADPNLWR generates the following ASCII log files in the IDMLOG location on the client, which defaults to C:\Program Files\Hewlett-Packard\CM\Log when the CA Agent is installed. The IDMLOG location is specified in the IDMLOG setting in NVD.INI.

- NEWPANEL.LOG
  This log audits the startup of RADPNLWR to the point where a panel is displayed or a REXX program is launched.
- PNLREXX.LOG
  This log audits the REXX program interpreted by RADPNLWR.

New log files are written each time you run a REXX method. Copy the logs to an alternate file if the contents of the log need to be retained for later use.

## Executing a REXX Method from Windows

To execute a REXX method from the Windows Run dialog box

1 Launch the **Run** dialog box.

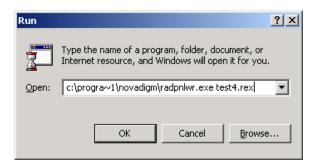

2 Type the full path of RADPNLWR followed by a space and the fully qualified name of the REXX program you want to execute. (Include the full path if the REXX program is not located in the same directory as RADPNLWR.) Click **OK**.

The CA REXX method you specified will execute.

Operations 41

## Coding CA REXX Programs

A CA REXX program is contained in a text file with the .REX extension (for example, HWINFO.REX). You may write your REXX programs with the text editor of your choice.

CA REXX is designed to be portable across all platforms supported by CA. Ensure portability of your REXX program by following these two guidelines:

- The name of the program may be up to eight characters in length and has a .REX extension (for example: HWINFO.REX).
- The program does not contain platform-specific functions or host commands.

## Including External Functions and Subroutines

CA REXX supports the use of functions or subroutines that are external to the program being executed. The following search order is used to locate external functions and subroutines:

- 1 Current working directory.
- 2 Directories specified in the PATH associated with the current command environment.

If your program includes an external function or subroutine call for which the file is not found in one of these locations, a message similar to the following appears:

Error 43 on line in filename: Routine not found

## **Executing Host Commands**

There are a number of options for executing host commands in CA REXX. Which execution option you choose depends on the command to be executed and whether you need access to output from the commands for further processing.

- Command output is directed to STDOUT (Standard Output Stream). This is normally the display screen.
- If you require the output for later use, redirect STDOUT, and possibly STDERROR (Standard Error Stream), to a file.
- Execute a host command directly by including the command as a clause in the program. The command may or may not be enclosed in quotes; however, we strongly recommend that you always enclose host commands in quotes. Quotes ensure that a host command is treated as such and they eliminate any risk of a host command being mistaken for a program variable with the same name as the host command, or any of its operands. Quotes also ensure the case-sensitivity of the host command.
- Use the ADDRESS instruction to specify the name of the host command environment that is to process the command. The default host command environment is the native operating system (EDMWIN by default, for CA).

| Table 3.2 ~ Host Command Environments |                                        |  |
|---------------------------------------|----------------------------------------|--|
| <b>Host Command</b>                   | Environment                            |  |
| CMD                                   | Windows 95, Windows 98, Windows NT 4.0 |  |
| EDMWIN                                | Windows 95, Windows 98, Windows NT 4.0 |  |

#### Note

Command output is directed to the standard output (STDOUT), normally the display screen. You must redirect the standard output to a file if the output is required for later use.

Operations 43

## 4 Instructions

REXX instructions consist of one or more clauses that are identified by keywords, and are recognized only after meeting specific conditions. Selected instructions that are provided in CA REXX are explained in this chapter.

## Overview of REXX Instructions

A REXX instruction is one or more clauses that can be specified to:

- Control the program flow,
- Manipulate data, or
- Affect the external environment.

An instruction is identified by a keyword and is recognized only when the following conditions are met:

- The keyword is the first token in the clause.
- The second token does not begin with an equals sign ( = ) (which implies assignment) or with a colon ( : ) (which indicates a label).

Instruction keywords are reserved when used in the context described above. Certain sub-keywords (such as WHILE or WHEN) are reserved within the context of particular instructions (such as DO or SELECT). Although instruction keywords and sub-keywords are not reserved outside this context, it is good programming practice not to use them as labels or as variables.

Instruction keywords and sub-keywords are not case-sensitive. Further, adjacent blanks have no effect other than to separate the keyword from surrounding tokens.

## **Quick Reference**

The following instructions are provided in CA REXX and explained in this chapter:

| Instruction | Description                                                                                                    |  |
|-------------|----------------------------------------------------------------------------------------------------|--|
| ADDRESS     | Specifies the external environment for the execution of host commands.                                                                                                    |  |
| ARG         | Retrieves the argument strings of a program or an internal routine and puts them into variables.                                                                                                    |  |
| CALL        | Invokes a routine or controls the trapping of certain conditions.                                                                                                    |  |
| DO          | Groups instructions together. Such an instruction group can be executed zero or more times depending on a conditional value and/or a repetitor.                                                                            |  |
| DROP        | Restores one or more variables to the un-initialized state. In the un-initialized state, the value of a variable is equal to the name of the variable in uppercase.                                                        |  |
| EXIT        | Unconditionally leave a program. As an option, it can also return a result to the caller.                                                                                                    |  |
| IF          | Conditionally executes an instruction or an instruction group, or selects between alternative instructions or instruction groups.                                                                                          |  |
| INTERPRET   | Executes dynamically created instructions.                                                                                                    |  |
| LEAVE       | Modifies the flow of control within a repetitive DO loop.                                                                                                    |  |
| NOP         | Controls the precision and format of numbers used in arithmetic operations.                                                                                                    |  |
| NUMERIC     | Controls the precision and format of numbers used in arithmetic operations.                                                                                                    |  |
| PARSE       | Assigns data to variables according to the REXX parsing rules and the specified template.                                                                                                    |  |
| PROCEDURE   | In an internal routine, protects the caller's variables from modification during execution of the routine. Also ensures that the subroutine's variables are in their un-initialized state each time the routine is called. |  |
| PULL        | Simply a short form of PARSE UPPER PULL [template]. Reads a line from the CA REXX program stack. If the program stack is empty, PULL reads from the default character input stream (STDIN).                                |  |
| PUSH        | Places a string at the top of the CA REXX program stack. Data are stacked in LIFO (last-in-first-out) order.                                                                                                    |  |
| QUEUE       | Places a string at the bottom of the CA REXX program stack. Data is stacked in FIFO (first-in-first-out) order.                                                                                                    |  |
| RETURN      | Return control from a REXX program or internal routine to its caller. Optionally, can also return a value.                                                                                                    |  |
| SAY         | Writes a line to the default character output stream.                                                                                                    |  |
| SELECT      | Conditionally execute one of several alternative instructions.                                                                                                    |  |
| SIGNAL      | Causes an abnormal change in the flow of control or controls the trapping of certain conditions.                                                                                                    |  |

Instructions 47

Traces execution flow in a program and is used primarily for debugging.

Converts one or more variables to uppercase.

TRACE

UPPER

## **ADDRESS**

**Syntax** 

ADDRESS [environment [expr1]] [WITH redirect] [[VALUE] expr2]

Description

The ADDRESS instruction specifies the external environment for the execution of host commands.

#### **Parameters**

| Parameter                | Explanat                                                                                                    | ion                                                                                                    |  |
|--------------------------|----------------------------------------------------------------------------------------------------|----------------------------------------------------------------------------------------------------|--|
| environment              | Name of host command environment for subsequent host commands. Normally, the default host command environment is the native operating system, though this cannot be the case for applications that embed CA REXX as a macro language. The following additional host command environments are normally supported: UNIX, sh, csh, ksh, command, CMD, and DOS.                                                   |                                                                                                    |  |
|                          | unix                                                                                                    | UNIX                                                                                                    |  |
|                          | sh                                                                                                    | The Unix Bourne shell; used for commands that are available only in the Bourne shell or for command syntax specific to the Bourne shell; this is the default shell used by the default host command environment (Unix).                                                                                                    |  |
|                          | csh                                                                                                    | The Unix C shell; used for commands that are available only in the C shell or for command syntax specific to the C shell.                                                                                                    |  |
|                          | ksh                                                                                                    | The UNIX Korn shell; used for commands that are available only in the Korn shell or for command syntax specific to the Korn shell.                                                                                                    |  |
|                          | command                                                                                                    | A special host command environment that bypasses normal shell expansions; used for commands with operands that would normally be expanded by the shell, such as "*"; no shell is used; the command is executed directly; because no shell is invoked, piping ( ), redirection (>, >>, <, etc.), filename expansions (using *, ?, [ ], etc.), and back grounding (&) are unavailable. |  |
|                          | CMD                                                                                                    | The NetWare, OS/2, Windows NT, and Windows 95 shells.                                                                                                    |  |
|                          | <b>Note:</b> Currently, CA supports the standard 'out of the box' environments, including COMMAND, CMD and the UNIX variants.                                                                                                    |                                                                                                    |  |
| expr1                    | Host command to be executed. This can be a literal string or an expression that evaluates to a host command. When <b>expr1</b> is specified, ADDRESS sends a single command to the specified environment. If <b>expr1</b> is omitted, ADDRESS causes a change to the default host command environment, which persists until it is explicitly changed again or until the program exits, whichever comes first. |                                                                                                    |  |
|                          | command er<br>environment                                                                                                    | host command environment is specified, this becomes the primary host environment. CA REXX retains the previous environment name as the alternate. Repeated execution of ADDRESS without operands has the effect of a seen the primary and alternate environments.                                                                                                    |  |
| ADDRESS<br>[VALUE] expr2 | of a host cor                                                                                                    | ADDRESS environment. <b>expr2</b> is an expression that evaluates to the name mmand environment. If <b>expr2</b> does not begin with a symbol or a literal tarts with a special character), you may omit the sub-keyword VALUE.                                                                                                    |  |

#### Parameter Explanation

WITH redirect

redirect represents the keyword syntax that supports I/O redirection. This extended format is only available with Address CMD or UNIX (sh, ksh, csh), and not COMMAND. In the case of Windows, the redirection only works if the command executing is a "console" command that writes output to standard output. Most Windows commands do not write to "standard output." For example the command "xcopy" writes to "standard output" but Notepad does not.

Syntax is as follows:

INPUT PULL

STEM stem\_name STREAM file NORMAL

OUTPUT [REPLACE] PUSH

[APPEND] QUEUE

STEM stem\_name
STREAM file
NORMAL

ERROR [REPLACE] PUSH

[APPEND] QUEUE

STEM stem\_name STREAM file NORMAL

**INPUT** specifies redirection of standard input for the command. **OUTPUT** specifies redirection of standard output. **ERROR** specifies redirection of standard error. These keywords may be used individually or in any combination. When used in combination, the instruction has the form:

address UNIX cmd with input ikey output okey error ekey

where *cmd* is the command to be executed and *ikey*, *okey*, and *ekey* are additional keywords for input, output, and error, respectively.

**REPLACE** indicates that command standard output or standard error should replace existing data in the target specified. This is the default. **APPEND** indicates that command standard output or standard error should be appended to existing data in the target specified.

The remaining keywords indicate the source (for input) or target (for output and error) of I/O redirection

**PULL** causes command input to be taken from the REXX program stack. **PUSH** and **QUEUE** redirect command output or error to the REXX program stack in the same manner as the **PUSH** and **QUEUE** instructions. These keywords are REXX extensions to the ANSI standard and should not be used if portability to other platforms is a consideration.

STEM specifies that the source of command input or the target of output or error is a

#### Parameter Explanation

stem in the current program.

**stem\_name** is the name of the stem to be used. It must be specified in the form stem., the trailing "." being required to distinguish it from an ordinary variable.

For **INPUT**, you must set stem\_name.0 to the number of elements in the stem. stem\_name.1 through stem\_name.n contain the data to be redirected. For **OUTPUT** or ERROR, stem\_name.0 is set automatically to the number of elements created in the stem. stem\_name.1 through stem\_name.n contain the data returned from the command.

**STREAM** specifies that the source of command input or the target of output or error is a file stream. **file** specifies the name of the file. It is recommended that **file** be enclosed in quotes (UNIX filenames are case sensitive and may also contain characters that would cause them to appear to REXX as an expression).

**NORMAL** resets the source of command input or the target of output or error back to the terminal. When NORMAL is specified, it must be the only keyword following INPUT, OUTPUT, or ERROR.

#### **Usage Notes**

Applications that embed CA REXX as a macro language can define additional host command environments and/or set a different default.

The current setting of ADDRESS is accessible through the ADDRESS built-in function, described in detail in *Chapter 5: Built-In Functions*.

Any host command sent to the default host command environment, or to one of the automatically recognized environments, creates a new process to execute the command. When the command completes, the created process terminates. If the command changes an attribute that is unique for each process (such as current working directory), the change is associated with the created process only, and has no effect on the process in which CA REXX is running.

#### **Example 1**

The following program fragment captures the output of the MS-DOS "dir" command in a file for later use.

address CMD 'dir > filelist'

The following program fragment executes a C shell command to capture the session command history in a file for later use.

```
cmd_list = '/tmp/cmd.history'
address csh 'history >' cmd_list
```

#### **Example 3**

The following program fragment alternates between two host command environments to execute commands that are specific to those environments.

```
cmd_list = '/tmp/cmd.history'
home_file_list = '/tmp/home.list'
here_file_list = '/tmp/here.list'
sales_file_list = '/tmp/sales.list'
address UNIX
'ls -l >' here_file_list
address csh
```

#### **Example 4**

In the following line, ~ is C-shell short hand for \$HOME.

```
'ls -l ~/reports >' home_file_list
address /* resets environment name to UNIX */
'ls -l > /home/sales/reports'
address /* resets environment name to CSH */
'history >' cmd list
```

#### **Example 5**

The following program fragment captures the output of the UNIX "ls -l" command in a file for later use.

```
address UNIX 'ls -1' with output stream 'files'
```

#### **Example 6**

The following program scans a Windows directory for \*.txt files and places the output of the dir command in the stem variable Text.

### ARG

#### **Syntax**

ARG [template]

#### **Description**

The ARG instruction retrieves the argument strings of a program or an internal routine and puts them into variables.

#### **Parameters**

| Parameter | Explanation                                                                                                    |  |
|-----------|----------------------------------------------------------------------------------------------------|--|
| template  | The parsing template that defines how the argument strings are assigned to variables. For details on parsing templates, refer to the PARSE instruction in this chapter. If template is omitted, the ARG instruction has no effect. |  |

#### **Usage Notes**

The ARG instruction is simply a short form of PARSE UPPER [ARG template]. Thus, characters in the argument strings are translated to uppercase and then parsed into variables according to normal parsing rules (refer to the PARSE instruction in this chapter for details). Use PARSE ARG to preserve the case of the argument strings.

As with the PARSE instruction, ARG can be used repeatedly with different templates to separate the argument strings in different ways.

The argument strings and information about the argument strings are also accessible from the ARG built-in function, described in *Chapter Five: Built-In Functions*.

#### **Example 1**

The following program, named "bday", accepts a single argument for use in an output string.

```
arg who
say 'Happy birthday,' who'!'

If the user types "bday Susan"
the output is "Happy birthday, SUSAN!"

If the user types "bday Jean Luc"
the output is "Happy birthday, JEAN LUC!"
```

The following program fragment accepts a maximum of two arguments for processing; the third and subsequent arguments are discarded.

```
arg order_number part_number .
if order_number = '' then
  call display_order_list
if part_number = '' then
  call display_parts_list
```

#### Example 3

The following program fragment illustrates repeated use of ARG to separate the argument strings in different ways.

```
today = date(s)
say today
call breakup today
exit
breakup:
arg thisdate
arg year +4 month +2 day
arg +2 yr +2 +1 mo +1 +1 dy
say thisdate
say year month day
say yr mo dy
return
The output is:
```

19940303 1994 03 03

19940303

94 3 3

## CALL

#### **Syntax**

#### **Description**

The CALL instruction invokes a routine or controls the trapping of certain conditions.

#### **Parameters**

| Parameter     | Explanation                                                                                                    |                                                                                                    |  |
|---------------|----------------------------------------------------------------------------------------------------|----------------------------------------------------------------------------------------------------|--|
| name          | Names the subroutine to be invoked. It can refer to any of these types of routines:                                                                                                    |                                                                                                    |  |
|               | Internal routine                                                                                                    | Any subroutine or function contained within the current program and identified by a label.                                                                                                    |  |
|               | Built-in function                                                                                                    | One of the CA REXX built-in functions described in <i>Chapter Five: Built-In Functions</i> or one of the CA-specific functions described in <i>Chapter Six: Using Extensions</i> .                                 |  |
|               | External routine                                                                                                    | An external program written in REXX or a function written in a language other than REXX that has been added to the CA REXX interpreter, or that is part of an application that embeds CA REXX as a macro language. |  |
| expr          | Any valid REXX expression. The expressions are evaluated from left to right with the results passed to the called routine as arguments.                                                      |                                                                                                    |  |
| ON, OFF       | Sub-keywords of CALL that control the trapping of certain conditions. ON enables a condition trap. OFF disables a condition trap. Using CALL in this manner is similar to the use of SIGNAL. |                                                                                                    |  |
| condition     | Simple symbols which are taken as constants.                                                                                                    |                                                                                                    |  |
| NAME trapname |                                                                                                    |                                                                                                    |  |

#### **Usage Notes**

**name** must be either a symbol or a literal string. If it is a literal string, it can refer only to a built-in function or an external routine, since the search for internal routines is bypassed.

If the routine returns a value, it is assigned to the special variable RESULT. If the routine does not return a value, RESULT is dropped.

If **name** is an internal routine, all variables are available to both the subroutine and the caller. Use the PROCEDURE instruction, described in this chapter, to protect variables in the caller from undesired or unexpected modification by the called routine. The EXPOSE option of the PROCEDURE

instruction allows you to make selected variables from the caller available to the subroutine.

If **name** is an internal routine, the special variable SIGL is set to the line number of the CALL instruction when control is passed to the subroutine. If the routine uses the PROCEDURE instruction, you must EXPOSE SIGL if the line number of the CALL instruction is to be available for debugging purposes while in the subroutine.

An internal routine can call other internal routines or external routines. Eventually, a subroutine must exit, or return control to its caller using a RETURN instruction.

The following conditions can be controlled using the CALL instruction:

| Condition | Explanation                                                                                                    |
|-----------|----------------------------------------------------------------------------------------------------|
| ERROR     | Indicates an error condition during execution of a command, or that the specified host command environment was not found. |
| FAILURE   | Indicates that execution of a command failed, or that the specified host command environment was not found.               |
| HALT      | Indicates detection of an external interrupt or termination signal.                                                       |
| NOTREADY  | Indicates an error during an I/O operation.                                                                               |

The following state information is saved when making a call to an internal subroutine, and is restored when control is returned to the caller:

| State Information                       | Explanation                                                                                                    |
|-----------------------------------------|----------------------------------------------------------------------------------------------------|
| Status of DO loops and other structures | Executing a SIGNAL in the subroutine does not deactivate DO loops in the caller.                                |
| ADDRESS settings                        | Both the primary and alternate ADDRESS of the caller are unaffected by ADDRESS commands in the subroutine.      |
| CONDITION traps                         | Use of CALL, or SIGNAL ON or OFF, in the subroutine does not change the settings in the caller.                 |
| CONDITION information                   | This is the information accessed by the CONDITION built-in function.                                            |
| NUMERIC settings                        | Settings of precision, format, or fuzz factor in the subroutine do not affect the caller.                       |
| TRACE settings                          | All TRACE settings, including the interactive TRACE state, are restored when control is returned to the caller. |

| State Information   | Explanation                                                                                                    |
|---------------------|----------------------------------------------------------------------------------------------------|
| Elapsed time clocks | The subroutine can inherit an elapsed time clock from the caller and may reset it during execution without affecting the caller's clock; thus, an elapsed time clock started by the subroutine is not available to the caller. |

Using CALL to control condition traps differs from using SIGNAL in the following ways:

- **condition** is the name of the condition to be detected. If a condition trap is enabled, when that condition occurs, control is passed to one of the following:
  - to the label specified by **trapname**, if NAME **trapname** is specified,
     or
  - to the label that matches condition, if NAME trapname is not specified.
- CALL cannot be used with the NOVALUE or SYNTAX conditions.
- State information is preserved across the CALL so the trap routine can return to the caller, which can resume execution; with SIGNAL, program execution terminates when the trap routine completes.

#### **Example 1**

The following program fragment illustrates calling an internal subroutine which returns a value.

The following program fragment illustrates nested calls of internal and external routines.

```
parse arg first second .
call sub1 first
call sub2 second
exit
sub1:
arg what_to_do
call sub3
if result > 0 then call extern1
return
sub2:
parse arg a '*' b .
return b
sub3:
 :
 :
return
```

#### Example 3

The following program fragment uses CALL to control condition traps.

```
call on error
call on halt name interrupt
address edmwin 'holycow'
:
i = 1
do 100000
    i = i + 5
    say i
    end
exit
error:
say 'Error condition detected at line' sigl
return
interrupt:
say 'Ctl-C detected; exiting at your request'
exit
```

Because the EDMWIN environment does not have a command named "holycow" (and assuming there is no program in your PATH named "holycow"), this program detects the ERROR condition, displays the message, and resumes execution following the ADDRESS instruction. If the user decides to press CTL-C (an interrupt signal) during the long DO loop, the HALT condition is detected, messages are printed, and the program terminates.

#### Example 4

This program illustrates the use of CALL and SIGNAL together to implement a multi-way call. The program might be named "doit".

```
parse arg what .
say 'starting in main'
who_to_call = 'aaa'
call multi who_to_call, what
say 'back in main'
exit
multi: procedure
say 'now entering multi'
if arg(2) = '' then signal value arg(1)
   say 'still in multi, arg is' arg(2)
   return
   end
say 'better not see this line'
return
aaa:
say 'now in aaa'
return
          If the program is executed by typing doit, then the output is:
starting in main
now entering multi
now in aaa
back in main
          If the program is executed by typing doit go, then the output is:
starting in main
now entering multi
still in multi, arg is go
back in main
```

### DO

#### **Syntax**

```
DO [repetitor] [conditional]
   [instr_list]
END [symbol]
```

#### **Description**

The DO instruction is used to group instructions together. Such an instruction group can be executed zero or more times depending on a conditional value and/or a repetitor.

#### **Usage Notes**

A DO instruction group consists of the DO instruction followed by one or more instruction clauses, and then the keyword END. The END keyword *must* begin a new clause. **instr\_list** represents the instruction clauses included in the group. Any CA REXX instruction can appear in the group, including the DO instruction.

**conditional** can be any of the following, as explained in the following table:

- WHILE exprl
- UNTIL exprl

| Parameter | Explanation                                                                                                    |
|-----------|----------------------------------------------------------------------------------------------------|
| exprl     | <b>exprl</b> is any expression that evaluates to 0 or 1. <b>exprl</b> is evaluated for each pass through the loop using the current values for all variables. The instruction group is repeated WHILE <b>exprl</b> evaluates to 1 or UNTIL <b>exprl</b> evaluates to 1. |
| WHILE     | A WHILE condition is evaluated at the beginning of the loop. Thus, if the condition is already satisfied at the start of the first iteration, the instruction group is never executed.                                                                                  |
| UNTIL     | An UNTIL condition is evaluated at the end of the loop but before the control value, if any, is incremented.                                                                                                    |

The WHILE and UNTIL keywords are reserved within the context of a DO instruction. This means that they cannot be used in any of the expressions.

Execution of a DO loop can also be modified by the execution of a LEAVE or ITERATE instruction.

Repetitor may be any of the following, as explained in the following table:

- exprn
- name= exprn [TO exprn] [BY exprn] [FOR exprn]
- FOREVER

| Parameter       | Explanation                                                                                                    |
|-----------------|----------------------------------------------------------------------------------------------------|
| exprn           | <b>exprn</b> is any expression that evaluates to a number. It is rounded before use according to the current setting of NUMERIC DIGITS. When used alone or with the FOR keyword, <b>exprn</b> must evaluate to a non-negative whole number.                                                                                                    |
| name            | name is a control variable. It can be any valid symbol. name is assigned an initial value at the beginning of the loop and is stepped BY a specified increment TO a maximum value or FOR a designated number of iterations. The value of the control variable can be altered within the loop, but this is not normally considered to be good programming practice. Also, if the control value is a compound symbol such as "I.J", altering "J" within the loop changes the control variable and can have an unexpected and undesirable effect on the result. Again, this is not normally considered to be good programming practice. |
| TO, BY, and FOR | TO, BY, and FOR can be used in any combination and in any order. They are evaluated in the order in which they appear in the DO instruction clause. The default value for BY exprn is 1. The expressions associated with TO, BY, and FOR are evaluated only once—when the DO instruction is first executed. The TO condition and the FOR count are checked at the beginning of each iteration of the loop. If the TO condition is already satisfied at the start of the first iteration, the instruction group is never executed.                                                                                                    |
|                 | The TO, BY, and FOR keywords are reserved within the context of a DO instruction. This means that they cannot be used in any of the expressions that appear in conjunction with the specification of a control variable.                                                                                                    |
| FOREVER         | The FOREVER keyword indicates that the instruction group should be repeated until an instruction (such as LEAVE or RETURN) is executed to exit the loop.                                                                                                    |

**repetitor** and **conditional** can be used separately or in combination to control the number of times an instruction group is executed.

The following program fragment illustrates the simplest form of the DO loop. If the user types Q, the program prints a message and exits; otherwise, processing proceeds.

```
say 'Enter menu selection or Q to quit'
pull reply
if reply = 'Q' then do
  say 'Exiting at your request'
  exit
  end
else call do_selection reply
```

#### Example 2

The following program fragment illustrates a simple repetitive DO loop.

```
say 'Enter number of rows to process'
pull reply
if datatype(reply, 'W') then do reply
  line = linein('datafile')
  call mangle_it line
  end
```

#### Example 3

The following program fragment illustrates the use of the WHILE conditional to force continued prompting for user input until something valid is entered. It also illustrates the use of DO loops within DO loops.

```
list = 'REXX C FORTRAN LISP PL/I'
thislang = ''
do while thislang = ''
  say 'What language for this program?'
  pull thislang
  if wordpos(thislang, list) = 0 then do
    say ''
    say 'Invalid selection:' thislang
    say 'Must be one of the following:' list
    thislang = ''
    say ''
  end
end
```

The following program fragment illustrates the use of DO FOREVER. It repeatedly displays a menu for the user to select processing options until the user chooses the QUIT option.

```
do forever
  'clear'
  say ''
  say ' 1 Enter sales data'
  say ' 2 Consolidate by region'
  say ' 3 Consolidate by product line'
  say ' 4 Consolidate by salesman'
  say ' 5 Statistical analyses'
  say ' 6 Monthly report'
  say ' Q Quit'
  say ''
  say 'Select processing option'
 pull option
  if option = 'Q' then leave
  interpret 'call process.'option
  end
exit
```

#### **Example 5**

The following program illustrates nested DO loops. It finds all primes between 1 and n, where n is the calling argument. If n is not specified, the default is 5000; the calls to time('e') make this program suitable for use as a benchmark.

```
call time 'e'
arg n
if n = '' then n = 5000
   /* Calculate all non-primes in the range and mark non-primes
                                                                      * /
   /* in an array.
                                                                      * /
do i = 2 to n%2
  do j = 2 to n\%i
  k = i * j
   a.k = 0
   end
  end
   /* Look through the array and display all the primes found.
                                                                      * /
   /* */
doi = 1 to n
  if a.i \= 0 then say i
```

```
end
say time('e')
```

## **DROP**

#### **Syntax**

DROP varlist

### **Description**

The DROP instruction restores one or more variables to the un-initialized state. In the un-initialized state, the value of a variable is equal to the name of the variable in uppercase.

#### **Parameters**

| Parameter | Explanation                                                                                                    |
|-----------|----------------------------------------------------------------------------------------------------|
| varlist   | varlist specifies the variables to be dropped. varlist is one or more symbols separated by blanks. The symbols must be valid variable names. If a symbol is enclosed in parentheses, it is a variable reference; and its value is treated as a subsidiary variable list. The subsidiary list cannot include a variable reference, that is, it must be a list of symbols representing valid variables, separated by blanks. varlist can include the same variable more than once. It can also contain variables that have never been assigned a value. |

#### **Usage Notes**

Variables are dropped from left to right, with variables in subsidiary lists dropped as soon as the variable reference is found. If a subroutine drops a variable that has been exposed from the caller, then the caller's variable is dropped. If a variable in **varlist** is a stem, then all variables that begin with that stem are dropped.

#### **Example 1**

```
x = 10
drop x
say x
```

The output is:

Χ

#### **Example 2**

```
x.a = 'cow'
x.b = 'pig'
drop x.
say x.b
```

The output is:

X.B

#### **Example 4**

The following program fragment illustrates the relationship between the value returned by the SYMBOL function and DROPped variables.

### Example 5

The following program fragment illustrates using DROP and SYMBOL together instead of setting a flag to test for successful processing.

```
drop testvar
do i = 1 to lines('in_file')
  line = linein('in_file')
  if word(line, 5) \= 'temp' then
    testvar = word(line, 5)
end
if symbol('testvar') \= 'LIT' then
  say 'Good data'
    else say 'All temps'
```

#### **FXIT**

#### **Syntax**

EXIT [expression]

#### **Description**

The EXIT instruction is used to unconditionally leave a program. As an option, it can also return a result to the caller.

#### **Parameters**

| Parameter  | Explanation                                                                                                   |
|------------|----------------------------------------------------------------------------------------------------|
| expression | <b>expression</b> is any valid CA REXX expression. Its value is returned to the caller as a character string. |

#### **Usage Notes**

When the EXIT instruction is executed, the program terminates immediately. If an external subroutine is executing, EXIT and RETURN have the same effect of returning control to the caller.

It is not absolutely necessary to include an EXIT instruction at the end of your program. EXIT is implied when there are no more instructions to execute. If, however, a program contains internal subroutines, it is important to include an EXIT instruction at the end of the main program. In the absence of such an EXIT, the program would fall through into the first internal subroutine.

#### **Example 1**

```
say 'Hello world'
exit

This is identical to the one-line program:
say 'Hello world'
```

#### **Example 2**

The following program fragment illustrates returning a value on the exit instruction.

```
exitrc = 0
do i = 1 to 3
  interpret 'call report.'i
  if result \= 0 then exitrc = 4
```

```
end
exit exitrc
```

The following program fragment illustrates the use of exit to terminate a program when an unexpected condition occurs. It generates a report that can only be run on the last day of the month, so if the user is running this program on any other day, it terminates automatically. It also illustrates the use of exit to terminate the main program to avoid falling through into the first internal routine.

```
months = 'January February March April May',
    'June July August September October',
    'November December'
days='31 leap() 31 30 31 30 31 30 31 30 31'
this_month = wordpos(date('m'), months)
if left(date(), 2) \= word(days, this_month)
    then exit
call setup
call do_report
exit
leap:
    The function to calculate the number of days in February is:
:
return howmany
```

# Syntax Description

IF expression [;] THEN [;] instruction [ELSE [;] instruction]

The IF instruction is used to conditionally execute an instruction or an instruction group, or to select between alternative instructions or instruction groups.

#### **Parameters**

| Parameter   | Explanation                                                                                                    |
|-------------|----------------------------------------------------------------------------------------------------|
| expression  | expression must evaluate to 0 or 1.                                                                                                    |
| instruction | instruction can be an assignment, a command, or an instruction, including IF and SELECT constructs and DO groups.                                                                                                    |
| THEN        | The keyword THEN followed by an instruction is required whenever the IF instruction is used. If the value of <b>expression</b> is 1, then the instruction following THEN is executed. If <b>instruction</b> is DO, then an instruction group is executed. If the value of <b>expression</b> is 0, the THEN <b>instruction</b> is bypassed. It is not necessary for the keyword THEN to begin a new clause. |
| ELSE        | The keyword ELSE indicates alternative processing to occur when the value of <b>expression</b> is 0. The keyword ELSE must begin a new clause in the program. If it appears on the same line as the THEN instruction, a semicolon must be present to terminate the THEN instruction.                                                                                                    |

#### **Usage Notes**

Optional semicolons in the syntax diagram indicate that the following component can appear on the same line as the preceding component (with or without the presence of a semicolon) or can appear on a new line in the program without changing the behavior of the IF instruction.

Use the NOP instruction to indicate that nothing is to be executed following a THEN or ELSE. A null clause is not an instruction in CA REXX, so putting an extra semicolon after THEN or ELSE results in *Error 1: Incomplete DO/SELECT/IF* or *Error 8: Unexpected THEN or ELSE*.

The simplest form of IF:

```
rc = linein('data.file')
if rc \= 0 then say 'Error reading data.file'
```

#### Example 2

The following program fragment still uses the simplest form of IF but uses a function that evaluates to 0 or 1 as the conditional expression.

```
val = 'abc'
if datatype(val, 'l') then
  upper_val = translate(val)
```

#### **Example 3**

The following program illustrates alternative processing using ELSE.

```
say 'Enter menu selection (1, 2, or 3)'
pull answer
if datatype(answer, 'W') then call mysub
  else call error1
```

#### **Example 4**

The following program fragment extends the previous example to illustrate the use of a more complex conditional expression.

```
say 'Enter menu selection (1-8)'
pull answer
if \datatype(answer, 'w') | answer < 1 | ,
   answer > 8 then call error1
   else call mysub
```

The following program fragment illustrates execution of a DO loop within an  ${\tt IF}$  instruction.

```
list = 'REXX C FORTRAN LISP PL/I'
say 'What language for this program?'
pull thislang
if wordpos(thislang, list) = 0 then do
    say ''
    say 'Invalid selection:' thislang
    say 'Must be one of the following:' list
end
```

## INTERPRET

#### **Syntax**

INTERPRET expression

#### **Description**

The INTERPRET instruction executes dynamically created instructions.

#### **Parameters**

| Parameter  | Explanation                                                                                                    |
|------------|----------------------------------------------------------------------------------------------------|
| expression | <b>expression</b> is any valid expression that evaluates to one or more CA REXX instructions. It is executed just as if it were a line inserted into the program. |

#### **Usage Notes**

For instructions such as DO, IF, or SELECT, **expression** must include the complete instruction construct. If **expression** evaluates to a DO instruction which includes a LEAVE or ITERATE instruction, the complete DO-END construct must still be present.

Label clauses are not permitted in the expression to be interpreted.

#### **Example 1**

```
say 'Enter region for this report'
pull reply
do_prog = 'call report.'reply
interpret do_prog
```

If the user enters East, the variable do\_prog evaluates to call report.east. The INTERPRET instruction executes the CALL instruction.

### **Example 2**

The following program fragment illustrates a similar use of INTERPRET without the intermediate variable; it calls a different subroutine for each day of the week.

```
today = date('w')
interpret 'call report_'today
```

# **ITERATE**

### **Syntax**

ITERATE [name]

# **Description**

The ITERATE instruction modifies the flow of control within a repetitive DO loop.

#### **Parameters**

| Parameter | Explanation                                                                                                    |
|-----------|----------------------------------------------------------------------------------------------------|
| name      | <b>name</b> is the name of the control variable for the loop to be iterated. <b>name</b> must refer to the control variable for a currently active loop. Except for case, <b>name</b> must exactly match the symbol specifying the control variable on the DO instruction. Substitution for compound variables does not occur in this case. If <b>name</b> is omitted, then the innermost active loop is iterated. |

#### **Usage Notes**

When an ITERATE instruction is encountered, processing of the DO instruction list stops, and control is returned to the DO clause in the same manner as if the END keyword had been encountered.

If more than one active loop uses the same control variable, then the innermost loop is iterated. All active loops inside the loop selected for iteration are terminated.

## **Example**

The following program fragment outputs all the odd numbers between 1 and 10.

```
do i = 1 to 10

if i//2 = 0 then iterate

say i

end
```

The output is:

1 3 5

7

9

# **LEAVE**

### **Syntax**

LEAVE [name]

### **Description**

The LEAVE instruction causes an immediate exit from one or more repetitive DO loops.

#### **Parameters**

| Parameter | Explanation                                                                                                    |
|-----------|----------------------------------------------------------------------------------------------------|
| name      | <b>name</b> is the name of the control variable for the loop to be terminated. <b>name</b> must refer to the control variable for a currently active loop. Except for case, <b>name</b> must exactly match the symbol specifying the control variable on the DO instruction. Substitution for compound variables does not occur in this case. Control passes to the instruction immediately following the END keyword which matches the selected DO. If <b>name</b> is omitted, the innermost active loop is terminated. |

#### **Usage Notes**

Execution of the DO instruction list terminates and control passes to the instruction immediately following the END keyword as if the END had been encountered and termination conditions had been satisfied normally. If there is a control variable for the loop, it retains the value it had at the time the LEAVE instruction was executed.

If more than one active loop uses the same control variable, then the innermost loop is terminated. All active loops inside the loop selected for termination are also terminated.

### **Example**

The following program fragment illustrates the use of LEAVE to end a DO FOREVER loop.

```
do forever
  say ' 1  Enter sales data'
  say ' 2  Consolidate by region'
  say ' 3  Consolidate by product line'
  say ' Q  Quit'
  say 'Select processing option'
  pull option
  if option = 'Q' then leave
  interpret 'call process.'option
  end
```

# NOP

Syntax NOP

**Description** The NOP instruction is a dummy instruction. Because the NOP instruction has no effect, it is

useful within IF or SELECT instructions.

## **Example**

The following program fragment uses NOP in a SELECT instruction where an OTHERWISE clause is required, but no OTHERWISE processing is desired.

```
parse arg startup_option rest
select
  when startup_option = 1 then
   call lookup rest
  when startup_option = 2 then
   call gen_report rest
  when startup_option = 3 then
   call newdata rest
  otherwise nop
  end
```

# **NUMERIC**

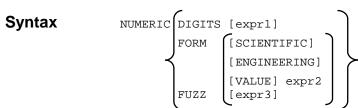

### **Description**

The NUMERIC instruction controls the precision and format of numbers used in arithmetic operations.

#### **Parameters**

| Parameter                                                                             | Explanation                                                                                                    |                                                                                                    |
|---------------------------------------------------------------------------------------|----------------------------------------------------------------------------------------------------|----------------------------------------------------------------------------------------------------|
| DIGITS                                                                                | DIGITS controls the precision for arithmetic operations and for the evaluation of arithmetic functions.                                                                                                    |                                                                                                    |
| expr1                                                                                 | expr1 specifies the number of significant digits in the result of arithmetic operations or<br>functions. expr1 must evaluate to a positive whole number that is greater than the<br>current setting of NUMERIC FUZZ. If necessary, it is rounded according to the current<br>setting of NUMERIC DIGITS before it is used. |                                                                                                    |
|                                                                                       | If <b>expr1</b> is omitted, the default value is 9. The current maximum value for <b>expr1</b> in REXX is 10.                                                                                                    |                                                                                                    |
| FORM Controls the format used for exponential notation. The format must be following: |                                                                                                    | it used for exponential notation. The format must be one of the                                                                                                    |
|                                                                                       | SCIENTIFIC                                                                                                    | Only one, non-zero digit appears before the decimal point.                                                                                                    |
|                                                                                       | ENGINEERING                                                                                                    | The exponent (power of ten) is always expressed as a multiple of three. The number of digits before the decimal point is adjusted as necessary to meet this criterion. |
|                                                                                       | [VALUE]expr2                                                                                                    | <b>expr2</b> must evaluate to either SCIENTIFIC or ENGINEERING. The form is set to the value of <b>expr2</b> .                                                         |
| FUZZ                                                                                  | Controls the number of digits, at full precision, that are ignored for numeric comparisons.                                                                                                    |                                                                                                    |
| expr3                                                                                 | <b>expr3</b> specifies the number of digits to ignore. <b>expr3</b> must evaluate to a non-negative whole number that is less than the current setting of NUMERIC DIGITS. If necessary, it i rounded according to the current setting of NUMERIC DIGITS before it is used.                                                |                                                                                                    |
|                                                                                       | If expr3 is omitte                                                                                                    | d, the default value is 0.                                                                                                    |

### **Usage Notes**

It should be noted that small values of NUMERIC DIGITS can produce unexpected or undesirable results in some cases since the setting affects all computations. For example, the execution of a DO loop can be altered by unexpected rounding of the repetitor expression or the value of a control variable.

The current setting of NUMERIC DIGITS is accessible using the DIGITS built-in function described in *Chapter Five: Built-In Functions*.

The NUMERIC FORM setting can also be specified by evaluating an expression that follows the sub-keyword VALUE. **expr2** must evaluate to either SCIENTIFIC or ENGINEERING. The VALUE sub-keyword can be omitted if **expr2** does not begin with a literal string or a symbol.

The current setting of NUMERIC FORM is accessible using the FORM built-in function described in *Chapter Five: Built-In Functions*.

NUMERIC FUZZ effectively reduces the precision used for numeric comparisons to the value:

```
NUMERIC DIGITS - NUMERIC FUZZ
```

The current setting of NUMERIC FUZZ is accessible using the FUZZ built-in function described in *Chapter Five: Built-In Functions*.

## **Example 1**

The following program fragment illustrates the results of various settings of NUMERIC DIGITS.

```
x = 123456789
do i = digits() by -2 for 3
  numeric digits i
  say 'Digits:' digits() ' - ' format(x)
  end
```

#### The output is:

```
Digits: 9 - 123456789
Digits: 7 - 1.234568E+8
Digits: 5 - 1.2346E+8
```

The following program fragment illustrates the effect of NUMERIC FORM ENGINEERING on the output of the previous example.

# Example 3

False

The following program fragment illustrates the effect of NUMERIC FUZZ.

```
numeric digits 6
x = 123456; y = 123455; z = 123451
if x = y then say 'True'; else say 'False'
numeric fuzz 1
if x = y then say 'True'; else say 'False'
if x = z then say 'True'; else say 'False'
The output is:
False
True
```

# **PARSE**

# **Syntax**

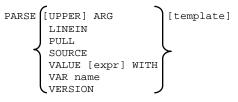

# **Description**

The PARSE instruction assigns data to variables according to the REXX parsing rules and the specified template.

### Parameters

| Parameter | Explanation                                                                                                    |  |
|-----------|----------------------------------------------------------------------------------------------------|--|
| template  | <ul> <li>template is a list of symbols separated by blanks or patterns. The symbols are the names of variables to which data are assigned. If template is omitted, variables are not set but data are prepared for parsing in one of the following ways:</li> <li>for LINEIN or PULL <ul> <li>A line is removed from a character stream or the CA REXX program stack.</li> <li>for VALUE</li> <li>expr is evaluated.</li> <li>for VAR</li> <li>If the variable does not have a value, the NOVALUE condition is raised.</li> </ul> </li> </ul> |  |
|           | A detailed discussion of parsing templates is presented below.                                                                                                    |  |
| ARG       | Indicates that the data to be parsed is the argument strings passed to the program, subroutine, or function.                                                                                                    |  |
| LINEIN    | Indicates that the data to be parsed is the next line from the default character input stream. PARSE LINEIN is simply a short form of:                                                                                                    |  |
|           | PARSE VALUE LINEIN() WITH [template]                                                                                                    |  |
| PULL      | Indicates that the data to be parsed is one of the following:                                                                                                    |  |
|           | If data is available on the CA REXX program stack, the next string on the stack is parsed.                                                                                                    |  |
|           | If no data is available on the program stack, data is taken from the default character input stream (STDIN). If no data is available on the default character input stream, the program pauses for input.                                                                                                    |  |

| Parameter | Explanation                                                                                                    |
|-----------|----------------------------------------------------------------------------------------------------|
| SOURCE    | Indicates that the data to be parsed is a special string that identifies and describes the source of the program being executed. The SOURCE string is fixed and contains the following tokens:                                                      |
|           | <ul> <li>The system where the program is running for CA REXX. This is the native operating system.</li> <li>How the program was invoked. This is COMMAND,</li> </ul>                                                                                |
|           | FUNCTION, or SUBROUTINE.  • The full path name of the program.                                                                                                    |
|           | • The name of the program without the path—the default host command environment. Normally this is the native operating system, but it can be different in applications that embed CA REXX as a macro language.                                      |
|           | For example, the following code in the program test5.rex, running on a Windows NT 4.0 system, located in the <b>C:\Program Files\Hewlett-Packard\CM</b> directory, and executed from a DOS box command line:                                        |
|           | parse source x                                                                                                    |
|           | results in $\mathbf x$ being set to:                                                                                                    |
|           | NT COMMAND C:\PROGRA~1\Hewlett-Packard\CM\TEST5.REX TEST5.REX EDMWIN                                                                                                    |
| VALUE     | Indicates that the data to be parsed is the result of evaluating <b>expr</b> . The keyword WITH is required to indicate the end of <b>expr</b> . WITH is therefore reserved in this context and cannot be included in <b>expr</b> .                 |
| VAR       | Indicates that the data to be parsed is the value of the variable specified by <b>name</b> . <b>name</b> must be a symbol that is a valid variable name in the current program. The variable is not changed unless it also appears in the template. |

| Parameter | Explanation                                                                                                    |                                                                                                    |  |
|-----------|----------------------------------------------------------------------------------------------------|----------------------------------------------------------------------------------------------------|--|
| VERSION   | Indicates that the data to be parsed is a special string describing this version of CA REXX. The VERSION string is fixed and contains the following tokens: |                                                                                                    |  |
|           | language name                                                                                                    | The first four characters are "REXX" with the remainder of the token being implementation-dependent.                                                                                                    |  |
|           | language level                                                                                                    | This indicates the degree of compliance with the language level definitions in <i>The REXX Language</i> by Cowlishaw. Language level 4.00 indicates full compliance with the second edition (1990) of this reference. |  |
|           | release date (three tokens)                                                                                                    | The release date of this implementation in the same format as the default for the DATE built-in function (dd Mmm yyyy).                                                                                               |  |
|           | For example, the following code:                                                                                                    |                                                                                                    |  |
|           | parse version x                                                                                                    |                                                                                                    |  |
|           | results in x being set to:  REXX:Open-REXX:285: :SingleThread:Stati                                                                                         | Open-REXX:ASCII<br>.cLink 4.00 13 Nov 1998                                                                                                    |  |

# Parsing Templates

A parsing template is a symbolic pattern by which a string is broken up (parsed) and assigned to variables. A string can be split by words (delimited by blanks), by matching specific string patterns, or by explicit numeric position. Portions of the string can also be skipped or discarded. The template can include any combination of:

#### Symbols

The variable names to which the data is assigned.

#### Patterns

Character string for which a match is sought.

### Positional patterns

Absolute or relative column numbers within the string.

#### Placeholder symbols

The ".", indicating that data are to be discarded.

# Parsing by Words

The simplest form of parsing templates is comprised only of symbols. The string is separated into words with one word assigned to each variable. One possible exception is the last variable in the template, which can be assigned more than one word if the number of symbols in the template does not exactly match the number of words in the string.

#### **Usage Notes**

Leading and trailing blanks are removed from all tokens except the last. For the last token, one leading blank (the delimiter) is removed but all other leading and trailing blanks are retained.

### **Example 1**

### **Example 2**

```
string = 'Once upon a time in the west'
parse var string first second rest

The result is:

first == 'Once'
second == 'upon'
rest == 'a time in the west'
```

### **Example 3**

# Parsing by Patterns

Another method of parsing involves matching a pattern string. This can be useful in parsing strings that contain delimiters other than blanks between words. The pattern is specified in the template as a literal string or as a variable that is set to a literal string. If the pattern is specified as a variable, the variable name must be enclosed in parentheses in the template to distinguish it from the symbols to which data is to be assigned. The string to be parsed is separated so that all characters preceding the pattern are placed into a variable.

#### **Usage Notes**

When pattern matching is used, only the pattern itself is discarded. If there are any blanks following the pattern, they become leading blanks on the next token.

### **Example 1**

### **Example 2**

```
string = 'time and time again'
parse upper var string a 'and' b

The result is:
a == 'TIME'
b == ' TIME AGAIN'
```

### Example 3

### **Example 5**

The following program fragment extends the idea of using a variable name as the pattern to show how to parse a series of strings that may include different delimiters.

```
str.0 = 3
str.1 = 'Numbers : 1414 : 2753 : 1816'
str.2 = 'Names - Tom - Dick - Harry'
str.3 = 'Cars # Ford # BMW # Toyota'
do i = 1 to str.0
  parse var str.i what x rest
  parse var rest a (x) b (x) c
  say what':' a b c
  end
```

#### The output is:

Numbers: 1414 2753 1816 Names: Tom Dick Harry Cars: Ford BMW Toyota

# Parsing by Position

When parsing by position, the template includes column numbers where the next token begins. These can be absolute or relative column numbers. Using relative column numbers permits re-positioning of the starting point for the next token and even allows you to re-parse in a different manner data which has already been assigned to variables.

### **Usage Notes**

The value of a positional pattern is specified in the template as a whole number or as a variable that is set to a whole number. If the positional

pattern is specified as a variable, the variable name must be enclosed in parentheses in the template to distinguish it from the symbols to which data is to be assigned.

A positional pattern that is not preceded by a sign, or that is preceded by an equals sign (=), is an absolute positional pattern. A positional pattern that is preceded by a plus or minus sign is a relative positional pattern.

When an absolute positional pattern appears in the template, the preceding variable receives all data up to, but not including, that absolute position. The next variable receives data beginning at the specified absolute position.

When a relative positional pattern appears in the template, the starting position for the next assignment is calculated by adding or subtracting the specified value from the last matched position.

Use "+0" as a relative positional pattern to assign data without moving the start point for the next assignment.

### **Example 1**

The following program fragment gives the instruction to move to the 5th column and assign the rest of the string to variable "y".

The following program fragment gives the instruction to assign the data up to column 3 to "y", then move forward 4 columns and assign the rest of the string to "z".

## Example 3

The following program fragment gives the instruction to assign the data up to column four to "a"; to assign the data in the next five columns to "b"; to move forward one column and assign the rest of the string to "c".

```
x = 'abcdefghijklmnop'
parse var x a 4 b +5 +1 c

The result is:
a == 'abc'
b == 'defgh'
c == 'jklmnop'
```

### **Example 4**

The following program fragment gives the instruction to assign the data up to column four to "a", to move back two columns and assign the rest of the string to "b"; move to column one and assign the next four columns to "c".

```
x = abcdefgh
parse var x a 4 -2 b 1 c +4

The result is:
a == 'ABC'
b == 'BCDEFGH'
c == 'ABCD'
```

### **Example 6**

The following program fragment gives the instruction to move to column three; assign the rest of the string to "a" but don't move the parsing position; assign the next three characters to "b"; move forward one column; assign the rest of the string to "c".

```
x = 1234567890
parse var x 3 a +0 b +3 +1 c

The result is:
a == '34567890'
b == '345'
c == '7890'
```

# Parsing with Placeholders

Parsing templates can also include placeholder symbols. The placeholder symbol is the period ("."). If a period is encountered in a template, data that would normally be assigned to a variable at that point is discarded.

## **Example 1**

The output of the following program fragment:

```
x = 'How are you'
parse var x a . b
say a b 'be?'
```

```
is: "How you be?"
```

The output of the following program fragment:

```
x = 'one potato two potato three potato four'
parse var x a . b . c . rest
say a b c rest
    is:
one two three four
```

# Putting it All Together

Parsing templates can include any combination of the elements discussed above. This makes PARSE an extremely powerful and flexible tool for manipulating data.

# **PROCEDURE**

# Syntax

PROCEDURE [EXPOSE varlist]

## **Description**

The PROCEDURE instruction is used in an internal routine to protect the caller's variables from modification during execution of the routine. It also has the effect of ensuring that the subroutine's variables are in their un-initialized state each time the routine is called.

#### **Parameters**

| Parameter | Explanation                                                                                                    |
|-----------|----------------------------------------------------------------------------------------------------|
| PROCEDURE | If present, the PROCEDURE instruction must be the first instruction following the label. All variables used in the subroutine are then local to that routine. When a RETURN instruction is executed, all these local variables are dropped and the caller's variables are restored.                                                                                                    |
| EXPOSE    | The EXPOSE sub-keyword allows you to selectively expose variables from the caller's environment for manipulation by the subroutine.                                                                                                    |
| varlist   | varlist is the list of variables to be exposed. varlist is one or more symbols separated by blanks. The symbols must be valid variable names. If a symbol is enclosed in parentheses, it is a variable reference; and its value is treated as a subsidiary variable list. The subsidiary list cannot include a variable reference, that is, it must be a list of symbols, representing valid variables, separated by blanks. varlist can include the same variable more than once. It can also contain variables that have never been assigned a value. |

#### **Usage Notes**

It is not necessary for an internal routine to include a PROCEDURE instruction. If it does not, then all the variables of the caller are visible to, and can be modified by, the subroutine. Using PROCEDURE protects the caller's variables from modification by the subroutine.

Variables are exposed from left to right. When a variable reference is encountered, the variable itself is exposed first, with variables in subsidiary lists exposed as soon as the variable reference is found. If a variable in **varlist** is a stem, then all variables that begin with that stem are exposed.

Consideration should be given to the order in which variables are exposed. If a variable is to be used to expose a compound variable, then it must be exposed before the compound variable.

The following program fragment illustrates the effect of not using  ${\tt PROCEDURE}$  in an internal subroutine.

```
x = 10; y = 20; z = 30
call blotz
say y
exit
blotz:
say y
return
The output is:
```

# **Example 2**

20

The following program fragment illustrates the effect of  ${\tt PROCEDURE}$  alone.

```
x = 10; y = 20; z = 30
call blotz
say y
exit
blotz:
procedure
say y
return
The output is:
```

Y 20

The following program fragments illustrate the effect of EXPOSing a variable and how modifications to the variable affect its value on return to the caller.

#### For the following:

```
x = 10; y = 20; z = 30
call blotz
say y
exit
blotz:
procedure expose y
say y
return
          The output is:
20
20
          For the following:
x = 10; y = 20; z = 30
call blotz
say y
exit
blotz:
procedure expose y
say y
drop y
return
          The output is:
20
Υ
          For the following:
x = 10; y = 20; z = 30
call blotz
say y
exit blotz:
procedure expose y
say y
y = x
return
          The output is:
20
Χ
```

The variable x was not exposed so y was assigned the value of the uninitialized symbol x.

## **Example 4**

The following program fragment illustrates the use of variable references and the exposure of compound variables.

```
a = 1; b = 2; c = 3
x = 10; y = 20; z = 30
p. = 'unknown value'
p.1 = 100; p.2 = 200; p.3 = 300
blotz_list = 'a b c'
call blotz
say p.b
exit
blotz:
procedure expose (blotz_list) p.b
p.b
b = 4
return
          The output is:
200
unknown value
```

## PUII

### **Syntax**

PULL [template]

## **Description**

The PULL instruction reads a line from the CA REXX program stack. If the program stack is empty, PULL reads from the default character input stream (STDIN). The PULL instruction is simply a short form of PARSE UPPER PULL [template].

#### **Parameters**

| Parameter | Explanation                                                                                                    |
|-----------|----------------------------------------------------------------------------------------------------|
| template  | <b>template</b> is the parsing template that defines how the data are assigned to variables. For details on parsing templates, refer to the PARSE instruction on page 79. If <b>template</b> is omitted, the data read by PULL are simply discarded. This is functionally equivalent to using PULL, where the template is comprised solely of the placeholder symbol. |

#### **Usage Notes**

The data read are translated to uppercase and then parsed into variables according to normal parsing rules (refer to the PARSE instruction in this chapter for details). Use PARSE PULL to preserve the case of the data.

The number of lines currently available in the program stack is accessible with the QUEUED built-in function described in *Chapter Five: Built-In Functions*.

### **Example 1**

The following program fragment processes all data currently available on the CA REXX program stack.

```
do j = 1 while queued() > 0
  pull order.j . amount.j .
  end
```

### **Example 2**

The following program fragment assumes that no data are on the program stack and that PULL will read from STDIN, normally the terminal.

```
say 'Type a menu option or "Q" to quit'
pull reply
if reply = 'Q' then exit
```

The test is valid regardless of the case in which the user types  ${\tt q}$  since  ${\tt PULL}$  converts to uppercase.

## **PUSH**

# Syntax

PUSH [expression]

**Description** 

The PUSH instruction places a string at the top of the CA REXX program stack. Data are stacked in LIFO (last-in-first-out) order.

#### **Parameters**

| Parameter  | Explanation                                                                                                    |
|------------|----------------------------------------------------------------------------------------------------|
| expression | <b>expression</b> is evaluated and the result placed on the program stack. If <b>expression</b> is omitted, a null string is placed on the stack. |

#### **Usage Notes**

Use the QUEUE instruction, described in this chapter, to place data at the bottom of the program stack.

The number of lines currently available in the program stack is accessible with the QUEUED built-in function described in *Chapter Five: Built-In Functions*.

### **Example 1**

The following example places not nice at the top of the program stack.

```
and = 'not'
shove = 'nice'
push and shove
```

### **Example 2**

The following program fragment illustrates the use of PUSH to place something on the stack for use by a subroutine.

```
parse arg input
push input
if datatype(input, 'num') then call numeric
  else call char
  :
exit
numeric: procedure
parse pull value
  :
return
```

char: procedure
parse pull string
:
return

# QUEUE

### **Syntax**

QUEUE [expression]

## **Description**

The QUEUE instruction places a string at the bottom of the CA REXX program stack. Data is stacked in FIFO (first-in-first-out) order.

#### **Parameters**

| Parameter  | Explanation                                                                                                    |
|------------|----------------------------------------------------------------------------------------------------|
| expression | <b>expression</b> is evaluated and the result placed on the program stack. If <b>expression</b> is omitted, a null string is placed on the stack. |

### **Usage Notes**

Use the PUSH instruction, described in this chapter, to place data at the top of the program stack.

The number of lines currently available in the program stack is accessible with the QUEUED built-in function described in *Chapter Five: Built-In Functions*.

### **Example 1**

The following example places how much longer? at the bottom of the program stack.

```
for = 'how much'
entry = 'longer?'
queue for entry
```

The following program fragment illustrates use of the stack to remove a block of lines from a file in place—no intermediate file.

```
pull start_line block_size
do start_line - 1
  queue linein('data.txt')
  end
do block_size
  tossit = linein('data.txt')
  end
do until lines('data.txt') = 0
  queue linein('data.txt')
  end
pull first
call lineout 'data.txt', first, 1
do queued()
  pull next
  call lineout 'data.txt', next
call lineout 'data.txt'
```

# **RETURN**

**Syntax** 

RETURN [expression]

**Description** 

The RETURN instruction is used to return control from a REXX program or internal routine to its caller. It can also, optionally, return a value.

#### **Parameters**

| Parameter  | Explanation                                                                                                    |
|------------|----------------------------------------------------------------------------------------------------|
| expression | <b>expression</b> is the value to be returned to the caller. <b>expression</b> can evaluate to any character string, including the null string. |

#### **Usage Notes**

If the program is external, the effect of RETURN is identical to that of the EXIT instruction.

If the program was invoked by the CALL instruction, it is being executed as a subroutine. In this case, the return value is optional. When control returns to the caller, the special variable RESULT is set to the value of **expression**. If **expression** is omitted, the special variable RESULT is dropped.

If the program was invoked as a function, it must return a value. This value (the result of the function) is used in the original expression at the point where the function was invoked.

The following program fragment illustrates the simplest use of RETURN in an internal routine invoked as a subroutine.

### **Example 2**

The following program fragment illustrates returning a value from a subroutine.

```
say 'Please select a processing option (1-8)'
pull reply
if reply \= 'Q' then do
  interpret 'call option.'reply
  if result \= 0 then signal disaster
  end
exit
option.1:
procedure expose (list1)
status = 0
  : /* If something goes wrong in here, an */
     /* appropriate message is displayed & */
    /* status is set to a non-zero value. */
return status
  :
disaster:
say 'Unrecoverable error in option:' reply
say 'Processing terminated'
exit
```

The following program fragment illustrates the use of RETURN in an internal routine invoked as a function.

```
months = 'January February March April May',
   'June July August September October',
   'November December'
days='31 leap() 31 30 31 30 31 30 31 30 31'
   :
   :
   exit
leap:
        The leap() function calculates the number of days in February...
   :
   :
   return how many
```

# SAY

### **Syntax**

SAY [expression]

### **Description**

The SAY instruction writes a line to the default character output stream.

#### **Parameters**

| Parameter  | Explanation                                                                                                    |
|------------|----------------------------------------------------------------------------------------------------|
| expression | <b>expression</b> is evaluated and the result is written to the default output stream. If <b>expression</b> is omitted, the result is a null string. |

#### **Usage Notes**

The default character output stream is the standard output (STDOUT), and is normally the terminal unless the standard output has been redirected.

The SAY instruction is equivalent to:

```
CALL LINEOUT , [expression]
```

In the case of SAY, however, the special variable RESULT is not set.

To view terminal output on the screen in Windows environments, you must use the WinMessageBox function. See this function for more information.

# **Example 1**

The following program fragment writes the string Hello world to the standard output, normally the terminal.

```
say 'Hello world'
```

### **Example 2**

The output of the following program fragment:

```
say 'Enter amount of sale'
pull amount
say 'Commission is:' amount * .06
```

is 6% of the sale amount entered.

```
retcode = linein('data.txt')
if retcode \= 0 then
  say 'Error reading "data.txt"'
```

If the read operation fails, the message is displayed.

# **SELECT**

### **Syntax**

SELECT when\_list

[OTHERWISE [;] instr\_list]

ENI

### **Description**

The SELECT instruction is used to conditionally execute one of several alternative instructions.

#### **Parameters**

| Parameter | Explanation                                                                                                    |
|-----------|----------------------------------------------------------------------------------------------------|
| SELECT    | A SELECT instruction consists of the SELECT instruction followed by one or more WHEN clauses, optionally followed by an OTHERWISE clause, and terminated by the keyword END. The END keyword must begin a new clause.                                                                             |
| when_list | when_list defines the conditions under which each alternative is selected.                                                                                                    |
| OTHERWISE | The keyword OTHERWISE indicates alternative processing to occur when none of the WHEN expressions evaluates to 1. <b>instr_list</b> is one or more instructions to be executed if the OTHERWISE path is chosen. If <b>instr_list</b> is omitted, this is equivalent to using the NOP instruction. |

### **Usage Notes**

**when\_list** is made up of one or more constructs in the following syntax:

WHEN expression [;] THEN [;] instruction

| Parameter   | Explanation                                                                                                    |
|-------------|----------------------------------------------------------------------------------------------------|
| expression  | expression must evaluate to 0 or 1.                                                                                                    |
| instruction | <b>instruction</b> can be an assignment, a command, or an instruction, including the DO, IF, or SELECT instruction.                                                                                                    |
| THEN        | The keyword THEN followed by an instruction is required whenever the WHEN keyword is used. If the value of <b>expression</b> is 1, then the instruction following THEN is executed. If <b>instruction</b> is DO, then an instruction group is executed. If the value of <b>expression</b> is 0, then <b>instruction</b> is bypassed and the next WHEN expression is evaluated. It is not necessary for the keyword THEN to begin a new clause. |

Optional semicolons in the syntax diagrams indicate that the following component can appear on the same line as the preceding component (with or without the presence of a semicolon), or can appear on a new line in the program without changing the behavior of the SELECT instruction.

If you are certain that one of the WHEN alternatives will be executed, the OTHERWISE clause can be omitted; however, this is generally not considered good programming practice. If none of the WHEN expressions evaluates to 1, absence of an OTHERWISE clause results in *Error 7: WHEN or OTHERWISE expected*. If present, the keyword OTHERWISE *must* begin a new clause in the program.

Use the NOP instruction to indicate that nothing is to be executed following a THEN or OTHERWISE. A null clause is not an instruction in CA REXX, so putting an extra semicolon after the THEN results in an error.

### Example 1

The following program fragment illustrates the use of NOP with SELECT. If a line begins with a comment character (#) followed by a space, no action is taken.

```
do while lines('parms.txt') \= 0
dowhat = word(linein('parms.txt'), 1)
select
  when dowhat = 'Monthly' then call report
  when dowhat = '#' then nop
  when dowhat = 'Weekly' then call add_data
  otherwise interpret 'call' dowhat
  end
end
```

### **Example 2**

The following program fragment illustrates the use of SELECT to choose among alternative processing options.

```
parse arg startup_option rest
select
  when startup_option = 1 then
    call lookup rest
  when startup_option = 2 then
    call gen_report rest
  when startup_option = 3 then
    call newdata rest
  otherwise call edit
  end
```

# **SIGNAL**

#### **Syntax**

```
SIGNAL [label [VALUE] expression ON condition [NAME trapname] OFF condition
```

### **Description**

The SIGNAL instruction causes an abnormal change in the flow of control or controls the trapping of certain conditions.

#### **Parameters**

| Parameter | Explanation                                                                                                    |
|-----------|----------------------------------------------------------------------------------------------------|
| label     | <b>label</b> is the label name to which control is passed. It must be a symbol (which is treated literally) or a literal string. <b>label</b> must be a valid label name in the current program. |

#### **Usage Notes**

As an alternative, the label name can be derived from the expression following the keyword VALUE. **expression** must evaluate to a valid label name in the current program. The keyword VALUE can be omitted if **expression** does not begin with a symbol or a literal string.

When control passes to the specified label, all active DO, IF, SELECT, and INTERPRET instructions are immediately terminated and cannot be reactivated. The line number of the SIGNAL instruction is assigned to the special variable SIGL.

The ON and OFF sub-keywords of SIGNAL control the trapping of certain conditions. ON enables a condition trap. OFF disables a condition trap. Using SIGNAL in this manner is similar to the use of CALL except that control is not returned to the program executing the SIGNAL.

**condition** is the name of the condition to be detected. If a condition trap is enabled, when that condition occurs, control is passed to one of the following:

- to the label specified by **trapname**, if NAME **trapname** is specified.
- to the label that matches condition, if NAME trapname is not specified.

Both **condition** and **trapname** are single symbols which are taken as constants.

The following conditions can be controlled using the SIGNAL instruction:

| Condition | Explanation                                                                                                    |
|-----------|----------------------------------------------------------------------------------------------------|
| ERROR     | Indicates an error condition during execution of a command or that the specified host command environment was not found.         |
| FAILURE   | Indicates that execution of a command failed or that the specified host command environment was not found.                       |
| HALT      | Indicates detection of an external interrupt or termination signal.                                                              |
| NOTREADY  | Indicates an error during an I/O operation.                                                                                      |
| NOVALUE   | Indicates that a symbol referenced in an expression or in a PARSE, PROCEDURE, or DROP instruction has not been assigned a value. |
| SYNTAX    | Indicates a syntax error during program execution.                                                                               |

Using SIGNAL to control condition traps differs from using CALL in the following ways:

- All conditions can be trapped with SIGNAL; CALL cannot be used with the NOVALUE and SYNTAX conditions.
- SIGNAL does not return control to the program that executed the SIGNAL. With CALL, state information is preserved across the CALL so the trap routine can return to the caller, which can resume execution.

The following program fragment illustrates the use of SIGNAL to set up traps for all conditions.

```
signal on error
signal on failure
signal on halt name interrupt
signal on notready
signal on novalue name uhoh
say 'Enter host command environment'
parse pull hce
say 'Enter command to run'
parse pull cmd
say 'Enter filename to read'
parse pull file
line = linein(file)
address hce 'more /home/'userid()'/.login'
"'"cmd"'"
i = 1
do 100000
  i = i + 5
  say i
  end
a = b
exit
error:
say 'Error detected at line' sigl; exit
failure:
say condition('c') 'detected at line' sigl; exit
interrupt:
say 'Ctl-C detected'; exit
notready:
say 'File' file 'not found'; exit
uhoh:
say 'Oops, no value in line' sigl; exit
```

- If the user names a non-existent host environment, the failure exit is taken.
- If the execution of the user's command failed in any way, the error exit is taken.
- If the user names a file that does not exist or for which read permission has not been granted, the notready exit is taken.
- If the user presses CTL-C during the long DO loop, the halt exit is taken.

• If the program ever gets to the line that reads a=b, the novalue exit is taken.

Instructions 109

## **TRACE**

Syntax TRACE [option]

[VALUE] expression

**Description** 

The TRACE instruction traces execution flow in a program and is used primarily for debugging.

#### **Parameters**

| Parameter | Explanation                                                                                                    |
|-----------|----------------------------------------------------------------------------------------------------|
| option    | <b>option</b> specifies the level of tracing to occur. Alternatively, the level can be taken from the value of <b>expression</b> . The keyword VALUE can be omitted if expression does not begin with a symbol or a literal string. If no trace level is specified or if <b>option</b> or <b>expression</b> evaluate to a null string, the default is N. |

#### **Usage Notes**

option (or the value of expression) can be one of the following:

| Trace Option      | Explanation                                                                                                    |
|-------------------|----------------------------------------------------------------------------------------------------|
| A (All)           | Trace all clauses before execution.                                                                                                    |
| C (Commands)      | Trace all commands before execution; if the command results in error or failure, show the return code as well.                                                                                                    |
| E (Error)         | Trace (after execution) any command that results in error; show the return code as well.                                                                                                    |
| F (Failure)       | Trace (after execution) any command that results in failure; show the return code as well; this is identical to TRACE N.                                                                                              |
| I (Intermediates) | Trace all clauses before execution; show intermediate results of expressions as well as substituted names; show final results of expressions; show values assigned as the result of ARG, PARSE, or PULL instructions. |
| L (Labels)        | Trace only labels; this is particularly useful for observing the flow to and from internal routines.                                                                                                    |
| N (Normal)        | Trace only commands that result in failure. Show the return code. This is the default trace level.                                                                                                    |
| O (Off)           | Nothing is traced; interactive tracing is disabled.                                                                                                    |
| R (Results)       | Trace all clauses before execution; show the final results of expressions; show values assigned as the result of ARG, PARSE, or PULL instructions.                                                                    |

Trace output is automatically formatted according to its logical depth of nesting within the program. If TRACE R or TRACE I is specified, results are

indented an additional two spaces and are enclosed in double quotes so that leading and trailing blanks can be easily identified. The first clause traced on any line is preceded by its line number.

All trace output lines have a three-character prefix to indicate the type of data. The following prefixes are used for all trace settings:

| Line Prefix | Explanation                                                                                                    |
|-------------|----------------------------------------------------------------------------------------------------|
| *_*         | Source of the clause (the data that is actually in the program).                                                                                                    |
| +++         | Trace message; this could include error or failure return codes, prompts at interactive trace startup, a syntax error during interactive trace, or a traceback from a syntax error during execution. |
| >>>         | Result of an expression, the value assigned to a variable during parsing, or the return value from a subroutine or function call.                                                                    |
| >.>         | Value assigned to a placeholder during parsing.                                                                                                    |

The following additional prefixes are used when TRACE I is in effect:

| Line Prefix | Explanation                                                            |
|-------------|------------------------------------------------------------------------|
| >V>         | Contents of a variable.                                                |
| >L>         | Literal (constant symbol, un-initialized variable, or literal string). |
| >F>         | Result of a function call.                                             |
| >P>         | Result of a prefix operation.                                          |
| >0>         | Result of an operation on two terms.                                   |
| >C>         | Compound variable; traced after substitution and before use.           |

Instructions 111

The following program fragment includes various kinds of REXX clauses; output is shown from specifying each of the trace options as a calling argument; the program is named "traceit.rex". The file infile.txt has one line with the number 123 starting in column 1.

```
trace value arg(1)
file = 'infile.txt'
line = linein(file)
x = word(line, 1)
if datatype(x) = 'NUM' then do
y = x + 456 / 100
say y
end
call Subrtn
if result > 4 then address edmwin 'copy
infile.txt outfile.txt'
exit

Subrtn:
say now in subroutine
return 4
```

#### **Example 2**

```
Logged output from:
                     RADPNLWR traceit.rex a
Termout EDM000010 99.202 14:09:15 4 *-* file = 'infile.txt'
EDM000010 99.202 14:09:15 5 *-* line = linein(file)
EDM000010 99.202 14:09:15 6 *-* x = word(line, 1)
EDM000010 99.202 14:09:15 7 *-* if datatype(x) = 'NUM'
EDM000010 99.202 14:09:15 7 *-*
                                         then
EDM000010 99.202 14:09:15 7 *-*
                                          dо
EDM000010 99.202 14:09:15 8 *-*
                                  y = x + 456 / 100
EDM000010 99.202 14:09:15 9 *-*
                                  say y
EDM000010 99.202 14:09:15 127.56
EDM000010 99.202 14:09:15 10 *-*
                                   end
EDM000010 99.202 14:09:15 11 *-* call Subrtn
EDM000010 99.202 14:09:15 15 *-* Subrtn:
EDM000010 99.202 14:09:15 16 *-*
                                  say now in subroutine
EDM000010 99.202 14:09:15 NOW IN SUBROUTINE
EDM000010 99.202 14:09:15 17 *-* return 4
EDM000010 99.202 14:09:15 12 *-* if result > 4
EDM000010 99.202 14:09:15 13 *-* exit
```

```
Logged output from: RADPNLWR traceit.rex c

EDM000010 99.202 14:25:08 REXX Environment set up completed successfully

EDM000010 99.202 14:25:08 127.56

EDM000010 99.202 14:25:08 NOW IN SUBROUTINE

EDM000010 99.202 14:25:08 REXX host cmd env cleanup completed successfully
```

#### **Example 4**

```
Logged output from: radpnlwr traceit.rex e

(No errors occurred)

EDM000010 99.202 14:27:50 REXX Environment set up
completed successfully

EDM000010 99.202 14:27:50 127.56

EDM000010 99.202 14:27:50 NOW IN SUBROUTINE

EDM000010 99.202 14:27:50 REXX host cmd env cleanup
completed successfully
```

#### **Example 5**

```
Logged output from: radpnlwr traceit.rex f

(No failure occurred)

EDM000010 99.202 14:29:07 REXX Environment set up completed successfully

EDM000010 99.202 14:29:07 127.56

EDM000010 99.202 14:29:07 NOW IN SUBROUTINE

EDM000010 99.202 14:29:07 REXX host cmd env cleanup completed successfully
```

## Example 6

Instructions 113

```
Logged output from: radpnlwr traceit.rex n

(No failure occurred)

EDM000010 99.202 14:31:34 REXX Environment set up completed successfully

EDM000010 99.202 14:31:34 127.56

EDM000010 99.202 14:31:34 NOW IN SUBROUTINE

EDM000010 99.202 14:31:34 REXX host cmd env cleanup completed successfully
```

#### **Example 8**

```
Logged output from: radpnlwr traceit.rex o

EDM000010 99.202 14:32:36 REXX Environment set up
completed successfully

EDM000010 99.202 14:32:36 127.56

EDM000010 99.202 14:32:36 NOW IN SUBROUTINE

EDM000010 99.202 14:32:36 REXX host cmd env cleanup
completed successfully
```

Logged output from: radpnlwr traceit.rex i

#### **Example 9**

```
EDM000010 99.202 14:33:51 REXX Environment set up
   completed successfully
EDM000010 99.202 14:33:51 4 *-* file = 'infile.txt'
EDM000010 99.202 14:33:51 >L>
                                   "infile.txt"
EDM000010 99.202 14:33:51 >>>
                                   "infile.txt"
EDM000010 99.202 14:33:51 5 *-* line = linein(file)
EDM000010 99.202 14:33:51 >V>
                                   "infile.txt"
EDM000010 99.202 14:33:51 >F>
                                   "123"
EDM000010 99.202 14:33:51 >>>
                                   "123"
EDM000010 99.202 14:33:51 6 *-* x = word(line, 1)
EDM000010 99.202 14:33:51 >V>
                                   "123"
EDM000010 99.202 14:33:51 >L>
                                   "1"
EDM000010 99.202 14:33:51 >F>
                                   "123"
EDM000010 99.202 14:33:51 >>>
                                     "123"
EDM000010 99.202 14:33:51 7 *-* if datatype(x) = 'NUM'
EDM000010 99.202 14:33:51 >V>
                                     "123"
EDM000010 99.202 14:33:51 >F>
                                     "NUM"
EDM000010 99.202 14:33:51 >L>
                                     "NUM"
EDM000010 99.202 14:33:51 >O>
                                     "1"
```

```
EDM000010 99.202 14:33:51 >>>
                                     "1"
EDM000010 99.202 14:33:51 7 *-*
                                         then
EDM000010 99.202 14:33:51 7 *-*
                                          do
EDM000010 99.202 14:33:51 8 *-*
                                  y = x + 456 / 100
EDM000010 99.202 14:33:51 >V>
                                     "123"
EDM000010 99.202 14:33:51 >L>
                                     "456"
EDM000010 99.202 14:33:51
                          >L>
                                     "100"
EDM000010 99.202 14:33:51 >O>
                                     "4.56"
EDM000010 99.202 14:33:51 >O>
                                     "127.56"
EDM000010 99.202 14:33:51 >>>
                                     "127.56"
EDM000010 99.202 14:33:51 9 *-*
                                       say y
EDM000010 99.202 14:33:51 >V>
                                     "127.56"
EDM000010 99.202 14:33:51 >>>
                                     "127.56"
EDM000010 99.202 14:33:51 127.56
EDM000010 99.202 14:33:51 10 *-*
                                   end
EDM000010 99.202 14:33:51 11 *-* call Subrtn
EDM000010 99.202 14:33:51 15 *-* Subrtn:
EDM000010 99.202 14:33:51 16 *-*
                                  say now in subroutine
EDM000010 99.202 14:33:51 >L>
                                    "NOW"
EDM000010 99.202 14:33:51 >L>
                                    "IN"
EDM000010 99.202 14:33:51 >O>
                                    "NOW IN"
EDM000010 99.202 14:33:51 >L>
                                    "SUBROUTINE"
EDM000010 99.202 14:33:51 >O>
                                    "NOW IN SUBROUTINE"
EDM000010 99.202 14:33:51 >>>
                                    "NOW IN SUBROUTINE"
EDM000010 99.202 14:33:51 NOW IN SUBROUTINE
EDM000010 99.202 14:33:51 17 *-*
                                      return 4
EDM000010 99.202 14:33:51 >L>
                                    "4"
EDM000010 99.202 14:33:51 >>>
                                    "4"
EDM000010 99.202 14:33:51 12 *-* if result > 4
EDM000010 99.202 14:33:51 >V>
                                    "4"
EDM000010 99.202 14:33:51 >L>
                                    "4"
EDM000010 99.202 14:33:51 >O>
                                    "0"
EDM000010 99.202 14:33:51 >>>
                                    "0"
EDM000010 99.202 14:33:51 13 *-* exit
EDM000010 99.202 14:33:51 REXX host cmd env cleanup
   completed successfully
```

Instructions 115

```
Logged output from: radpnlwr traceit.rex r
EDM000010 99.202 14:38:14 REXX Environment set up
   completed successfully
EDM000010 99.202 14:38:14 4 *-* file = 'infile.txt'
EDM000010 99.202 14:38:14 >>>
                                   "infile.txt"
EDM000010 99.202 14:38:14 5 *-* line = linein(file)
EDM000010 99.202 14:38:14 >>>
EDM000010 99.202 14:38:14 6 *-* x = word(line, 1)
EDM000010 99.202 14:38:14 >>>
EDM000010 99.202 14:38:14 7 *-* if datatype(x) = 'NUM'
EDM000010 99.202 14:38:14 >>>
EDM000010 99.202 14:38:14 7 *-*
                                         then
EDM000010 99.202 14:38:14 7 *-*
                                         do
EDM000010 99.202 14:38:14 8 *-*
                                  y = x + 456 / 100
EDM000010 99.202 14:38:14 >>>
                                      "127.56"
EDM000010 99.202 14:38:14 9 *-*
                                      say y
EDM000010 99.202 14:38:14 >>>
                                      "127.56"
EDM000010 99.202 14:38:14 127.56
EDM000010 99.202 14:38:14 10 *-*
                                   end
EDM000010 99.202 14:38:14 11 *-* call Subrtn
EDM000010 99.202 14:38:14 15 *-* Subrtn:
EDM000010 99.202 14:38:14 16 *-*
                                  say now in subroutine
EDM000010 99.202 14:38:14 >>>
                                 "NOW IN SUBROUTINE"
EDM000010 99.202 14:38:14
                                NOW IN SUBROUTINE
EDM000010 99.202 14:38:14 17 *-*
                                       return 4
EDM000010 99.202 14:38:14 >>>
EDM000010 99.202 14:38:14 12 *-* if result > 4
EDM000010 99.202 14:38:14 >>>
EDM000010 99.202 14:38:14 13 *-*
EDM000010 99.202 14:38:14 REXX host cmd env cleanup
   completed successfully
```

## **UPPER**

#### **Syntax**

UPPER var\_list

### **Description**

The UPPER instruction converts one or more variables to uppercase.

#### **Parameters**

| Parameter | Explanation                                                                                                    |
|-----------|----------------------------------------------------------------------------------------------------|
| var_list  | var_list is the list of variables to be converted to uppercase. var_list must be a list of symbols separated by blanks. Variable references (symbols enclosed in parentheses) are not permitted. |

### **Example 1**

For the following example:

```
a = 'Hello world'
upper a say a
```

The output is:

HELLO WORLD

### Example 2

For the following example:

C3PO and R2D2

Instructions 117

# 5 Built-In Functions

This chapter explores the powerful set of built-in functions found in  ${\rm CA}$  REXX. These functions can be called by any program.

### **Built-In Functions Overview**

Typically, a function is invoked as a term in an expression. The general form of a function call is:

```
function_name([expression][, [expression]] ... )
```

A function returns a single result that is substituted in the expression just as the value of a variable is used. A function call can be used in any expression wherever any other term would be valid. The argument expressions can also be function calls. There cannot be intervening blanks between the function\_name and the opening parenthesis. The presence of such blanks will cause the expression to be interpreted as two unrelated symbols or expressions.

You can also invoke a function using the CALL instruction. In this case, the proper syntax is:

```
CALL function_name [expression] [, [expression]]...
```

If you CALL a built-in function, the value that it returns is assigned to the special variable RESULT.

The following built-in functions are available in CA REXX and will be explained in this chapter:

ABBREV FIND \* SOURCELINE

ABS FORM SPACE
ADDRESS FORMAT STREAM
ARG FUZZ STRIP

B2X GETCWD SUBSTR

BITAND GETENV SUBWORD
BITOR INDEX \* SYMBOL

BITXOR INSERT TIME

C2D JUSTIFY \* TRACE

C2X LASTPOS TRANSLATE

CENTER LEFT TRUNC
CHARIN LENGTH UPPER
CHAROUT LINEIN USERID

CHAROUT LINEIN USERID

CHARS LINEOUT VALUE

CHDIR LINES VERIFY

COMPARE LOWER WORD

CONDITION MAX WORDINDEX
COPIES MIN WORDLENGTH

CUSERID OVERLAY WORDPOS

D2C POS WORDS

D2C POS WORDS
D2X POPEN X2B

DATATYPE PUTENV X2C DATE QUEUED X2D

DELSTR RANDOM XRANGE

DELWORD REVERSE

DIGITS RIGHT

ERRORTEXT SIGN

#### General Rules for Built-In Functions

We strongly recommend that you follow these general rules when invoking built-in functions, unless otherwise noted in the description of a particular function.

- The parentheses in a function call are required—even when no arguments are specified.
- The opening parenthesis must immediately follow the function name with no intervening blanks. This is required to distinguish a function call from a reference to a simple symbol or an instruction keyword.
- Any argument identified as a string can be specified as a null string.
- Any argument identified as a number is rounded, if necessary, according to the current setting of NUMERIC DIGITS, before it is used in the function.
- Any argument identified as a length must be specified as a non-negative integer.
- Any argument identified as a pad must be exactly one character in length.
- Optional arguments can be omitted from the right of the function call; taking out the comma is optional.
- Any function name or function argument can be specified in upper-, lower-, or mixed case.
- Functions with arguments that are one of a specified set of characters should have the argument enclosed in quotes. Without the quotes, the argument is interpreted as an un-initialized symbol. As long as the symbol remains un-initialized, the function behaves as expected since the value of the un-initialized symbol is the symbol in uppercase (e.g., when un-initialized, the value of the symbol foo is FOO).

If, however, an assignment statement sets the value of that symbol to something else, the function results in  $Error\ 40$ :  $Incorrect\ call\ to\ routine$ . See  $Appendix\ A$ :  $Message\ Summary$  for more information.

### **ABBREV**

#### **Syntax**

ABBREV(information, info [, length])

### **Description**

The ABBREV function determines if one string is a valid abbreviation of a longer string. It returns 1 if the abbreviation is valid and 0 if the abbreviation is invalid.

#### **Parameters**

| Parameter   | Explanation                                                                                                    |
|-------------|----------------------------------------------------------------------------------------------------|
| information | The unabbreviated string.                                                                                                    |
| info        | The abbreviated string. When <b>info</b> is the null string, it matches any value of <b>information</b> as long as <b>length</b> is omitted or specified as 0. |
| length      | Specifies the minimum length of <b>info</b> . If <b>length</b> is omitted, the default is the length of <b>info</b> .                                          |

#### **Usage Notes**

If **info** is exactly equal to the leading characters of **information** and if the length of **info** is greater than or equal to **length**, then **info** is a valid abbreviation of **information**, and the function returns 1.

If either of the above conditions is not met, then the abbreviation is invalid and the function returns 0.

#### **Example 1**

#### The output of:

### Example 2

#### The output of:

#### The output of:

```
valid = abbrev('month', 'mo', 3)
          is:
valid = 0
```

#### **Example 4**

#### The output of:

The value of the symbol m, when not specifically assigned a value, is M.

#### **Example 5**

#### The value of:

The null string matches any value of information.

## **Example 6**

#### The output of:

## **ABS**

### **Syntax**

ABS(number)

### **Description**

The ABS function returns the absolute value of a number.

#### **Parameters**

| Parameter | Explanation                                                                          |
|-----------|--------------------------------------------------------------------------------------|
| number    | Any valid number. The result is formatted according to the current NUMERIC settings. |

### **Example 1**

The output of the following program fragment:

### **Example 2**

The output of the following program fragment:

## **ADDRESS**

#### **Syntax**

ADDRESS()

#### **Description**

The ADDRESS function returns the name of the current host command environment.

#### **Usage Notes**

The host command environment can be changed using the ADDRESS instruction. For more information see *Chapter 4: Instructions*.

#### **Example 1**

The output of the following:

```
env = address()
     is:
env = EDMWIN
```

#### Example 2

The following program fragment sets the default host command environment to cmd before executing a DOS command.

```
address cmd
'dir > filelist'
say address()
```

The output is:

CMD

### **ARG**

#### **Syntax**

```
ARG([n [, option]])
```

### **Description**

The ARG function returns the argument string or information about the argument string. This is useful for verifying arguments passed to a subroutine or function before using them in the subroutine or function.

#### **Parameters**

| Parameter | Explanation                                                                                                    |
|-----------|----------------------------------------------------------------------------------------------------|
| n         | Indicates the argument number to be returned and must be a positive integer. When only ${\bf n}$ is specified, ARG returns the nth argument string. |
| option    | Can be either <b>E</b> or <b>O</b> . Used in conjunction with <b>n</b> .                                                                            |
|           | <b>E</b> xists. If the <b>n</b> th argument exists, ARG returns 1; otherwise, it returns 0.                                                         |
|           | Omitted. If the <b>n</b> th argument is omitted, ARG returns 1; otherwise, it returns 0.                                                            |
|           | When both arguments are specified, ARG tests for the existence of the nth argument string.                                                          |

#### **Usage Notes**

With no parameters specified, ARG returns the number of arguments passed to the subroutine or function.

### **Example 1**

In the following example where no argument is specified:

The output is arg1\_exist = 0; i.e., the first argument does not exist.

In the following example:

The output is arg2\_omitted = 1; i.e., the second argument is omitted.

## **BITAND**

#### **Syntax**

BITAND(string1 [, [string2] [, pad]])

### **Description**

The BITAND function returns the results of a logical AND of two strings.

#### **Parameters**

| Parameter          | Explanation                                                                                                    |
|--------------------|----------------------------------------------------------------------------------------------------|
| string1<br>string2 | The two strings upon which the AND operation is performed. If the strings are of unequal length, the length of the result is that of the longer of the two strings. If <b>string2</b> is omitted, the default is the null string.                                                                                                    |
| pad                | A character specified to pad the shorter string if <b>string1</b> and <b>string2</b> are of unequal length. Pad characters are added on the right of the shorter string before the AND is performed. If <b>pad</b> is omitted, the AND operation terminates at the end of the shorter string, and the remaining portion of the longer string is appended to the result. |

The examples below are in United States ASCII.

### **Example 1**

The output of the following program fragment:

#### **Example 2**

The output of the following program fragment:

## **BITOR**

#### **Syntax**

```
BITOR(string1 [, [string2] [, pad]])
```

### **Description**

The BITOR function returns the logical inclusive OR of two strings.

#### **Parameters**

| Parameter          | Explanation                                                                                                    |
|--------------------|----------------------------------------------------------------------------------------------------|
| string1<br>string2 | The two strings on which the OR operation is performed. If the strings are of unequal length, the length of the result is that of the longer of the two strings. If <b>string2</b> is omitted, the default is the null string.                                                                                                    |
| pad                | A character specified to pad the shorter string if <b>string1</b> and <b>string2</b> are of unequal length. Pad characters are added on the right of the shorter string before the OR is performed. If <b>pad</b> is omitted, the OR operation terminates at the end of the shorter string, and the remaining portion of the longer string is appended to the result. |

The examples below are in United States ASCII.

### **Example 1**

The output of the following program fragment:

```
ord = bitor('52'x, '43'x')
is:
ord = '53'x'
```

### **Example 2**

The output of the following program fragment:

```
ord = bitor('52x', '4343'x)
is:
ord = '5343'x
```

## **BITXOR**

#### **Syntax**

BITXOR(string1 [, [string2] [, pad]])

### **Description**

The BITXOR function returns the logical exclusive OR of two strings.

#### **Parameters**

| Parameter          | Explanation                                                                                                    |
|--------------------|----------------------------------------------------------------------------------------------------|
| string1<br>string2 | The two strings on which the exclusive OR operation is performed. If the strings are of unequal length, the length of the result is that of the longer of the two strings. If <b>string2</b> is omitted, the default is the null string.                                                                                                    |
| pad                | A character specified to pad the shorter string if <b>string1</b> and <b>string2</b> are of unequal length. Pad characters are added on the right of the shorter string before the exclusive OR is performed. If <b>pad</b> is omitted, the exclusive OR operation terminates at the end of the shorter string, and the remaining portion of the longer string is appended to the result. |

The examples below are in United States ASCII.

### **Example 1**

The output of the following program fragment:

### **Example 2**

The output of the following program fragment:

## B2X

#### **Syntax**

B2X(string)

### **Description**

The B2X function converts a binary string to a hexadecimal string.

#### **Parameters**

| Parameter | Explanation                                                                                                    |
|-----------|----------------------------------------------------------------------------------------------------|
| string    | The character representation of the binary data to be converted. It can be any length and can contain embedded blanks at four-digit boundaries. If <b>string</b> does not contain an even multiple of four digits, zeros are added on the left to make an even multiple. <b>string</b> is not a binary string literal—i.e., it is <i>not</i> specified in the form '1010'b. |
|           | The value returned is a character representation of the equivalent hexadecimal string. It does not contain embedded blanks.                                                                                                    |
|           | The results of B2X() can be used as the input for the functions X2D() or X2C() to convert binary strings into other representations.                                                                                                    |

The examples below are in United States ASCII.

### **Example 1**

The output of the following program fragment:

### Example 2

The output of the following program fragment:

## **CENTER**

#### **Syntax**

```
CENTER(string, length [, pad])
CENTRE(string, length [, pad])
```

#### **Description**

The CENTER function centers a string within a specified number of character positions. The alternative spelling CENTRE is also supported.

#### **Parameters**

| Parameter | Explanation                                                                                                    |
|-----------|----------------------------------------------------------------------------------------------------|
| string    | The character string to be centered.                                                                                                    |
| length    | Specifies the total number of character positions within which <b>string</b> is to be centered. If <b>string</b> is longer than <b>length</b> , it is truncated to fit, as necessary, at both ends. |
| pad       | The character that occupies character positions at either end of <b>string</b> . If <b>pad</b> is omitted, the default is blank.                                                                    |

#### Usage Note

If an odd number of characters must be truncated or padded, the excess is added or dropped on the right side of **string**.

### **Example 1**

The output of the following program fragment:

### **Example 2**

The output of the following program fragment:

#### The output of the following program fragment:

### **CHARIN**

#### **Syntax**

CHARIN([name] [, [start] [, length]])

#### **Description**

The CHARIN function returns a string of characters from a character input stream.

#### **Parameters**

| Parameter | Explanation                                                                                                    |
|-----------|----------------------------------------------------------------------------------------------------|
| name      | The name of the character input stream. This can be a persistent stream such as a disk file or a transient stream such as STDIN or a pipe (including a named pipe). If <b>name</b> is omitted, the default is STDIN.                                                                                                    |
| start     | Specifies an explicit read position. It must be a positive integer and within the bounds of the input stream specified. If <b>start</b> is omitted, the default is the current read position. <b>start</b> cannot be specified for a transient input stream.                                                                                                    |
| length    | Specifies the number of characters to be read. If <b>length</b> is omitted, the default is 1. If <b>length</b> is specified as 0, then the function resets the read position to the value of <b>start</b> and returns a null string. If there are fewer characters in the stream than <b>length</b> , the program can wait for additional characters to become available. If it is not possible for additional characters to become available, the function returns fewer than the specified number of characters and raises the NOTREADY condition. The built-in function STREAM can be used to determine the state of a character stream. |

#### **Usage Notes**

When reading disk files, use CHARIN to read less than a full line or files in which the lines do not have normal line-end terminators. For files that have normal line-end terminators, you may want to use the built-in function LINEIN to read an entire line.

When the input stream is a disk file, use of an I/O function such as CHARIN can leave the file in an open state. Thus, it may be necessary to close the file using CHAROUT, LINEOUT, or STREAM before performing subsequent read or write operations to the file.

### **Example 1**

This example returns 5 characters from the current read position and assigns that value to the variable emp number.

```
emp_number = charin('personnel.txt',,5)
```

The following program fragment displays a prompt to the user. It then pauses until data is available on STDIN (in this case, characters typed at the keyboard). CHARIN returns a single character and assigns that value to the variable num. A host command then prints a file whose name is a concatenation of report and the character entered on the keyboard.

```
say 'Enter report number'
num = charin()
address cmd 'print report.'num
```

### **CHAROUT**

#### Syntax

CHAROUT([name] [, [string] [, start]])

#### **Description**

The CHAROUT function writes a string to a character output stream and returns the number of characters remaining in the string after the write is performed.

#### **Parameters**

| Parameter | Explanation                                                                                                    |
|-----------|----------------------------------------------------------------------------------------------------|
| name      | The name of the character output stream. This can be a persistent stream, such as a disk file, or a transient stream such as STDOUT or a pipe (including a named pipe). If <b>name</b> is omitted, the default is STDOUT. |
| string    | The character string to be written.                                                                                                    |
| start     | The character position within the output stream at which writing of output characters begins.                                                                                                    |

#### **Usage Notes**

If **name** is a persistent stream (usually a disk file), then **string** can be omitted. In this case, one of the following actions is taken:

- If **start** is specified, CHAROUT resets the write position to the start value and the function returns 0.
- If start is also omitted, CHAROUT closes the output stream and the function returns 0.

**Start** specifies an explicit write position. It must be a positive integer and within the bounds of the output stream specified. If **start** is omitted, the default is the current write position. **Start** *cannot* be specified for a transient output stream.

The program waits until the write operation is complete. If it is not possible to write all the characters to the output stream, the function returns the number of characters not written and raises the NOTREADY condition.

When the output stream is a disk file, use of an I/O function such as CHAROUT can leave the file in an open state. Thus, it may be necessary to close the file using CHAROUT, LINEOUT, or STREAM before performing subsequent read or write operations to the file.

The following program fragment writes the string specified by the variable emp\_number to the file personnel.txt; rc is normally 0.

```
emp_number = 'DEV003'
rc = charout('personnel.txt', emp_number)
```

#### **Example 2**

The following program fragment writes the string specified by the variable emp\_number to the file personnel.txt beginning at the 75th character position. Note the use of CALL to invoke the function.

```
emp_number = 'DEV003'
call charout 'personnel.txt', emp_number, 75
```

#### Example 3

The following program fragment writes Hello world to STDOUT, usually the terminal. out\_rc is normally 0.

```
out_rc = charout(, 'Hello world')
```

#### **Example 4**

The following program fragment writes the string Hello world followed by a new-line character to STDOUT, usually the terminal. This produces the same output as say 'Hello world'.

```
call charout ,'Hello world'||'Oa'x
```

#### Example 5

The following program fragment:

```
Call charout 'foo.txt'

closes the file foo.txt.
```

### **CHARS**

#### Syntax

CHARS([name])

#### **Description**

The CHARS function returns the number of characters remaining in a character input stream.

#### **Parameters**

| Parameter | Explanation                                                                                                    |
|-----------|----------------------------------------------------------------------------------------------------|
| name      | The name of the character input stream. This can be a persistent stream, such as a disk file, or a transient stream such as STDIN or a pipe (including a named pipe). If <b>name</b> is omitted, the default is STDIN. |

#### **Usage Notes**

When the input stream is a transient stream, CHARS returns 1 if there is any data available in the stream, and 0 if there is no data available in the stream.

When the input stream is a disk file, use of an I/O function such as CHARS can leave the file in an open state. Thus, it may be necessary to close the file using CHAROUT, LINEOUT, or STREAM before performing subsequent read or write operations to the file.

#### **Example 1**

In the following example count is set to the number of characters in the disk file named myfile.

```
count = chars('myfile')
```

#### Example 2

The following program fragment tests for the existence of a file. If the file exists (the value of the CHARS function is greater than zero), the file is deleted before proceeding.

```
if chars('myfile') > 0 then
  address CMD 'erase myfile'
```

### **CHDIR**

#### **Syntax**

CHDIR([directory])

### **Description**

The CHDIR function changes the current working directory for the process in which the CA REXX program is running.

#### **Parameters**

| Parameter | Explanation                                                                                                    |
|-----------|----------------------------------------------------------------------------------------------------|
| directory | Specifies the path to which the current working directory is to be set. <b>directory</b> can be any valid directory path on your system. The value you specify for <b>directory</b> can be any character string that would validly effect a directory change if typed in at the command prompt. If <b>directory</b> is omitted, the default is the path specified by the HOME environment variable. |

#### **Usage Notes**

CHDIR returns 0 if the current working directory is successfully changed. Otherwise, it returns non-zero.

To effect a directory change for operations within the current program, you *must* use CHDIR. If you use the host command CD, that command is executed in a different process from your CA REXX program and has no effect on the current working directory for the program.

#### Example

In the following example, the current directory was c:\progra~1\Hewlett-Packard\CM when the program was started.

```
olddir = getcwd()
cd_rc = chdir('lib')
newdir = getcwd()
say olddir
say newdir
The output is:
```

```
c:\progra~1\Hewlett-Packard\CM
c:\progra~1\Hewlett-Packard\CM\lib
```

### **COMPARE**

#### **Syntax**

COMPARE(string1, string2 [, pad])

#### **Description**

The COMPARE function determines if two strings are identical.

#### **Parameters**

| Parameter | Explanation                                                                                                    |
|-----------|----------------------------------------------------------------------------------------------------|
| string1   | The two strings to be compared. If the strings are of unequal length, the shorter string                                  |
| string2   | is padded before the comparison is performed.                                                                             |
| pad       | Specifies the character to be appended to the shorter of the two strings. If <b>pad</b> is omitted, the default is blank. |

#### **Usage Notes**

The COMPARE function returns 0 if the strings are identical. If the strings are not identical, the function returns the number of the left-most character position at which a discrepancy was detected.

#### **Example 1**

In the following example <code>comp\_rc</code> is 0. The first string is padded with blanks to make it equal in length to the second string; this also makes it identical to the second string.

```
comp_rc = compare('a', 'a ')
```

### **Example 2**

In the following comp\_rc is 1; the first argument (the symbol q) has the value Q since it has not been assigned a value; Q and q are not identical.

```
comp_rc = compare(q, 'q')
```

### Example 3

In the following example c is 6. **Pad** is omitted so the value of a is padded with blanks, making the string effectively

"alpha". The first discrepancy is in position 6, where a has a blank and b has a b.

```
a = 'alpha'
b = 'alphabet'
c = compare(a, b)
```

## CONDITION

Syntax CONDITION([option])

**Description** The CONDITION function returns information about the current trapped condition.

#### **Parameters**

| Parameter | Explanation                                                                                                    |
|-----------|----------------------------------------------------------------------------------------------------|
| option    | Specifies the type of information to be returned. Can be any string beginning with one of the characters shown below. If <b>option</b> is omitted, the default value is I. If <b>option</b> is specified, it must be one of the following: C, D, I, or S. |
|           | C (condition name) The name of the current trapped condition.                                                                                                    |
|           | <b>D (description)</b> The descriptive string associated with the current trapped condition. If no descriptive string is available, this option returns a null string.                                                                                    |
|           | I (instruction) The instruction executed when the condition was trapped. This is either CALL or SIGNAL.                                                                                                    |
|           | <b>S (state)</b> The state of the current trapped condition. This is ON, OFF, or DELAY.                                                                                                    |

### Usage Notes

The descriptive strings for each condition are as follows:

| Condition        | Explanation                                                                                                    |
|------------------|----------------------------------------------------------------------------------------------------|
| ERROR<br>FAILURE | The string that was passed to the external environment which resulted in the condition being raised.                              |
| HALT             | Any string associated with the halt request by the external environment. This can be a null string.                               |
| NOVALUE          | The derived name of the variable referenced, which raised the condition.                                                          |
| NOTREADY         | The name of the stream being accessed when the condition was raised. If this is a default stream, then a null string is returned. |
| SYNTAX           | Any string associated with the error by the interpreter. This can be a null string.                                               |

The following program fragment illustrates the use of the CONDITION function to implement a generic condition trap.

```
signal on novalue name trapit
signal on syntax name trapit
signal on notready name trapit
signal on halt name trapit
signal on error name trapit
signal on failure name trapit
exit
trapit:
say condition('c') 'raised at line:' sigl
select
 when condition('c') = 'NOVALUE' then
   str = 'Bad variable is:'
 when condition('c') = 'ERROR' then
   str = 'Bad command is:'
 when condition('c') = 'FAILURE' then
   str = 'Bad command is:'
  otherwise
   str = 'Condition string (may be null):'
 end
say ''
say str condition('d')
exit
```

# **COPIES**

### **Syntax**

COPIES(string, n)

## **Description**

The COPIES function returns a string composed of a specific number of concatenated copies of an original string.

#### **Parameters**

| Parameter | Explanation                                                                                                 |
|-----------|----------------------------------------------------------------------------------------------------|
| string    | The original <b>string</b> to be copied.                                                                    |
| n         | Specifies the number of copies of <b>string</b> to concatenate. <b>n</b> must be a positive number or zero. |

# **Example 1**

The output of the following program fragment:

```
newstring = copies('ho',3)
is:
newstring = 'hohoho'
```

#### **Example 2**

The output of the following program fragment:

# **Example 3**

The output of the following program fragment:

```
do i = 0 to 3
  say copies('ho', i)
  end
  is:
```

ho hoho hohoho

The first line of output is a null string since n is 0.

# **Example 4**

The following program fragment uses COPIES to provide leading zeroes so that each number is exactly six characters long.

```
num.0 = 37
:
:
do i = 1 to num.0
  num.i = copies('0',6-length(num.i))||num.i
end
```

# **CUSERID**

Syntax CUSERID()

**Description** The CUSERID function returns the User ID of the user currently logged on to the computer. It is

identical to the USERID built-in function.

# **Example**

The following program fragment displays the User ID of the individual running the program.

say cuserid()

# C<sub>2</sub>D

# **Syntax**

C2D(string [, n])

# **Description**

The C2D function converts a character string to the decimal value of its ASCII representation.

#### **Parameters**

| Parameter | Explanation                                                                                                    |  |
|-----------|----------------------------------------------------------------------------------------------------|--|
| string    | The character <b>string</b> to be converted.                                                                                                    |  |
| n         | If <b>n</b> is specified, then <b>string</b> is interpreted as a signed number. If the left-most bit is zero, then the number is positive. Otherwise, the number is a twos-complement negative number. If <b>n</b> is 0, the function returns 0. If <b>n</b> is omitted, the return value is positive. |  |

The examples below are in United States ASCII.

# **Example 1**

The output of the following program fragment:

## Example 2

The output of the following program fragment:

# C2X

#### **Syntax**

C2X(string)

### **Description**

The C2X function converts a character string to its hexadecimal representation.

#### **Parameters**

| Parameters | Explanation                                                                                                    |  |
|------------|----------------------------------------------------------------------------------------------------|--|
| string     | The string to be converted. The function returns the character representation of its hexadecimal value. If <b>string</b> is the null string, then C2X returns the null string. |  |

#### Usage Note

C2X can be used in conjunction with X2B to convert character strings to their binary representation.

The examples below are in United States ASCII.

### **Example 1**

The output of the following program fragment:

### Example 2

The output of the following program fragment:

```
hexval = c2x('61'x)
is:
hexval = '61'
```

# Example 3

The output of the following program fragment:

# **DATATYPE**

Syntax

DATATYPE (string [,type])

Description

The DATATYPE function tests the data type of a string. It can be used to determine the data type or to determine if the data is of the desired type.

#### **Parameters**

| Parameters | Explanation                                                |  |
|------------|------------------------------------------------------------|--|
| string     | The <b>string</b> for which the data type is to be tested. |  |
| type       | If specified, is one of the valid data types.              |  |

# **Return Values**

| Return<br>Value | Explanation                                                                                                    |                                                                                                    |
|-----------------|----------------------------------------------------------------------------------------------------|----------------------------------------------------------------------------------------------------|
| NUM             | string is a number that                                                                                                    | can be added to zero without error                                                                                                    |
| CHAR            | string does not meet th                                                                                                    | ne criteria for NUM.                                                                                                    |
| 0 or 1          | The function returns 1 if string matches the specified type; otherwise, it returns 0. <b>type</b> must be one of the following: <b>A, B, L, M, N, S, U, W, X</b> . |                                                                                                    |
|                 | A (alphanumeric)                                                                                                    | string contains only the characters a-z, A-Z, or 0-9.                                                                                 |
|                 | B (binary)                                                                                                    | <b>string</b> contains only binary digits (0 and 1), possibly with embedded blanks between groups of four digits.                     |
|                 | L (lowercase)                                                                                                    | string contains only the characters a-z.                                                                                              |
|                 | M (mixed case)                                                                                                    | string contains only the characters a-z or A-Z.                                                                                       |
|                 | N (number)                                                                                                    | <b>string</b> is a number; DATATYPE without the type argument would return NUM.                                                       |
|                 | S (symbol)                                                                                                    | <b>string</b> contains only those characters that are valid in a CA REXX symbol.                                                      |
|                 | U (uppercase)                                                                                                    | string contains only the characters A-Z.                                                                                              |
|                 | W (whole number)                                                                                                    | <b>string</b> is a valid whole number under the current setting of NUMERIC DIGITS.                                                    |
|                 | X (hexadecimal)                                                                                                    | <b>string</b> contains only valid hexadecimal digits (a-f, A-F, or 0-9), possibly with embedded blanks, or string is the null string. |

The output of the following fragment:

#### **Example 2**

The output of the following fragment:

### Example 3

The output of the following fragment:

#### **Example 4**

The following program fragment tests the data type of a variable to determine if it is composed entirely of lowercase characters. If so, the string is converted to uppercase.

```
val = 'abc'
if datatype(val,'L') = 1 then
  upper_val = translate(val)
```

The following program fragment prompts for user input and then verifies that the user typed a valid whole number. The DATATYPE function is used as a logical symbol since its value will be either 0 or 1. If the user input is a whole number, DATATYPE returns 1 (true).

```
say 'Enter menu selection (1, 2, or 3)'
pull answer
if datatype(answer, 'W') then call mysub
else call error1
```

#### **Example 6**

The following program fragment extends the previous example to validate not only the type of user input but also that it is within the valid range.

```
say 'Enter menu selection (1-8)'
pull answer
if \datatype(answer, 'w') | answer < 1 | ,
   answer > 8 then call error1
```

# **DATE**

# Syntax

DATE ([out\_option [, date\_string, in\_option]])

# **Description**

The DATE function returns the current date or converts dates from one format to another. Date format conversion occurs when DATE is coded with the date\_string and in\_option arguments; it permits arithmetic operations to be performed on dates of any format.

#### Parameters

| Parameter   | Explanation                                                                                                    |                                                                                                    |
|-------------|----------------------------------------------------------------------------------------------------|----------------------------------------------------------------------------------------------------|
| out_option  | Specifies the format in which the date is returned. Valid values for <b>out_option</b> are: <b>B</b> , <b>C</b> , <b>D</b> , <b>E</b> , <b>J</b> , <b>M</b> , <b>N</b> , <b>O</b> , <b>S</b> , <b>U</b> , and <b>W</b> . |                                                                                                    |
|             | B (base)                                                                                                    | The number of complete days since the base date of 1 January 0001. Complete days include the base date but do not include the current day. The date format returned is ddddd.                                                                                                |
|             | C (century)                                                                                                    | The number of days in the current century. The count of days includes 1 January of the century year (such as 1900) <b>and</b> the current day. The date format returned is ddddd.                                                                                            |
|             | D (days)                                                                                                    | The number of days in the current year. The count includes the current day. The date format returned is ddd.                                                                                                    |
|             | E (European)                                                                                                    | The current date in the standard European format of dd/mm/yy.                                                                                                    |
|             | J (Julian)                                                                                                    | The current date in the format yyddd. yy is the last two digits of the current year. ddd is the number of days, including today, in the current year.                                                                                                    |
|             | M (month)                                                                                                    | The full English name of the current month, beginning with a capital letter.                                                                                                    |
|             | N (normal)                                                                                                    | The current date in the format dd Mmm yyyy. This is the same format as the default returned when <b>out_option</b> is omitted.                                                                                                    |
|             | O (ordered)                                                                                                    | The current date in the format yy/mm/dd.                                                                                                    |
|             | S (standard)                                                                                                    | The current date in the format yyyymmdd.                                                                                                    |
|             | U (USA)                                                                                                    | The current date in the standard United States format of mm/dd/yy.                                                                                                    |
|             | W (weekday)                                                                                                    | The full English name for the current day of the week, beginning with a capital letter.                                                                                                    |
| date_string | expression that evalu                                                                                                    | be converted. It may be a literal string, a variable reference, or an ates to a date. It <b>must</b> be in one of the valid out-option date cday or Month. These are: <b>B</b> , <b>C</b> , <b>D</b> , <b>E</b> , <b>J</b> , <b>N</b> , <b>O</b> , <b>S</b> , and <b>U</b> . |
| in_option   | •                                                                                                    | of date_string and must be one of the date format options for n Weekday or Month. Thus, valid values for in_option are:                                                                                                    |
|             | B, C, D, E, J, N, O, S                                                                                                    | s, and <b>U</b> .                                                                                                    |

#### Usage Note

If **out\_option** is omitted, the format returned is: dd mmm yyyy where:

**dd** is the current day of the month, without leading zeroes.

mmm is the first three characters of the English name of the current month.

**yyyy** is the four-digit representation of the current year.

# **Example 1**

The output of the following program fragment:

# **Example 2**

The output of the following program fragment:

## Example 3

The output of the following program fragment:

Dates in this format are suitable for sorting and other ordering operations.

The following program fragment converts a data in "normal" REXX format to a format suitable for sorting:

```
newdate = date('s',_ '04 Jul 1998', 'n')
```

The converted date format in newdate is "19980704".

### **Example 5**

The following program fragment adds 90 days to the current date:

```
today = date()
plus90=date('u', date('b', today, 'n')+90, 'b')
```

If today is 04/30/98, plus 90 is "07/29/98".

#### **Example 6**

The following program fragment runs a quarterly report only if the current month is one of those included in the list of reporting months.

```
report_months = 'March June September December'
if wordpos(date('M'), report_months) \= 0 then
  call quarterly_report
  else say 'Not a reporting month'
```

# Example 7

The following program fragment calls a different subroutine for each day of the week. When run on Monday, it calls report\_Monday and so forth.

```
today = date('w')
interpret 'call report_'today
```

The following program fragment is a slightly different approach to the previous example. In this case, the subroutines do not have names that can easily be related to any date format. This example takes advantage of the fact that date('b')//7 returns a numeric value for the day of the week (Monday = 0).

```
sub.0 = 'start_week'
sub.1 = 'two_days'
sub.2 = 'hump_day'
sub.4 = 'four_days'
sub.5 = 'tgif'
sub.6 = 'weekend'
sub.7 = 'weekend'
daynum = date('b')//7
interpret 'call' sub.daynum
```

# **DELSTR**

#### **Syntax**

DELSTR (string, n [, length])

#### **Description**

The DELSTR function deletes one or more characters within a string.

#### **Parameters**

| Parameter | Explanation                                                                                                    |  |
|-----------|----------------------------------------------------------------------------------------------------|--|
| string    | The string from which characters are to be deleted.                                                                                                    |  |
| n         | Specifies the character position within <b>string</b> where deletion begins. <b>n</b> must be a positive number. If <b>n</b> is greater than the length of string, then <b>string</b> remains unchanged. |  |
| length    | Specifies the number of characters to be deleted. <b>length</b> must be non-negative. If <b>length</b> is omitted, all remaining characters in the string, beginning at position <b>n</b> , are deleted. |  |

#### **Example 1**

The output of the following program fragment:

#### **Example 2**

The output of the following program fragment:

# Example 3

The following program fragment reads lines of an input file of addresses, parses for the zip code, and puts all zip codes into the five-digit form rather than the "zip plus four" form. Any zip codes longer than five digits (as in 60018-6300) have the sixth and all subsequent characters deleted; any zip codes in the five-digit form remain unchanged.

```
do i = 1 to lines('addrfile')
  parse value linein('addrfile') with +95 zip .
  5digit_zip.i = delstr(zip, 6)
  end
```

# **DELWORD**

#### **Syntax**

DELWORD (string, n [, length])

# **Description**

The DELWORD function deletes one or more blank-delimited words in a string.

#### **Parameters**

| Parameter | Explanation                                                                                                    |
|-----------|----------------------------------------------------------------------------------------------------|
| string    | Is the string from which words are to be deleted.                                                                                                    |
| n         | Specifies the number of the first word to be deleted. $\bf n$ must be a positive number. If $\bf n$ is greater than the number of words in $\bf string$ , then $\bf string$ remains unchanged. |
| length    | Specifies the number of words to be deleted. <b>length</b> must be non-negative. If <b>length</b> is omitted, all remaining words in the string, beginning with word <b>n</b> , are deleted.   |

# **Example 1**

The output of the following program fragment:

### **Example 2**

The output of the following program fragment:

# Example 3

In the following program fragment:

```
parse var var1 first . . rest
newvar = first rest
newvar2 = delword(var1, 2, 2)
```

• When var1='Raining cats and dogs', then both newvar and newvar2 have the value 'Raining dogs'.

• When var1='Raining cats and dogs', then newvar='Raining dogs' but newvar2='Raining dogs'.

# **DIGITS**

#### **Syntax**

DIGITS()

#### **Description**

The DIGITS function returns the current setting of NUMERIC DIGITS.

#### **Usage Notes**

The description of the NUMERIC instruction in the previous chapter, *Chapter 4: Instructions*, contains information on using NUMERIC DIGITS to control the precision of arithmetic operations and the evaluation of arithmetic functions.

#### **Example 1**

In the following example x = 9 if the default for NUMERIC DIGITS is in effect.

```
x = digits()
```

#### **Example 2**

The following program fragment tests the current setting of NUMERIC DIGITS and resets it if necessary before evaluating the FORMAT function. If precision is not tested and reset, the FORMAT function would raise  $Error\ 40$ :  $Incorrect\ call\ to\ routine$ . By testing and, if necessary, resetting NUMERIC DIGITS, the FORMAT function can be evaluated and x = '-1.2E+2' (assuming the default setting of NUMERIC FORM).

```
if digits() > 2 then numeric digits 2 x = format(-123,3)
```

# D2C

### **Syntax**

```
D2C(whole-number [, n])
```

# **Description**

The D2C function converts the decimal representation of a number to its character representation.

#### **Parameters**

| Parameter    | Explanation                                                                                                    |
|--------------|----------------------------------------------------------------------------------------------------|
| whole-number | The decimal representation of the number to be converted. It must be a whole number - that is, it must be a number that can be represented entirely in digits within the current setting of NUMERIC DIGITS. If <b>n</b> is omitted, <b>whole-number</b> must be non-negative. |
| n            | The length of the result in characters. It must be non-negative. If $\bf n$ is specified, the result is sign-extended to the specified length. If the result will not fit in $\bf n$ characters, it is truncated on the left.                                                 |

# **Example 1**

The output of the following program fragment:

```
charval = d2c(97)
        is:
charval = 'a'
```

# Example 2

The output of the following program fragment:

# D2X

### **Syntax**

```
D2X(whole-number [, n])
```

# **Description**

The D2X function converts the decimal representation of a number to its hexadecimal representation.

#### **Parameters**

| Parameter    | Explanation                                                                                                    |
|--------------|----------------------------------------------------------------------------------------------------|
| whole-number | The decimal representation of the number to be converted. It must be a whole number – that is, it must be a number that can be represented entirely in digits within the current setting of NUMERIC DIGITS. If <b>n</b> is omitted, <b>whole-number</b> must be non-negative. |
| n            | The length of the result in characters. It must be non-negative. If $\bf n$ is specified, the result is sign-extended to the specified length. If the result will not fit in $\bf n$ characters, it is truncated on the left.                                                 |

# **Example 1**

The output of the following program fragment:

```
hexval = d2x(97)
is:
hexval = '61'
```

# Example 2

The output of the following program fragment:

# **ERRORTEXT**

#### **Syntax**

ERRORTEXT(n)

### **Description**

The ERRORTEXT function returns the message text associated with the specified CA REXX error

#### **Parameters**

| Parameter | Explanation                                                                                                    |
|-----------|----------------------------------------------------------------------------------------------------|
| n         | Is a number in the range 0-99. If $\bf n$ is not a currently defined CA REXX error, then ERRORTEXT returns a null string. If $\bf n$ is not within the valid range, then ERRORTEXT results in Error 40: Incorrect call to routine. |

#### **Example 1**

The output of the following program fragment:

# **Example 2**

The following program fragment illustrates the use of the special variable rc to retrieve the appropriate message text when a processing error occurs. When the SYNTAX condition is raised, the value of rc is the number of the error that raised the condition.

```
signal on syntax
a = 10
b = max(a, x)
say b
syntax:
say errortext(rc)
say 'detected at line' sigl
exit
```

#### The output is:

Bad arithmetic conversion detected at line 3

#### Note

The processing error occurs because the variable  ${\bf x}$  used in the MAX function, is uninitialized and therefore has the value X. Arguments of MAX must be numeric.

# **FIND**

#### **Syntax**

FIND(string1, string2)

# **Description**

The FIND function searches a string of blank-delimited words for the first occurrence of another string of blank-delimited words.

#### **Parameters**

| Parameter | Explanation                |  |
|-----------|----------------------------|--|
| string1   | The string to be searched. |  |
| string2   | The search string.         |  |

#### **Usage Notes**

FIND returns the number of the first word in **string1** where a match is found. If no match is found, FIND returns 0.

For purposes of comparison, multiple blanks between words in either **string1** or **string2** are treated as a single blank.

FIND is included in CA REXX for compatibility with the VM and TSO/E implementations of REXX. It may not be available in other implementations and is not included in the standard language definition. Use WORDPOS to ensure portability of an application across all implementations of REXX.

#### **Example 1**

The output of the following program fragment:

```
x = find("How now brown cow", "brown cow")
is:
x = 3
```

# Example 2

The output of the following program fragment:

```
y = find("Once upon a time", "a time")
    is:
y = 3
```

The following program fragment uses FIND to verify user response to a prompt; if the answer provided by the user does not match one of the words in the list, FIND returns 0.

```
list = 'REXX C FORTRAN LISP PL/I'
say 'What language for this program?'
pull lang
if find(list, lang) = 0 then
   say 'Language not available'
```

# **FORM**

#### **Syntax**

FORM()

#### **Description**

The FORM function returns the current setting of NUMERIC FORM.

#### **Usage Notes**

The description of the NUMERIC instruction in the previous chapter, *Chapter 4: Instructions*, contains information on using NUMERIC FORM to control the precision and format of numbers used in the results of arithmetic operations, and the evaluation of arithmetic functions.

# **Example 1**

In the following program fragment:

### Example 2

The following program fragment ensures that NUMERIC FORM is set correctly for this application before proceeding with other operations.

```
if form() \= 'ENGINEERING' then
  numeric form engineering
```

# **FORMAT**

#### **Syntax**

FORMAT(num [,[before] [,[after] [,[expp] [, expt]]]])

# **Description**

The FORMAT function rounds and formats a number.

#### **Parameters**

| Parameter    | Explanation                                                                                                    |
|--------------|----------------------------------------------------------------------------------------------------|
| num          | Is the number to be formatted. If no additional arguments are specified, FORMAT simply rounds the number.                                                                                                    |
| before       | The number of places to the left of the decimal point (the integer portion) of the result. <b>before</b> must be a positive integer. If <b>before</b> is omitted, the number of places to the left of the decimal point is exactly the number contained in the result. If <b>before</b> is greater than the number of places to the left of the decimal in the result, the result is padded on the left with blanks. If <b>before</b> is less than the number of places to the left of the decimal in the result, Error 40 results.                                                                                                    |
| after        | The number of places to the right of the decimal point (the decimal portion) of the result. <b>after</b> can be a positive integer or zero. If <b>after</b> is omitted, the number of places to the right of the decimal point is exactly the number contained in the result. If <b>after</b> is greater than the number of decimal places in the result, the result is padded with zeros. If <b>after</b> is less than the number of decimal places in the result, the result is rounded to fit. If <b>after</b> is specified as 0, then num is rounded to the nearest integer.                                                                       |
| expp<br>expt | Used to override the current settings of NUMERIC DIGITS and NUMERIC FORM in the result of FORMAT.                                                                                                    |
| ехрр         | Specifies the number of digits to be used in the exponent portion of the result. <b>expp</b> must be a positive integer or zero. If <b>expp</b> is greater than the number of digits required for the exponent, it is padded on the left with zeros. If <b>expp</b> is less than the number of digits required for the exponent, Error 40 results. If <b>expp</b> is specified as 0, no exponent is supplied in the result, and zeros are added as necessary to express the result without exponential notation. If <b>expp</b> is non-zero and the exponent of the result is zero, then the result is padded on the right with <b>expp</b> +2 blanks. |
| expt         | The trigger point for exponential notation. <b>expt</b> must be a positive integer or zero. If the number of places to the left of the decimal point in the result is greater than <b>expt</b> , the result is expressed exponentially. If the number of places to the right of the decimal in the result is greater than 2* <b>expt</b> , the result is expressed exponentially. If <b>expt</b> is specified as 0, the result is always expressed exponentially unless the exponent of the result is 0.                                                                                                    |

## Usage Notes

FORMAT first rounds the number using the standard REXX rules that would be applied if the operation num + 0 were performed. It then formats the number. By default, the number is formatted according to the current

settings of NUMERIC DIGITS and NUMERIC FORM. The last two arguments of FORMAT allow you to override these defaults.

# **Example 1**

The output of the following program fragment:

```
x = format(12,5)
is:
x = ' 12'
```

# **Example 2**

The following program fragment outputs a right-justified column of numbers.

\_\_\_

# Example 3

The following program fragment outputs a decimal-aligned column of numbers with exactly two decimal places in each number.

10.57 456.00 0.20 1034.60 45.25

The following program fragment illustrates the effect of the exponent trigger point on the formatted results.

#### **Example 5**

1.00E+5

The following program fragment illustrates use of the exponent trigger point to over-ride the current setting of NUMERIC DIGITS.

```
numeric digits 3
numlist = '10 100 1000 10000 100000'
do i = 1 to words(numlist)
  say format(word(numlist,i))
  end
say ''
do j = 1 to words(numlist)
  say format(word(numlist,j),,,,5)
  end
          The output is:
  10
  100
  1.00E+3
  1.00E+4
  1.00E+5
  10
  100
  1000
  10000
```

The following program fragment illustrates use of the expp argument of format().

```
numeric digits 3
list = 0 1 2 3
num = 12345
do i = 1 to words(list)
   say format(num,,,word(list,i))
   end
```

#### The output is:

12300 1.23E+4 1.23E+04 1.23E+004

# **FUZZ**

Syntax

FUZZ()

**Description** 

The FUZZ function returns the current setting of NUMERIC FUZZ.

#### **Usage Notes**

The description of the NUMERIC instruction in the previous chapter, *Chapter 4: Instructions*, contains information on using NUMERIC FUZZ to control how many digits are ignored in a numeric comparison.

# **Example**

In the following program fragment:

```
expfuzz = fuzz()
```

expfuzz = 0 if the default setting of NUMERIC FUZZ is in effect.

# **GETCWD**

Syntax GETCWD()

**Description** The GETCWD function returns the full path name of the current working directory.

## **Example 1**

In the following program fragment:

```
dir = getcwd()
    if the current directory is c:\progra~1\Hewlett-Packard\CM, then dir =
    'c:\progra~1\Hewlett-Packard\CM'
```

### **Example 2**

The following program fragment creates an output file name within the current working directory:

```
dir = getcwd()
outfile = dir'\output.txt'
```

# **GETENV**

**Syntax** 

GETENV(string)

**Description** 

The GETENV function returns the current setting of an environment variable.

#### **Parameters**

| Parameter | Explanation                                                                                                    |
|-----------|----------------------------------------------------------------------------------------------------|
| string    | The name of the environment variable for which the current setting is to be returned. If the environment variable specified by <b>string</b> is not set, GETENV returns a null string. |

#### Usage Note

It is recommended that the string argument be enclosed in quotes. Without the quotes, **string** is an un-initialized symbol. As long as the symbol remains un-initialized, GETENV behaves as expected since the value of the un-initialized symbol is the symbol in uppercase. If, however, an assignment statement sets the value of that symbol to something else, the GETENV function would attempt to determine the setting of the environment variable specified by the value assigned to **string**.

### **Example**

In the following program fragment:

```
home = getenv('HOME')
```

home = the current value of HOME. This is the same value that would result from typing the DOS command:

set HOME

# **INDEX**

#### **Syntax**

```
INDEX(string1, string2 [, start])
```

#### **Description**

The INDEX function searches a string for the first occurrence of another string.

#### **Parameters**

| Parameter | Explanation                                                                                                    |
|-----------|----------------------------------------------------------------------------------------------------|
| string1   | The string to be searched.                                                                                                    |
| string2   | The search string.                                                                                                    |
| start     | The character position in <b>string1</b> where the search begins. <b>start</b> must be a positive integer. If <b>start</b> is greater than the length of <b>string1</b> , INDEX returns 0. |

#### **Usage Notes**

INDEX is included in CA REXX for compatibility with the VM and TSO/E implementations of REXX. It may not be available in other implementations and it is not included in the standard language definition. Use POS to ensure portability of an application across all implementations of REXX.

INDEX returns the position of the first character in **string1** where a match is found. If no match is found, INDEX returns 0.

### **Example 1**

The output of the following program fragment:

# **Example 2**

The output of the following program fragment:

The following program fragment uses INDEX to verify user response to a prompt. If the answer provided by the user does not match one of the characters in the list, INDEX returns 0.

```
options = abcxyz
say 'Select a processing option'
pull which_option
if index(options, which_option) = 0 then
call bad_option
else call got_it_right
```

# **INSERT**

#### **Syntax**

```
INSERT(string1, string2 [, [n] [, [length][, pad]]])
```

# **Description**

The INSERT function inserts one string into another string.

#### **Parameters**

| Parameter | Explanation                                                                                                    |
|-----------|----------------------------------------------------------------------------------------------------|
| string1   | The string to be inserted.                                                                                                    |
| string2   | The inserted string.                                                                                                    |
| n         | The character position in <b>string2</b> after which insertion begins. <b>n</b> must be a non-negative number. If <b>n</b> is specified as 0, <b>string1</b> is inserted before the first character of <b>string2</b> . If <b>n</b> is omitted, the default value is 0.                                                                                                    |
| length    | The number of characters to be inserted. <b>length</b> must be a non-negative number. If <b>string1</b> is shorter than <b>length</b> , it is padded on the right to the value of <b>length</b> before insertion. If <b>n</b> is greater than the length of <b>string2</b> , <b>string1</b> is also padded on the left before insertion. If <b>length</b> is 0, none of the characters in <b>string1</b> are inserted. If <b>length</b> is omitted, the default is the length of <b>string1</b> . |
| pad       | Character used to pad <b>string1</b> before insertion. If <b>pad</b> is omitted, the default pad character is a blank.                                                                                                    |

### **Example**

This program fragment illustrates various combinations of the arguments to  ${\tt INSERT}$  .

```
ins = 'scotty '
  string = 'beam me up now'
  say insert(ins, string)
  say insert(ins, string, length(string)+1)
  say insert(ins, string, 11)
  say insert(ins, string, 20)
  say insert(ins, string, 20, 0, '!')
```

#### The output is:

```
scotty beam me up now
beam me up now scotty
beam me up scotty now
beam me up now scotty
beam me up now!!!!!!
```

# **JUSTIFY**

#### **Syntax**

```
JUSTIFY(string, length [, pad])
```

# **Description**

The JUSTIFY function adds pad characters between words in a string of blank-delimited words to justify both margins.

#### **Parameters**

| Parameter | Explanation                                                                                   |
|-----------|-----------------------------------------------------------------------------------------------|
| string    | String of blank-delimited words.                                                              |
| length    | length is the length of the string returned by the function.                                  |
| pad       | Character used to pad string. If <b>pad</b> is omitted, the default pad character is a blank. |

#### Usage Note

JUSTIFY is included in CA REXX for compatibility with the VM and TSO/E implementations of REXX. It may not be available in other implementations and is not included in the standard language definition. Use POS to ensure portability of an application across all implementations of REXX.

### **Example**

The output of the following program fragment:

# **LASTPOS**

### **Syntax**

LASTPOS(string1, string2 [, start])

## **Description**

The LASTPOS function finds the right-most occurrence of one string within another string. It scans string2 from right to left looking for string1.

#### **Parameters**

| Parameter | Explanation                                                                                                    |
|-----------|----------------------------------------------------------------------------------------------------|
| string1   | Search string.                                                                                                    |
| string2   | String to be searched.                                                                                                    |
| start     | Character position within <b>string2</b> where the backward search begins. <b>start</b> must be a positive integer. If <b>start</b> is greater than the length of <b>string2</b> , it defaults to the length of <b>string2</b> . If <b>start</b> is omitted, the default is the length of <b>string2</b> . |

#### **Usage Notes**

It returns the character position of the right-most occurrence of **string1** in **string2**. If **string1** is not found in **string2**, then LASTPOS returns 0.

# **Example 1**

The output of the following program fragment:

# **Example 2**

The output of the following program fragment:

In the following program fragment, LASTPOS returns 0 if there is only one entry in product\_list (no blanks in the list) or non-zero if there is more than one entry in the list.

```
product_list = 'RMS RMP ROMS RCS'
if lastpos(' ', product_list) = 0
   then say 'Only one CA product installed'
   else say 'Several CA products installed'
```

#### The output is

Several CA products installed

# **LEFT**

### **Syntax**

```
LEFT(string, n [, pad])
```

## **Description**

The LEFT function returns the left-most characters in a string.

#### **Parameters**

| Parameter | Explanation                                                                                                    |
|-----------|----------------------------------------------------------------------------------------------------|
| string    | The original string.                                                                                                    |
| n         | The number of characters to be returned. $\bf n$ must be non-negative. If $\bf n$ is zero, the LEFT function returns a null string. If $\bf n$ is greater than the length of string, the value returned by LEFT is padded on the right to the length of $\bf n$ . |
| pad       | Character used to pad the result. If <b>pad</b> is omitted, the default is a blank character.                                                                                                    |

### **Example 1**

The output of the following program fragment:

## Example 2

The output of the following program fragment:

## **Example 3**

The output of the following program fragment:

The following program fragment processes an input file by selecting data only from those lines that do not begin with a comment character (#).

```
input = 'mydata.txt'
j = 1
do lines(input)
  line = linein(input)
  if left(line, 1) \= '#' then do
   parse var line num.j descr.j .

  j = j + 1
  end
  end
```

## **Example 5**

:

The following program fragment uses the LEFT and RIGHT functions to format output data.

# **LENGTH**

### Syntax LENGTH(string)

**Description** The LENGTH function determines the number of characters in a string.

#### **Parameters**

| Parameter | Explanation                                          |
|-----------|------------------------------------------------------|
| string    | The string for which the length is to be determined. |

# **Example 1**

The output of the following program fragment:

```
x = length('Hello')
is:
x = 5
```

### **Example 2**

The following program fragment validates user input based on the number of characters in that input.

```
say 'Enter part number'
pull reply
if length(reply) \= 4 then do
  say 'Invalid part number:' reply
  say 'Part numbers have exactly 4 digits'
  end
```

# LINEIN

### Syntax

LINEIN([name] [, [line] [, count]])

## **Description**

The function reads a line from a character input stream. It can also be used to set the read position in a persistent input stream. Use LINEIN for input streams that have normal line-end terminators (usually CR/LF).

#### **Parameters**

| Parameter | Explanation                                                                                                    |
|-----------|----------------------------------------------------------------------------------------------------|
| name      | The name of the character input stream. This can be a persistent stream such as a disk file or a transient stream such as STDIN or a pipe (including a named pipe). If <b>name</b> is omitted, the default is STDIN.                                                                                                |
| line      | Specifies an explicit read position in a persistent input stream such as a disk file. It must be a positive integer and must be within the bounds of the input stream specified. If <b>line</b> is omitted, the default is the current read position. <b>line</b> cannot be specified for a transient input stream. |
| count     | Specifies the number of lines to be read. <b>count</b> must be 0 or 1. If <b>count</b> is omitted, the default is 1. If <b>count</b> is specified as 0, then the read position is set to the beginning of line, and the function returns a null string.                                                             |

#### **Usage Notes**

If a complete line is not available in the stream, the program can wait until the line is complete. If it is not possible for a line to be completed, the function returns all available characters and raises the NOTREADY condition. The built-in function STREAM can be used to determine the state of a character stream.

Use LINEIN to read complete lines that have normal line-end terminators. This means that it is important to know the kind of data contained in a file that you read using LINEIN. Trying to read a large file that lacks normal line-end terminators (such as a binary file) using LINEIN can result in unexpected and undesirable results. Use CHARIN to read less than a complete line, or to read lines that do not have normal line-end terminators.

Use of an I/O function such as LINEIN can leave a persistent input stream in an open state. Thus, it may be necessary to close it using LINEOUT, CHAROUT, or STREAM before performing subsequent read or write operations.

The following example reads one line from the current read position and assigns that value to the variable emp\_record.

```
emp_record = linein('personnel.txt')
```

#### **Example 2**

The following program fragment displays a prompt to the user. It then pauses until data is available on STDIN (in this case, characters typed at the keyboard); LINEIN returns everything that was typed at the keyboard before ENTER was pressed and assigns that value to the variable num; a host command then prints a file.

```
say 'Enter report number'
num = linein()
address cmd 'print report.'num
```

## **Example 3**

The following program fragment processes all lines in an input file, one line at a time.

```
infile = 'foo.txt'
do i = 1 while lines(infile) > 0
  line.i = linein(infile)
  end
```

# LINEOUT

#### **Syntax**

```
LINEOUT([name] [, [string] [, line]])
```

# **Description**

The LINEOUT function writes a line to a character output stream and returns the number of lines remaining in the stream after the write has been attempted.

#### **Parameters**

| Parameter | Explanation                                                                                                    |
|-----------|----------------------------------------------------------------------------------------------------|
| name      | The name of the character output stream. This can be a persistent stream such as a disk file or a transient stream such as STDOUT or a pipe (including a named pipe). If <b>name</b> is omitted, the default is STDOUT.                                                 |
| string    | The character string to be written. If <b>name</b> is a persistent stream, then string can be omitted. In this case, one of the following actions is taken:                                                                                                    |
|           | If <b>line</b> is specified, LINEOUT resets the write position to the start value, and the function returns 0.                                                                                                    |
|           | If <b>line</b> is omitted, LINEOUT closes the output stream, and the function returns 0.                                                                                                    |
| line      | Specifies an explicit write position. It must be a positive integer and must be within the bounds of the output stream specified. If <b>line</b> is omitted, the default is the current write position. <b>line</b> may not be specified for a transient output stream. |

#### **Example 1**

The following program fragment writes the string specified by the variable emp\_data to the file personnel.txt.rc is normally 0.

```
emp_data = 'DEV003 Smith Joe Software Engineer'
rc = lineout('personnel.txt', emp_data)
if rc \= 0 then
  say 'Error in writing to personnel file'
```

### Example 2

The following program fragment:

```
out_rc = lineout(, 'Hello world')
```

writes "Hello world" to STDOUT, usually the terminal out\_rc is normally 0.

The following program fragment writes the lines specified by the compound variables emp. <n> to the file personnel.txt. After the last line is written, it closes the file. Note the use of CALL to invoke the function.

```
outfile = 'personnel.txt'
emp.0 = 57
emp.1 = 'DEV003 Smith Joe Software Engineer'
emp.2 = 'DEV004 Jones Anne AI Specialist'
:
:
do i = 1 to emp.0
   call lineout outfile, emp.i
   end
call lineout outfile
```

# LINES

### **Syntax**

LINES([name])

## **Description**

The LINES function returns the number of complete lines remaining in a character input stream.

#### **Parameters**

| Parameter | Explanation                                                                                                    |
|-----------|----------------------------------------------------------------------------------------------------|
| name      | The name of the character input stream. This can be a persistent stream such as a disk file or a transient stream such as STDIN or a pipe (including a named pipe). If <b>name</b> is omitted, the default is STDIN. |

## **Example 1**

In the following program fragment:

```
count = lines('foo.txt')
```

count is set to the number of lines in the disk file named foo.txt.

### Example 2

The following program fragment tests for the existence of a file. If the file exists (the value of the LINES function is greater than zero), the file is deleted before proceeding.

```
if lines('foo.txt') > 0 then
  address cmd 'erase foo.txt'
```

Data available

The following program named anydata gives different results depending on whether or not data is waiting.

```
if lines() then say 'Data available'
    else say 'No data'

        When you run this program by typing:
    anydata
        the output is:

No data

        When you run this program by typing:
    echo 'Hello world' | anydata
        the output is:
```

## **IOWFR**

#### Syntax LOWER(string)

**Description** The LOWER function converts characters in a string to lowercase.

#### **Parameters**

| Parameter | Explanation                                                                                   |
|-----------|-----------------------------------------------------------------------------------------------|
| string    | The string of characters to be converted. <b>string</b> can be upper-, lower-, or mixed-case. |

# **Example 1**

The output of the following program fragment:

```
low = lower('ABCD')
is:
low = 'abcd'
```

#### **Example 2**

The following program fragment converts user input to lowercase before validating the input.

```
say 'Enter authorization'
parse pull reply
if wordpos(lower(reply), auth_list) \= 0 then
  call run_prog
  else say 'Sorry, not authorized'
```

# **Example 3**

The following program is functionally equivalent to the previous example but ensures that reply is taken from the terminal (STDIN) rather than from data that might be on the program stack.

```
say 'Enter authorization'
reply = lower(linein())
if wordpos(reply, auth_list) \= 0 then
  call run_prog
else say 'Sorry, not authorized'
```

# **MAX**

# Syntax

```
MAX(number [, number] ...)
```

# Description

The MAX function returns the largest number in a list of numbers.

#### **Parameters**

| Parameter | Explanation       |
|-----------|-------------------|
| number    | Any valid number. |

# **Example**

The output of the following program fragment:

```
x = max(10, 12, 9)
is:
x = 12
```

# MIN

### **Syntax**

MIN(number [, number] ...)

## **Description**

The MIN function returns the smallest number in a list of numbers.

#### **Parameters**

| Parameter | Explanation       |
|-----------|-------------------|
| number    | Any valid number. |

# **Example 1**

The output of the following program fragment:

```
x = min(10, 12, 9)
is:
x = 9
```

### **Example 2**

1

The following program fragment uses MIN to get the length of the shortest word in a string.

```
list = 'the a an'
shortest = length(word(list, 1))
do while list \= ''
  parse var list next list
  shortest = min(shortest, length(next))
  end
say shortest
  The output is:
```

# **OVERLAY**

### **Syntax**

OVERLAY(string1, string2 [, [n][, [length] [, pad]]]

# Description

The OVERLAY function overlays one string with characters from another string.

#### **Parameters**

| Parameter | Explanation                                                                                                    |
|-----------|----------------------------------------------------------------------------------------------------|
| string1   | This is the overlay string, that is, the string that supplies characters for the overlay operation.                                                                                                    |
| string2   | The original string in which characters are to be replaced by characters from <b>string1</b> .                                                                                                    |
| n         | The character position in <b>string2</b> where the overlay begins. <b>n</b> must be a positive integer. If <b>n</b> is greater than the length of <b>string2</b> , <b>string1</b> is padded on the left before the overlay is performed. If <b>n</b> is omitted, the default value is 1.                                                                                                    |
| length    | Number of characters to overlay. <b>length</b> must be non-negative. If <b>length</b> is greater than the number of characters in <b>string1</b> , <b>string1</b> is padded on the right before the overlay is performed. If <b>length</b> is less than the number of characters in <b>string1</b> , <b>string1</b> is truncated from the right before the overlay is performed. If <b>length</b> is omitted, the default value is the length of <b>string1</b> . |
| pad       | Character to be used for padding <b>string1</b> . If <b>pad</b> is omitted, the default is a blank character.                                                                                                    |

## **Example 1**

The output of the following program fragment:

# Example 2

The output of the following program fragment:

The output of the following program fragment:

# **Example 4**

The following program fragment takes a template reply message and uses OVERLAY to replace a placeholder string with the current date before mailing the message.

```
parse arg inquirer
auto_reply = 'template.txt'
mail_msg = 'msg.txt'
d = "Insert today's date here"
do lines(auto_reply)
  line = linein(auto_reply)
  if wordpos(d, line) \= 0 then
  line=overlay(date(),line,pos(d,line),(length(d))
  call lineout mail_msg, line
  end
call lineout mail_msg /*be sure file is closed */
```

# **POPEN**

#### **Syntax**

```
POPEN(command [, option])
```

## **Description**

The POPEN function executes a host command and places the results on the REXX program stack. It returns the completion code of the host command.

#### **Parameters**

| Parameter | Explanation                                                                                                    |
|-----------|----------------------------------------------------------------------------------------------------|
| command   | Any host command that is valid in the Bourne shell.                                                                                                    |
| option    | Indicates whether command output should be placed on the stack in FIFO or LIFO order. 'P' specifies LIFO order; 'Q' specifies FIFO order. If <i>option</i> is omitted, the default value is 'Q'. |

#### Usage Note

POPEN redirects STDOUT to the program stack. Use POPEN to:

- Capture the output of a host command for subsequent processing.
- Execute any host command that may write to STDOUT when you do not wish that output to appear on the terminal screen.

## **Example 1**

The following program invokes the UNIX test command to check for existence of a file. If the file exists, **test** sets a completion code of 0 and therefore **state** = 0. If the file does not exist, **test** sets a completion code of 1 and therefore **state** = 1.

```
state = popen("test -f myfile")
```

#### **Example 2**

The following program fragment processes all files in the current directory with a date/time stamp matching the current month.

```
x = 5
rc = popen("ls -l")
if rc \= 0 then call error1
do queued()
parse pull nextfile
```

```
if word(nextfile, x) = left(date(m),3) then call prog2 end
```

Note that the output of "ls" is system-dependent. This example is for SunOS. Change value of "x" for other systems as needed.

# POS

#### **Syntax**

```
POS(string1, string2 [, start])
```

## **Description**

The POS function searches a string for the left-most occurrence of another string.

#### **Parameters**

| Parameter | Explanation                                                                                                    |  |  |  |
|-----------|----------------------------------------------------------------------------------------------------|--|--|--|
| string1   | The search string.                                                                                                    |  |  |  |
| string2   | The string to be searched.                                                                                                    |  |  |  |
| start     | The character position in <b>string2</b> where the search begins. <b>start</b> must be a positive integer. If <b>start</b> is greater than the length of <b>string2</b> , POS returns 0. |  |  |  |

#### Usage Note

POS returns the position of the left-most character in **string2** where a match is found. If no match is found, POS returns 0.

## **Example 1**

The output of the following program fragment:

# **Example 2**

The output of the following program fragment:

```
where = pos('a', 'abrakadabra', 5)
          is:
where = 6
```

The following program fragment uses POS to verify user response to a prompt; if the answer provided by the user does not match one of the characters in the list, POS returns 0.

```
options = abcxyz
say 'Select a processing option'
pull which_option
if pos(which_option, options) = 0 then
  call bad_option
  else call value which_option
```

# **PUTENV**

Syntax

PUTENV(string)

**Description** 

The PUTENV function sets the value of an environment variable.

#### **Parameters**

| Parameter | Explanation                                                                                               |
|-----------|----------------------------------------------------------------------------------------------------|
| string    | A command to set the value of an environment variable. The command is of the form <b>VARIABLE=value</b> . |

#### **Usage Notes**

Blanks are not permitted around the equal sign.

Use PUTENV to set or modify the value of an environment variable used by the process in which the CA REXX program is running. Environment variables set by PUTENV are not retained after the CA REXX program terminates.

### **Example**

The following program fragment:

```
rc = putenv('MYVAR=FOO')
```

sets the MYVAR environment variable. If PUTENV executes successfully, the value of rc is 0. If an error occurs, the value of rc is non-zero.

# **QUEUED**

Syntax QUEUED()

**Description** The QUEUED function returns the number of lines remaining on the CA REXX external data

queue.

## **Example**

The following program processes every line remaining on the CA REXX external data queue, based on some pre-determined criterion.

```
do queued()
pull nextone
if word(nextone, 3) > checkit then call bigger
else call smaller
end
```

# **RANDOM**

### **Syntax**

RANDOM([min] [, [max] [, seed]])

## **Description**

The RANDOM function returns a quasi-random, non-negative whole number.

#### **Parameters**

| Parameter | Explanation                                                                                                    |  |  |  |
|-----------|----------------------------------------------------------------------------------------------------|--|--|--|
| min       | The lower value of the range. <b>min</b> must be non-negative. If <b>min</b> is omitted, the default is 0.                                                                                                    |  |  |  |
| max       | The upper value of the range. <b>max</b> must be non-negative. If <b>max</b> is omitted, the default is 999.                                                                                                    |  |  |  |
| seed      | An initial seed value that can be used to create a repeatable series of results. <b>seed</b> must be a whole number. If <b>seed</b> is omitted, the default is an arbitrary value, which can be time-dependent. |  |  |  |

#### Usage Note

The magnitude of the range specified cannot exceed 100000. Specifically, the following must be true:

```
max - min <= 100000
```

## **Example 1**

The output of the following program fragment:

```
x = random()
could be:
```

# Example 2

x = 983

The output of the following program fragment:

```
x = random(9)

could be:
x = 2
```

The following program fragment generates a random number for use as the extension on a temporary file required by the program.

```
ext = random()
tmpfile = '\tmp\thisprog.'ext
```

# **REVERSE**

### **Syntax**

REVERSE(string)

**Description** 

The REVERSE function reverses the characters in a string.

#### **Parameters**

| Parameter | Explanation                                                     |  |
|-----------|-----------------------------------------------------------------|--|
| string    | The original string in which the characters are to be reversed. |  |

# **Example 1**

The output of the following program fragment:

# **Example 2**

The output of the following program fragment:

# **RIGHT**

### **Syntax**

RIGHT(string, n [, pad])

## **Description**

The RIGHT function returns the right-most characters in a string.

#### **Parameters**

| Parameter | Explanation                                                                                                    |
|-----------|----------------------------------------------------------------------------------------------------|
| string    | The original string.                                                                                                    |
| n         | The number of characters to be returned. $\bf n$ must be non-negative. If $\bf n$ is zero, the RIGHT function returns a null string. If $\bf n$ is greater than the length of string, the value returned by RIGHT is padded on the left to the length of $\bf n$ . |
| pad       | The character used to pad the result. If <b>pad</b> is omitted, the default is a blank character.                                                                                                    |

### **Example 1**

The output of the following program fragment:

# **Example 2**

The output of the following program fragment:

```
alphabet = right('xyz', 26)
    is:
alphabet = ' xyz'
```

## Example 3

The output of the following program fragment:

```
alphabet = right('xyz', 6, '.')
    is:
alphabet = '...xyz'
```

The following program fragment removes 6-character sequence numbers from the beginning of each line of a file.

```
input = 'foo.txt'
output = 'bar.txt'
do lines(input)
  line = linein(input)
  line = right(line, length(line)-6)
  call lineout output, line
  end
  call lineout output
```

# Example 5

The following program fragment uses the LEFT  $% \left( 1\right) =\left( 1\right) +\left( 1\right) =\left( 1\right) +\left( 1\right) +\left( 1\right$ 

# SIGN

### **Syntax**

SIGN(number)

## **Description**

The SIGN function returns a value that indicates the sign of a number.

#### **Parameters**

| Parameter | Explanation                                                                                                    |
|-----------|----------------------------------------------------------------------------------------------------|
| number    | The number for which the sign is to be determined. If <b>number</b> is negative, then SIGN returns -1. If <b>number</b> is zero, then SIGN returns 0. If <b>number</b> is positive, then SIGN returns 1. |

## **Example 1**

The output of the following program fragment:

```
x = sign(10)
is:
x = 1
```

## Example 2

The output of the following program fragment raises 2 to the power chosen by the user. It does not permit negative or zero exponents.

```
say 'Enter exponent'
pull power
if sign(power) > 0 then say 2**power
else say power 'invalid here'
```

# **SOURCELINE**

#### **Syntax**

SOURCELINE([n])

# **Description**

The SOURCELINE function returns either the number of lines in the current program or the contents of the specified line.

#### **Parameters**

| Parameter | Explanation                                                                                                    |
|-----------|----------------------------------------------------------------------------------------------------|
| n         | A line number within the range of the current program. $\bf n$ must be positive and cannot exceed the line number of the last line in the program. When $\bf n$ is specified, SOURCELINE returns the contents of the $\bf n$ th line in the program. If $\bf n$ is omitted, SOURCELINE returns the line number of the last line in the program. |
|           | If no source lines are available (as in the case of a compiled program), SOURCELINE returns 0.                                                                                                    |

# Example 1

In the following program fragment:

### **Example 2**

The following program fragment illustrates the use of SOURCELINE to identify errors occurring during program execution.

```
call on error name uhoh
parse arg program_name
address CMD program_name
:
:
exit
uhoh:
parse value sourceline(sigl) with 'CMD' failed
say 'Host command failed'
interpret 'say' failed "'not found in PATH'"
return
```

# **SPACE**

### **Syntax**

```
SPACE(string [, [n] [, pad]])
```

### **Description**

The SPACE function reformats a string of blank-delimited words such that the specified number of pad characters appears between each word.

#### **Parameters**

| Parameter | Explanation                                                                                                    |  |  |  |
|-----------|----------------------------------------------------------------------------------------------------|--|--|--|
| string    | The string of blank-delimited words to be formatted.                                                                                                    |  |  |  |
| n         | The number of pad characters to appear between each word in the result. $\bf n$ must be non-negative. If $\bf n$ is specified as zero, all blanks in <b>string</b> are removed. If $\bf n$ is omitted, the default value is 1. |  |  |  |
| pad       | Character used between each word in the result. If <b>pad</b> is omitted, the default pad character is a blank.                                                                                                    |  |  |  |

## **Example 1**

The output of the following program fragment:

# Example 2

The following program fragment creates a header line for a report.

```
str = date time userid status
header = space(str, 6, '-')

The header line looks like:

DATE-----TIME-----USERID-----STATUS
```

The following program uses  ${\tt SPACE}$  in conjunction with  ${\tt TRANSLATE}\;$  to remove characters from a string.

```
string = 'work group'
string = translate(string, 'o', 'ou')
string = space(string, 0)
string = translate(string, 'o', 'o')
string = space(string, 0)
say string
```

The output is:

wrkgrp

# **STREAM**

# **Syntax**

STREAM(name [, operation[, strmcmd]])

# Description

The STREAM function is used to determine the state of a stream, or to perform an operation on a stream and return the result.

#### **Parameters**

| Parameter | Explanation     |                                                                                                    |                                                                                                    |  |
|-----------|-----------------|----------------------------------------------------------------------------------------------------|----------------------------------------------------------------------------------------------------|--|
| name      | The name of the | e stream of interest.                                                                                                    |                                                                                                    |  |
| operation |                 | bes the action to be carried out. If <b>operation</b> is omitted, the default value is <b>S</b> . If <b>tion</b> is specified, it must have one of the following values: <b>C</b> , <b>D</b> , or <b>S</b> .                                                                                                    |                                                                                                    |  |
|           | C (command)     | The command to execute on this stream as specified by the <b>strmcmd</b> argument.                                                                                                    |                                                                                                    |  |
|           | D (description) | Descriptive string associated with the current state of the stream; the descriptive strings are available only when the state of the stream is READY. <b>strmcmd</b> must not be specified.  The current state of the specified stream. <b>strmcmd</b> must not be specified; the value returned, if you specify <b>S</b> , is one of the following: |                                                                                                    |  |
|           | S (state)       |                                                                                                    |                                                                                                    |  |
|           |                 | ERROR                                                                                                    | An erroneous operation has been attempted on the stream.                                                  |  |
|           |                 | NOTREADY                                                                                                    | Normal input or output operations would raise the NOTREADY condition.                                     |  |
|           |                 | READY<br>UNKNOWN                                                                                                    | The stream is ready for normal input or output operations.  The state of the stream cannot be determined. |  |

| Parameter | Explanation                        |                                                                                                    |                                                                 |  |
|-----------|------------------------------------|----------------------------------------------------------------------------------------------------|-----------------------------------------------------------------|--|
| strmcmd   | A command to be must be one of the | executed on the stream. <b>strmcmd</b> must be enclosed in quotes and e following:                                                       |                                                                 |  |
|           | open                               | Open the streamstate of the stre                                                                                                    | m for input or output operations; the function returns the eam. |  |
|           | close                              | Close the stream for input or output operations; the function returns the state of the stream.                                           |                                                                 |  |
|           | delete                             | Remove the file; the function returns a null string.                                                                                     |                                                                 |  |
|           | query exists                       | Test for existence of the stream; the function returns the name of the stream, if it exists; otherwise it returns a null string.         |                                                                 |  |
|           | query size                         | Determine the number of characters in the file; the function returns the number of characters.                                           |                                                                 |  |
|           | query datetime                     | Retrieve the date/time stamp of the file; the function returns the information in the form mm-dd-yy hh:mm:ss.                            |                                                                 |  |
|           | seek offset                        | Position the file for the next input or output operation; offset must be a positive integer preceded by one of the following characters: |                                                                 |  |
|           |                                    | =                                                                                                    | Offset is from the beginning of the file.                       |  |
|           |                                    | <                                                                                                    | Offset is from the end of the file.                             |  |
|           |                                    | +                                                                                                    | Offset is forward from the current position.                    |  |
|           |                                    | -                                                                                                    | Offset is backward from the current position.                   |  |

The following program fragment illustrates the use of the  ${\tt STREAM}$  function:

```
strm = 'sales.txt'
state = stream(strm, 'c', 'query exists')
if state \= '' then
  if stream(strm, 'c', 'open') \= 'READY' then
    say 'error opening file' strm
  else
  :
    /* Process the file.. */
  :
   :
   :
```

# **STRIP**

### **Syntax**

```
STRIP(string [, [option] [, char]])
```

# **Description**

The STRIP function removes leading, trailing, or both leading and trailing characters from a string.

#### **Parameters**

| Parameter | Explanation                                                                                                    |  |  |
|-----------|----------------------------------------------------------------------------------------------------|--|--|
| string    | The string from which characters are to be removed.                                                                                                    |  |  |
| option    | Specifies whether leading, trailing, or both leading and trailing characters are to be removed. <b>option</b> can be any string beginning with the character <b>L</b> , <b>T</b> , or <b>B</b> , in any case. |  |  |
|           | If the first character of <b>option</b> is <b>L</b> , only leading characters are removed.                                                                                                    |  |  |
|           | If the first character of <b>option</b> is <b>T</b> , only trailing characters are removed.                                                                                                    |  |  |
|           | If the first character of <b>option</b> is <b>B</b> , both leading and trailing characters are removed.                                                                                                    |  |  |
|           | If <b>option</b> begins with any other character, Error 40 results.                                                                                                    |  |  |
|           | If <b>option</b> is omitted, the default is $\mathbf{B}$ .                                                                                                    |  |  |
| char      | Character to be removed from <b>string</b> . If specified, <b>char</b> can be only one character. If <b>char</b> is omitted, the default is a blank.                                                          |  |  |

# **Example 1**

The output of the following program fragment:

# **Example 2**

The output of the following program fragment:

The output of the following program fragment:

### **Example 4**

The following program fragment removes leading and trailing blanks from a value to be used as the tail in referencing a compound symbol.

```
pfile = 'params.txt'
do lines(pfile)
  parse value linein(pfile) with arg1 arg2 prog
  prog = strip(upper(prog))
  interpret 'call subr.'prog arg1',' arg2
  end
```

## **SUBSTR**

## **Syntax**

```
SUBSTR(string, n [, [length][, pad]])
```

### **Description**

The SUBSTR function returns a sub-string of a string.

#### **Parameters**

| Parameter | Explanation                                                                                                    |  |
|-----------|----------------------------------------------------------------------------------------------------|--|
| string    | The string from which the sub-string is to be extracted.                                                                                                    |  |
| n         | Character position within <b>string</b> where the sub-string begins. <b>n</b> must be positive. If <b>n</b> is greater than the length of <b>string</b> , then only pad characters are returned.                                                                                                    |  |
| length    | The length of the sub-string to be returned. <b>length</b> must be non-negative. If <b>length</b> is greater than the number of characters from <b>n</b> to the end of <b>string</b> , then the result is padded on the right. If <b>length</b> is specified as 0, then the null string is returned. If <b>length</b> is omitted, the result includes all characters from <b>n</b> to the end of <b>string</b> . |  |
| pad       | The pad character to be used. If <b>pad</b> is omitted, the default is a blank character.                                                                                                    |  |

## **Example 1**

The output of the following program fragment:

## **Example 2**

The output of the following program fragment:

The output of the following program fragment:

## **Example 4**

The following program fragment extracts a sub-string from a series of numbers, and pads the short ones with zeroes.

```
numlist = '14 144 4114 41'
do i = 1 to words(numlist)
  x = substr(word(numlist, i), 2, 3, 0)
  say x
  end
```

The output is:

## **SUBWORD**

### **Syntax**

SUBWORD(string, n [, length])

## **Description**

The SUBWORD function returns a sub-string from a string of blank-delimited words.

#### **Parameters**

| Parameter | Explanation                                                                                                    |  |
|-----------|----------------------------------------------------------------------------------------------------|--|
| string    | The string from which the sub-string is to be extracted.                                                                                                    |  |
| n         | The number of the word within <b>string</b> where the sub-string begins. <b>n</b> must be positive. If <b>n</b> is greater than the number of words in string, then the null string is returned.                          |  |
| length    | Number of words to be returned. <b>length</b> must be non-negative. If <b>length</b> is specified as 0, then the null string is returned. If <b>length</b> is omitted, the result includes all remaining words in string. |  |

## **Example 1**

The output of the following program fragment:

## **Example 2**

The output of the following program fragment:

# **SYMBOL**

Syntax SYMBOL(name)

**Description** The SYMBOL function returns the status of a symbol.

#### Parameters

| Parameter | Explanation                                                                                                    |  |
|-----------|----------------------------------------------------------------------------------------------------|--|
| name      | Specifies the symbol name for which status is to be determined. <b>name</b> is, itself, a symbol - that is, normal conversion to uppercase and substitution of assigned values occurs before the SYMBOL function is evaluated. It is therefore recommended that <b>name</b> be enclosed in quotes to prevent substitution and ensure that the status returned is for the symbol intended. |  |

### Return Values

| Return Value | Explanation                                                                                                    |  |
|--------------|----------------------------------------------------------------------------------------------------|--|
| BAD          | Indicates that name is not a valid REXX symbol.                                                                               |  |
| VAR          | Indicates that name is a variable (a symbol to which a value has been assigned).                                              |  |
| LIT          | Indicates that name is a literal; this could be either a constant symbol or a symbol to which no value has yet been assigned. |  |

The following program fragment illustrates the various results from the SYMBOL function.

```
a = 14
b = 3
c. = 0
c.3 = 'hello'
say symbol(a)
say symbol('a')
say symbol('c.1')
say symbol('c.b')
say symbol('d')
say symbol('%')
          The output is:
       /* after substitution, is symbol(14) */
LIT
       /* no substitution
VAR
VAR
VAR
       /* no value yet assigned
LIT
BAD
       /* "%" not permitted as symbol name */
```

## Example 2

The following program fragment illustrates using SYMBOL instead of setting a flag to test for successful processing.

```
drop testvar
do i = 1 to lines('in_file')
  line = linein('in_file')
  if word(line, 5) \= 'temp' then
   testvar = word(line, 5)
  end
if symbol('testvar') \= 'LIT' then
  say 'Good data'
  else say 'All temps'
```

# TIME

## Syntax

TIME([out\_option [, time\_string, in\_option]])

## **Description**

The TIME function returns the current time of day, or converts times from one format to another. The second and third arguments of TIME provide support for converting time formats. Time format conversion permits arithmetic operations to be performed on times of any format.

#### **Parameters**

| Parameter   | Explanation                                                                                                    |                                                                                                    |  |
|-------------|----------------------------------------------------------------------------------------------------|----------------------------------------------------------------------------------------------------|--|
| out_option  | Specifies the format in which the time is returned. If <b>out_option</b> is omitted, the format returned is: hh:mm:ss. The valid format values for out_option are: C, E, H, L, M, N, R, S. |                                                                                                    |  |
|             | C (civil)                                                                                                    | The time in civil format - <b>hh:mmxx</b> . The value of <b>hh</b> (hours) is between 1 and 12, without leading zeros. The value of <b>mm</b> (minutes) reflects the current minute. The value of <b>xx</b> is either <b>am</b> or <b>pm</b> , to indicate the midnight-to-noon or noon-to-midnight period, respectively.     |  |
|             | E (elapsed)                                                                                                    | The number of seconds since the elapsed time clock was started or reset. The format is <b>sssss</b> , without leading zeros or blanks. The first execution of TIME(E) starts the elapsed time clock and returns a value of 0.                                                                                                 |  |
|             | H (hours)                                                                                                    | The number of complete hours since midnight. The format is <b>hh</b> , without leading zeros or blanks. In the case of the period from midnight to 1:00, the value returned is 0.                                                                                                    |  |
|             | L (long)                                                                                                    | Extended time. The format is <b>hh:mm:ss.uuuuu</b> . Hours, minutes, and seconds conform to the rules for the normal format. <b>uuuuuu</b> represents fractional seconds, given in microseconds. Fractional seconds are not available in some implementations. In these cases, TIME(L) returns the same value as TIME(N).     |  |
|             | M (minutes)                                                                                                    | The number of complete minutes since midnight. The format is <b>mmmm</b> , without leading zeros or blanks. In the case of the period from 12:00 midnight to 12:01 A.M., the value returned is 0.                                                                                                    |  |
|             | N (normal)                                                                                                    | The time of day using the 24-hour clock. The format is <b>hh:mm:ss</b> . The value of <b>hh</b> is from 00 through 23, with leading zeros. The value of <b>mm</b> and of <b>ss</b> is from 00 through 59, with leading zeros. Fractional seconds are ignored. This is the default result of TIME when no option is specified. |  |
|             | R (reset)                                                                                                    | The number of seconds since the elapsed time clock was started or reset. The format is ssss, without leading zeros or blanks. In addition to returning elapsed time, TIME(R) resets the elapsed time clock.                                                                                                    |  |
|             | S (seconds)                                                                                                    | The number of complete seconds since midnight. The format is sssss, without leading zeros or blanks. In the case of the period from 12:00 midnight to 12:00:01, the value returned is 0.                                                                                                    |  |
| time_string | Specifies the time to be converted. Time_string must be in one of the time formats                                                                                                    |                                                                                                    |  |

| Parameter | Explanation                                                                                                    |  |
|-----------|----------------------------------------------------------------------------------------------------|--|
|           | described above. It may be a literal string, a variable reference, or an expression that evaluates to a time.                      |  |
| in_option | Specifies the format of time_string and must be one of the time formats described above It should not be (E) Elapsed or (R) Reset. |  |

The output of the following program fragment:

### **Example 2**

The output of the following program fragment:

### **Example 3**

The following program fragment measures the elapsed time required to run specified programs.

```
do forever
  say 'Enter program name or "Q"'
  parse pull prog
  if upper(prog) = 'Q' then leave
  call time('r')
  address cmd prog
  prog_time = time('e')
  say 'Time to run' prog':' prog_time
  end
  exit
```

The output of the following program fragment:

## Example 5

If it is currently 4:40 pm, the output of the following program fragment:

## **TRACE**

## **Syntax**

TRACE([option])

## **Description**

The TRACE function returns the current setting of TRACE. It can also be used to change the TRACE setting.

#### **Parameters**

| Parameter | Explanation                                                                                                    |
|-----------|----------------------------------------------------------------------------------------------------|
| option    | One of the valid TRACE settings as described in <i>Chapter 4: Instructions</i> . Valid trace settings are <b>A</b> , <b>C</b> , <b>E</b> , <b>F</b> , <b>I</b> , <b>L</b> , <b>N</b> , <b>O</b> , <b>R</b> . |

## **Example 1**

The output of the following program fragment:

## **Example 2**

The following program fragment uses the TRACE function both to capture the initial TRACE setting and to change the setting prior to calling a subroutine; after the subroutine returns, the TRACE instruction restores the TRACE setting to its original value.

```
set1 = trace('o')
call subr
trace value set1
```

## **TRANSLATE**

### **Syntax**

TRANSLATE(string [, [out\_tbl] [, [in\_tbl] [, pad]]])

## **Description**

The TRANSLATE function translates the characters in a string according to the specified translation tables.

#### **Parameters**

| Parameter | Explanation                                                                                                    |  |
|-----------|----------------------------------------------------------------------------------------------------|--|
| string    | The string to be translated. Each character in <b>string</b> is looked up in <b>in_tbl</b> .                                                                                                    |  |
|           | If the character is found in <b>in_tbl</b> , the position in <b>in_tbl</b> at which it was found is used as an index into <b>out_tbl</b> . The character at that position in <b>out_tbl</b> is substituted for the character that was looked up, in the result string returned by the TRANSLATE function. |  |
|           | If the character is not found in <b>in_tbl</b> , the character that was looked up is appended to the result string returned by the TRANSLATE function.                                                                                                    |  |
|           | If neither <b>in_tbl</b> nor <b>out_tbl</b> are specified, the TRANSLATE function returns <b>string</b> in uppercase.                                                                                                    |  |
| out_tbl   | The set of characters used in the result string. The default value is the null string. <b>out_tbl</b> is padded with pad or truncated so that <b>out_tbl</b> and <b>in_tbl</b> are the same length.                                                                                                    |  |
| in_tbl    | The set of characters from the original string that are to be translated in the result. The default value is XRANGE('00'x, 'FF'x).                                                                                                    |  |
| pad       | The character used to pad <b>out_tbl</b> , if necessary. If <b>pad</b> is omitted, the default is a blank.                                                                                                    |  |

## **Example 1**

The output of the following program fragment:

This is a fully portable equivalent to the CA REXX upper function, which may not be available in other REXX implementations.

The following program fragment converts a string to lowercase. This is a fully portable equivalent to the CA REXX LOWER function, which may not be available in other REXX implementations.

```
parse arg string
uppers = 'ABCDEFGHIJKLMNOPQRSTUVWXYZ'
lowers = 'abcdefghijklmnopqrstuvwxyz'
lstring = translate(string, lowers, uppers)
```

#### **Example 3**

This example shows how to use TRANSLATE to reorder the characters in an input string.

## **TRUNC**

### **Syntax**

TRUNC(number [, n])

## **Description**

The TRUNC function returns the integer portion of a number and, optionally, a specified number of decimal places.

#### **Parameters**

| Parameter | Explanation                                                                                                    |  |
|-----------|----------------------------------------------------------------------------------------------------|--|
| number    | The numeric value to be truncated.                                                                                              |  |
| n         | The number of decimal positions in the result. ${\bf n}$ must be non-negative. If ${\bf n}$ is omitted, the default value is 0. |  |

## **Example 1**

The output of the following program fragment:

```
x = trunc(3.1416)
is:
x = 3
```

## **Example 2**

The output of the following program fragment:

```
y = trunc(3.1416, 2)
is:
y = 3.14
```

## Example 3

The output of the following program fragment:

```
z = trunc(3.14, 3)
is:
z = 3.140
```

## **UPPER**

#### **Syntax**

UPPER(string)

## **Description**

The UPPER function converts characters in a string to uppercase.

#### **Parameters**

| Parameter | Explanation                                                                                   |  |
|-----------|-----------------------------------------------------------------------------------------------|--|
| string    | The string of characters to be converted. <b>string</b> can be upper-, lower-, or mixed-case. |  |

## **Example 1**

The output of the following program fragment:

## **Example 2**

The output of the following program fragment:

```
up = upper ('Hello world')
is:
up = 'HELLO WORLD'
```

### Example 3

The following program fragment ensures that user input is in uppercase for validation while also insuring that reply is taken from the terminal (STDIN) rather than from data that might be on the program stack.

```
say 'Enter authorization'
reply = upper(linein())
if wordpos(reply, auth_list) \= 0 then
  call run_prog
else say 'Sorry, not authorized'
```

# **USERID**

Syntax USERID()

**Description** The USERID function returns the userid of the user currently logged on to the computer. It is

identical to the CUSERID built-in function.

## **Example**

The output of the following program fragment displays the User ID of the individual running the program.

say userid()

## **VALUE**

### **Syntax**

VALUE(name)

## **Description**

The VALUE function returns the value of a symbol.

#### **Parameters**

| Parameters | Explanation                                                                                                    |  |
|------------|----------------------------------------------------------------------------------------------------|--|
| name       | <b>name</b> specifies the symbol name for which status is to be determined. <b>name</b> is, itself, a symbol. Normal conversion to uppercase and substitution of assigned values occurs before the VALUE function is evaluated. It is therefore recommended that <b>name</b> be enclosed in quotes to prevent substitution and ensure that the status returned is for the symbol intended. |  |

## **Example 1**

The output of the following program:

```
x = 10
say value('x')
is:
```

## **Example 2**

The output of the following program fragment:

```
x = 10
y = 'x'
say value(y)
is:
```

## Example 3

This example results in *Error 31: Name starts with number or* '.', because the value of x (10) is substituted before the VALUE function is evaluated.

```
x = 10
say value(x)
```

The output of the following program fragment:

## **VERIFY**

#### **Syntax**

```
VERIFY(string, char_list [, [option]
[, start]])
```

### **Description**

The VERIFY function verifies whether or not a string is composed only of characters in a specified character list.

#### **Parameters**

| Parameters | Explanation                                                                                                    |                                                                                                    |
|------------|----------------------------------------------------------------------------------------------------|----------------------------------------------------------------------------------------------------|
| string     | Is the string to be verified.                                                                                                    |                                                                                                    |
| char_list  | Is the list of acceptable characters.                                                                                                    |                                                                                                    |
| option     | Controls whether the function verifies the presence or absence of characters in <b>char_list</b> . Can be any <b>string</b> beginning with the character <b>M</b> or <b>N</b> , in any case. If <b>option</b> is omitted, the default is <b>N</b> .  |                                                                                                    |
|            | M (match)                                                                                                    | The function returns the position of the first character In string that is present in <b>char_list</b> .     |
|            | N (nomatch)                                                                                                    | The function returns the position of the first character in string that is not present in <b>char_list</b> . |
| start      | Is the character position in <b>string</b> where the verification begins. <b>start</b> must be a positive integer. If <b>start</b> is greater than the length of string, the function returns 0. If <b>start</b> is omitted, the default value is 1. |                                                                                                    |

### **Usage Notes**

With no additional arguments, the function returns the character position in **string** of the first character that is not present in **char\_list**. If all characters in **string** are present in **char\_list**, the function returns 0. If **string** is the null string, the function also returns 0.

## **Example 1**

The output of the following program fragment:

The output of the following program fragment:

The value of the symbol abc is ABC, and none of these characters is in abcdefq.

### Example 3

The following program fragment verifies that all date values in a file contain only numbers or slash before processing the file.

```
infile = 'orders.txt'
bad_data = 0
OK_chars = '1234567890/'
do lines(infile)
  parse value linein(infile) with order_date .
  bad_data = verify(order_date, OK_chars)
  end
call lineout infile
if bad_data > 0 then do
  say 'Some orders have invalid dates'
  say 'These must be corrected to proceed'
  exit
  end
else call run_orders
```

## **Example 4**

The following program fragment verifies that employee numbers include a valid department designator in position >=6 before proceeding.

```
infile = 'personnel.txt'
bad_data = 0
dept_letters = 'RDAFL'
do lines(infile)
  parse value linein(infile) with empno .
  if verify(empno, dept_letters, 'M', 6) = 0
    then bad_data = 1
  end
call lineout infile
if bad_data then do
  say 'Found some invalid employee numbers'
  exit
```

end
else call do\_payroll

## WORD

### **Syntax**

WORD(string, n)

## **Description**

The WORD function returns a single word from a string of blank-delimited words.

#### **Parameters**

| Parameters | Explanation                                                                                                    |
|------------|----------------------------------------------------------------------------------------------------|
| string     | The string of blank-delimited words.                                                                                                    |
| n          | The number of the word to be returned. $\bf n$ must be a positive integer. If $\bf n$ is greater than the number of words in string, the function returns a null string. |

## **Example 1**

The output of the following program fragment:

```
x = word('Happy New Year', 2)
    is:
x = 'New'
```

## Example 2

The following program fragment determines the compiler to use based on user input.

```
say 'Enter language, program name, and userid'
pull reply /* gets user input in uppercase */
select
  when word(reply, 1) = 'REXX' then comp = 'rxc'
  when word(reply, 1) = 'C' then comp = 'cc'
  otherwise comp = 'unknown'
  end
```

## WORDINDEX

#### **Syntax**

WORDINDEX(string, n)

## **Description**

The WORDINDEX function returns the character position, of the start of a specified word in a string of blank-delimited words.

#### **Parameters**

| Parameters | Explanation                                                                                                    |
|------------|----------------------------------------------------------------------------------------------------|
| string     | Is the string of blank-delimited words.                                                                                                    |
| n          | $\boldsymbol{n}$ must be a positive integer. If $\boldsymbol{n}$ is greater than the number of words in $\boldsymbol{string},$ the function returns 0. |

## **Example 1**

The output of the following program fragment:

```
x = wordindex('Happy New Year', 2)
is:
x = 7
```

## Example 2

The following program fragment uses WORDINDEX to set the right position for parsing lines of data that are not consistently formatted.

```
output = ''
line.0 = 3
line.1 = 'Benjamin Franklin'
line.2 = 'George Washington'
line.3 = 'Abe Lincoln'
do i = 1 to lines.0
    x = wordindex(line.i, 2) - 1
    parse var line.i +(x) last_name
    output = output last_name
    end
say strip(output)
```

The output is:

Franklin Washington Lincoln

## WORDLENGTH

## **Syntax**

WORDLENGTH(string, n)

## **Description**

The WORDLENGTH function returns the length of a specified word in a string of blank-delimited

#### **Parameters**

| Parameters | Explanation                                                                                                    |
|------------|----------------------------------------------------------------------------------------------------|
| string     | Is the string of blank-delimited words.                                                                                                    |
| n          | The number of the word whose length is to be returned. <b>n</b> must be a positive integer. If <b>n</b> is greater than the number of words in <b>string</b> , the function returns 0. |

## **Example 1**

The output of the following program fragment:

### **Example 2**

The following program fragment uses WORDLENGTH to set the right position for verifying part numbers.

```
part.0 = 3
part.1 = 'Mouse 1046'
part.2 = 'Keyboard 90772'
part.3 = 'Monitor 806'
do i = 1 to part.0
    x = wordlength(part.i, 1) + 2
    if verify(part.i, '1234567890', , x) \= 0
    then say 'Bad part number for:' line.i
    end
```

## **WORDPOS**

#### **Syntax**

WORDPOS(string1, string2 [, start])

## **Description**

The WORDPOS function searches a string of blank-delimited words for the first occurrence of another string of blank delimited words.

#### **Parameters**

| Parameters | Explanation                                                                                                    |
|------------|----------------------------------------------------------------------------------------------------|
| string1    | string1 is the search string.                                                                                                    |
| string2    | string2 is the string to be searched.                                                                                                    |
| start      | The number of the word in <b>string2</b> where the search begins. <b>start</b> must be a positive integer. If <b>start</b> is omitted, the default value is 1. |

#### **Usage Notes**

Multiple blanks between words in both **string1** and **string2** are treated as a single blank for comparison purposes.

The function returns the word number of the first word in **string2** that matches **string1**. If **string1** is not found in **string2**, the function returns 0.

## **Example 1**

The output of the following program fragment:

```
z = wordpos('time', 'time and time again') is: z = 1
```

### **Example 2**

The output of the following program fragment:

```
z = wordpos(time, 'Time flies')
    is:
z = 0
```

The output of the following program fragment:

#### **Example 4**

The output of the following program fragment:

```
a = 'the best of times, the worst of times'
b = 'times'
say wordpos(b, a, 5)
    is:
8
```

## Example 5

The following program fragment uses WORDPOS to verify user input.

```
prod_list = 'RMS RMP ROMS RCS'
say 'Name a CA product'
parse pull answer
if wordpos(answer, prod_list) = 0
  then say "Sorry, that product's not from CA"
```

## **WORDS**

### Syntax

WORDS(string)

**Description** 

The WORDS function returns the number of words in a string of blank-delimited words.

#### **Parameters**

| Parameters | Explanation                          |
|------------|--------------------------------------|
| string     | The string of blank-delimited words. |

## **Example 1**

The output of the following program fragment:

```
x = words('Hip, hip, hooray')
    is:
x = 3
```

## **Example 2**

The following program fragment processes a file, discarding all blank lines.

```
file = 'foo.txt'
do lines(file)
  line = linein(file)
  if words(line) \= 0 then call reports line
  end
```

## **XRANGE**

### **Syntax**

XRANGE([start] [, end])

## **Description**

The XRANGE function returns a string of all the valid character encodings within a range.

#### **Parameters**

| Parameters | Explanation                                                                         |
|------------|-------------------------------------------------------------------------------------|
| start      | The beginning of the range. If <b>start</b> is omitted, the default value is '00'x. |
| end        | The end of the range. If <b>end</b> is omitted, the default is 'ff'x.               |

#### Usage Note

If start is greater than end, then the result will automatically wrap from fr to fr00.

### **Example 1**

The output of the following program fragment:

## **Example 2**

For the following program fragment:

```
y = xrange('fa'x, '04'x)
say y
```

the output is the character representation of the hexadecimal string:

'fafbfcfdfeff01020304'x

The output of the following program fragment:

## X<sub>2</sub>B

### **Syntax**

X2B(string)

## **Description**

The X2B function converts a string of hexadecimal characters to a string of binary characters.

#### **Parameters**

| Parameters | Explanation                                                                                                    |
|------------|----------------------------------------------------------------------------------------------------|
| string     | String of hexadecimal characters. This is <i>not</i> a hexadecimal string literal in the form 'nnnn'x. It is simply the hexadecimal digits themselves. |

#### Usage Note

You can use X2B in combination with other conversion functions to convert various formats to their equivalent binary value.

## **Example 1**

The output of the following program fragment:

```
x = x2b('63')
is:
x = '01100011'
```

## **Example 2**

The output of the following program fragment:

```
y = x2b(c2x('a'))
is:
y = '01100001'
```

## X2C

## **Syntax**

X2C(string)

## **Description**

The X2C function converts a string of hexadecimal characters to character format.

#### **Parameters**

| Parameters | Explanation                                                                                                    |
|------------|----------------------------------------------------------------------------------------------------|
| string     | A string of hexadecimal characters. This is <i>not</i> a hexadecimal string literal in the form 'nnnn'x. It is simply the hexadecimal digits themselves. <b>string</b> can contain embedded blanks, which are ignored, between pairs of characters. |

#### **Usage Notes**

If the length of **string** is not an even multiple of 2, it is automatically padded with a leading zero before the conversion is performed.

If **string** is null, the function returns a null string.

## **Example 1**

The output of the following program fragment:

```
x = x2c('616263')
is:
x = 'abc'
```

## **Example 2**

The output of the following program fragment:

```
say x2c('f')
```

is the character representation of 'Of'x

The output of the following program fragment:

```
z = x2c(d2x('112'))
is:
z = 'p'
```

## X<sub>2</sub>D

## **Syntax**

 $X2D(string {, n})$ 

## **Description**

The X2D function converts a string of hexadecimal characters to its decimal equivalent.

#### **Parameters**

| Parameters | Explanation                                                                                                    |
|------------|----------------------------------------------------------------------------------------------------|
| string     | A string of hexadecimal characters. This is <i>not</i> a hexadecimal string literal in the form 'nnnn'x. It is simply the hexadecimal digits themselves. <b>string</b> can contain embedded blanks, which are ignored, between pairs of characters. If <b>string</b> is null, the function returns 0.                                                                                                    |
| n          | <b>n</b> indicates that the string represents a signed number expressed in <b>n</b> characters. If necessary, <b>string</b> is padded on the left with zeroes or truncated on the left so that the length of <b>string</b> is <b>n</b> characters. If <b>n</b> is specified, the left-most bit determines the sign; if it is zero, the number is positive; otherwise it is a negative number in twoscomplement form. If <b>n</b> is 0, the function returns 0. |

#### Usage Note

The value returned by X2D is expressed as a whole number. If it cannot be expressed as a whole number within the current setting of NUMERIC DIGITS, the *Error 40: Incorrect call to routine*, results.

## **Example 1**

The output of the following program fragment:

```
x = x2d('76')
is:
x = '112'
```

## **Example 2**

The output of the following program fragment:

```
y = x2d(b2x('01100011'))
is:
y = 99
```

The output of the following program fragment:

```
z = x2d(b2x('01100001'),1)
is:
z = 1
```

## **Example 4**

The output of the following program fragment:

```
q = x2d('f063', 4)
is:
q = -3997
```

# 6 Using Extensions

This chapter teaches you how to use the REXX function extensions of CA when you customize CA processing for your CA environment.

# CA Agent REXX Methods

CA Agent REXX Methods enable you to attach logic to CA objects in the form of methods. Methods are programs that apply to an object or a specific class of objects. Methods can perform virtually any type of operation against CA objects or any other CA-managed elements in the desktop environment. At a minimum, every object class includes a create method and a delete method.

Methods enable the base CA software to be enhanced, extended, and interfaced to external services. The CA Agent software includes a number of CA REXX methods and various other methods that serve as templates for specific functions.

## Overview of CA REXX Extensions

CA provides function extensions that support access to CA data through compound symbols and stem variables. These CA REXX extensions act on CA objects that reside in the CA Agent's internal storage object pool, enabling access to CA variables, including Z-named variables. The extensions reference multi-heap object variables much like arrays of variables. Multiheap reference techniques are more efficient than explicit references to the CA variables, and, therefore, are strongly encouraged.

## REXX, CA, Objects and Object Paths/Folders

Included in the CA (agent) extensions for REXX is the ability to read and write CA Objects. When processing objects, REXX internally maintains a list/queue of objects being processed. Objects are added to the queue via EDMGET(RADGET) or EDMBLD (REXX) functions. Objects are saved to disk via the EDMSET(RADSET) function and objects are deleted/removed from the REXX queue via the EDMFREE function. There is no CA extension to delete/erase the object file from disk, but the REXX "stream" function can be used to do this.

By default when an object is added to the REXX queue, the default path/directory is the (current) value of IDMLIB. The REXX queue of object

names is unique by the object name (case neutral), regardless of the folder that the object resides in, thus if ZFOO is opened in IDMLIB we would have to close ZFOO (EDMFREE) before we can (re)open it in the C:\Bar directory.

The first time EDMGET(RADGET) is called for an object, it will always tied to read it from disk at the specified (or default) directory. If the object exists, the first heap is read and loaded into (REXX) storage. If the object does not exist on disk, then an empty object is allocated with the default heap size of 1024 bytes. If a larger heap size is need for an empty object, EDMBLD can be used to create it. The heap size is the sum all the lengths of the variables/attributes in the object.

Directory paths can be any valid path that exists. If a specified path does not exit, the "current directory" will be used in its place. The specified directory can be specified with or without a trailing slash. Internally this is checked and handled correctly when building the actual file name of the object file. Generally, once an object is added to the REXX queue, the initial directory (default or specified) can't be changed via EDMSET(RADSET). There is an exception. If the object in the REXX queue was built (EDMBLD) or never existed on disk, then, if a directory is specified via the call to EDMSET(RADSET), it will then be come the directory that the specified object will be save to.

In addition to the absolute path, relative paths can be specified. The relative paths are (NOTE: there are two underscores on each size of the names) \_\_lib\_\_ for IDMLIB, \_\_adm\_\_ for IDMADM, \_\_sys\_\_ for IDMSYS, \_\_data\_\_ for IDMDATA, \_\_log\_\_ for IDMLOG and \_\_root\_\_ for IDMROOT.

# **Using Extensions**

This chapter explains how to use CA REXX function extensions when you customize CA processing at your site. CA Agent REXX Methods enables you to attach logic to CA objects in the form of methods. Methods are programs that apply to an object or a specific class of objects. Methods can perform virtually any type of operation against CA objects and/or any other CA-managed elements in the desktop environment. At a minimum, every object class includes a create method and a delete method. Methods enable the base CA software to be enhanced, extended, and interfaced to external services. The CA Agent software includes a number of CA REXX methods and various other methods that serve as templates for specific functions. Overview of CA

Using Extensions 251

REXX Extensions CA provides function extensions that support access to CA data through compound symbols and stem variables. These CA REXX extensions act on CA objects that reside in the CA Agent's in storage object pool, enabling access to CA variables, including Z-named variables. The extensions reference multi-heap object variables much like arrays of variables. Multi heap reference techniques are more efficient than explicit references to the CA variables, and, therefore, are strongly encouraged.

#### Function Calls and Return Values

Function calls can be made in either of two ways:

- Use the CALL statement.
- Place the return value into a variable.

When you use the CALL statement, CA REXX sets the special variable RESULT to the value returned by the function. Unless otherwise noted, all CA REXX extensions return a value of 0 upon successful execution, and the value 8 if execution fails. The following example contains a CALL statement on the first line, and a return value on the second. Note the use of parentheses in the second example. Also note that REXX is a "case neutral" language. REXX variables function and instructions and be specified in mix case so EdmGet edmget EDMGET are all the same.

The following example contains a CALL statement on the first line, and a return value on the second. Note the use of parentheses in the second example.

#### **Example**

```
CALL EDMGET 'ZMASTER',0,'NOLOAD';
rc=EDMGET('ZMASTER',0,'NOLOAD');
```

## Identifying Variables

When an object is fetched/open with EDMGET(RADGET), in addition to returning an error/return code of 0 or 8, the function also creates REXX variables. So if we issue the call:

```
call EDMGET 'myobject'
```

EDMGET will create the REXX variable myobject and save to it the number of heap in the object. So ff we issue:

```
call EDMGET 'myobject'
say myobject /* (might) output 10 */
```

A more programmatic way to do this would be like this:

```
object = 'myobject'
call edmget object
say value( object )
```

The REXX function VALUE will return the value of the specified variable name. Check the description of VALUE for more information on this function.

In addition to the REXX variable that contains the name of the object being processed, edmget also sets the variable <objectname>vars to the one more than the total number of variables in the object. So extending the above example we can issue:

```
object = 'myobject'
call edmget object
heaps = value( object )
vars = value( object || "vars" ) - 1
say heaps /* 10, maybe */
```

```
say vars /* 62, maybe */
```

Appending n to a CA object name (where n is an integer between 1 and the number of variables) returns the variable name. Note, however, that the suffix n does not return the variable value. For example:

```
do vv = 1 to vars
  attr_name = value( object || vv )
  say attr_name /* might show "ZOS" */
end vv
```

We need to know the attribute/variable name saved in the object to get its value. The attribute/variable values are saved in two forms, which are:

```
<objectname>.<attribute>
<objectname>.resolved.<attribute>
```

Where <objectname>.<attribute> is the exact data of the attribute in the object. So, if the value is &(ZMASTER.ZFOO), then that is the value saved to REXX. In the second form, the value that would be saved to REXX for <objectname>.resolved.<attribute> would be the "value" of &(ZMASTER.ZFOO) which (might) be "BAR."

There is a form used for debugging which is:

```
<objectname>.ventry.<ordinal>
```

In this form, the <ordinal> is the numeric entry (starting from 1) of the attribute in the template. The value of <objectname>.ventry.<ordinal> is a string of seven "REXX words" which contain the attribute name(1), offset in the object(2), length(3) and flag bytes F1 F2 F2 and F4

#### **REXX variables and CA object values**

REXX variables in the form of Name.a.b.c are known as "compound variables," which contain a "stem" and a "tail." The "stem" name is the string of characters up to and including the first period. The characters after the first period are the "tail." The tail is actually composed tokens glued together

with periods. So when REXX tries to read or write a compound variable like **item.red.green**, it breaks it down as follows:

It first looks at the tail,

red.green

Then checks to see if any of the "tokens" are REXX variables. In this case we have the tokens red and green. REXX will look up these variables to see if they have a value. If they have a value, that value will be replace the variable name in the tail. So if "red" was 24 and green was 48 the tail would look like this:

24.48

Then REXX would look up the value of the (REXX) variable "ITEM.24.48" If the (tail) token is not a valid REXX variable (see datatype('s') REXX function) or a value variable has no value, then the token is left as is, and converted to uppercase, so green would become GREEN if "green" is undefined and red would become RED and the REXX variable fetched would be: "ITEM.RED.GREEN"

So when working with CA objects in REXX, care needs to be taken after EDMGET reads an object into REXX variables. For example:

```
call edmget 'zmaster'
```

There might be a variable in the zmaster object call zos, so see its value we would write:

```
say zmaster.zos /* maybe show "NT" */
```

But if we were to write:

```
zos = 'fred'
call edmget 'zmaster'
say zmaster.zos /* this will fetch the REXX variable zmaster.fred */
```

REXX first will look to see if the "tail" could be resolved as a REXX variable. In this case, it could because we assigned 'zos' the value of 'fred.'

To safeguard for this condition we could start all the REXX variable we use in our REXX code to start with "@" or "?" which we usually don't see in

attribute name, or can use the REXX drop instruction to make sure that REXX will leave the stem as is:

```
zos = 'fred'
call edmget 'zmaster'
drop zos
say zmaster.zos /* this will fetch the REXX variable zmaster.zos */
```

## **Example 1**

In this example, rc1 is set to the number of variables in the ZMASTER object, and rc2 is set to the name of the first variable. Had the ZMASTER object not been found on the desktop, then rc1 would have been set to ZMASTERVARS. Had the first variable not been defined, or if it had no value, then rc2 would have been set to ZMASTER1.

```
CALL EDMGET 'ZMASTER','0','NOLOAD'
rc1 = ZMASTERVARS - 1
SAY 'There are' RC1 'variables in the ZMASTER object.'
rc2 = ZMASTER1
SAY 'The 1st variable is ' rc2
```

#### **Example 2**

A more sophisticated and practical example follows below.

This program returns how many variables there are in the first heap of the ZCLIENT object, the name of each variable, and the value of each variable.

```
object = 'zclient'
   CALL EDMGET object, 0, 'NOLOAD'
   number_variables = value ( object || 'vars' ) - 1
   SAY 'There are' number_variables,
        'variables in the first heap of the' object,
        "object"
   do n = 1 to number_variables
   variable_name = value( object || n)
   full_name = space( object variable_name, 1, '.' )
   variable_value = value( full_name )
   SAY 'The value of ZCLIENT.'variable_name,
        'is' variable_value
   end n
   exit 0
```

## Example 3

This program will show the contents of the ZERRMSG variable in each heap of the ZERROR object in the PNLREXX.LOG file.

```
CALL EDMGET('ZERROR',0)
Nheaps = ZERROR
Nheaps = Nheaps -1
    /* Loop through all heaps in the object. */
do CurrHeap = 0 to Nheaps by 1
    CALL EDMGET 'ZERROR', CurrHeap
    say ZERROR.ZERRMSG
```

end /\* Loop through all heaps in the object. \*/

# The CA REXX Extension List

The following sections document the CA REXX method extensions.

- EDMADD
- EDMATTR
- EDMBLD
- EDMCMD
- EDMDELHEAP
- EDMDELVAR
- EDMFREE
- EDMGET
- EDMGETV
- EDMLOC
- EDMRST
- EDMSET
- EDMSORT
- GET\_CHILD\_OBJ
- LOAD\_CHILDREN
- NOWAIT
- NvdCurrentObjects
- NvdGetCurrentGMTDat eTime

- NvdL2U
- NVDOBJECTS
- NVDPATHS
- NvdU2L
- NvdVerQueryValueString FileInfo
- RADGET
- RADSET
- RXXCOMMANDKILL
- RXXCOMMANDSPAWN
- RXXCOMMANDWAIT
- RXXOSENDOFLINESTR ING
- RXXOSENVIRONMENT SEPARATOR
- RXXOSNAME
- RXXOSPATHSEPARATO
- RXXSLEEP
- WinMessageBox
- WinExpandEnvironmentS tring
- WinGetVersion

## **EDMADD**

#### **Syntax**

EDMADD(object\_name)

#### **Description**

Calling EDMADD adds an empty heap to the end of the specified CA object in memory, and the newly added heap becomes the currently selected heap. The total heap-count (stored in a variable with the same name as the name of the object) is incremented. The newly added heap will not be stored in the object on disk until EDMSET is called.

#### **Parameters**

| Parameter   | Explanation                                                                                                    |
|-------------|----------------------------------------------------------------------------------------------------|
| object_name | A valid CA object. object_name can be up to eight characters long. The object name has to already exist in the REXX object queue. If the names does not exist, the call fails. |

#### **Example 1**

This CA REXX method reads in the lines of an input file, (AUTOEXEC.BAT), and creates SAMPLE.EDM, a multi-heap object with one variable per heap. Each variable contains the value of a single line from that file.

```
/* Create a 'sample' object. */
CALL EDMBLD 'SAMPLE'
/* Define a file to read. */
infile1='C:\AUTOEXEC.BAT'
heapcount = 0
do while lines( infile1 ) > 0
/* Loop through the input file. If it's */
 /* not the first heap then we need to add */
 /* a new heap to the object. */
 if heapcount > 0
    then CALL EDMADD 'SAMPLE'
 /* Read in a line of the input file. */
 /* Set the SAMPLE object variable. */
 SAMPLE.LINE1 = linein( infile1 )
 /* Save the current heap. */
CALL EDMSET 'SAMPLE'
```

```
/* Increase the heap counter. */
heapcount = heapcount +1
end
```

## **EDMATTR**

#### **Syntax**

EDMATTR(filename)

#### **Description**

The value returned from EDMATTR contains a string with the following file attribute information:

- · File exists (or does not exist).
- File size (in bytes).
- Date file was last updated
- Time file was last updated (in 24 hour format).
- Time file was updated (in AM/PM format).

If the file does not exist, a string with the character value of 8 is returned.

#### **Parameters**

| Parameter | Explanation                                          |
|-----------|------------------------------------------------------|
| filename  | The full name and path of the file you are querying. |

#### Usage Note

We recommend using the REXX built-in function STREAM instead of EDMATTR. For more information on the STREAM function, see *Chapter 5: Built-In Functions*.

## **Example**

The output of the following program fragment:

```
CALL EDMATTR 'C:\AUTOEXEC.BAT'
```

is:

```
0 126848 02-14-96 03:12:00 03:12a
```

In the above return value:

0 indicates the file exists.

126848 is the size of the file in bytes.

02-14-96 is the date the file was last updated.

03:12:00 is the time the file was last updated.

03:12a is the time the file was last updated.

# **EDMBLD**

**Syntax** 

Call EDMBLD object\_name[,heap\_size[,path]]

Description

Calling EDMBLD adds a new object to the REXX object queue.

#### **Parameters**

| Parameter   | Explanation                                                                                                    |
|-------------|----------------------------------------------------------------------------------------------------|
| object_name | A valid CA object name. object_name can be up to eight characters long. The object name has to be a new object. If the object name already exists in the REXX object queue, the call fails.                                                                                                    |
| heap_size   | The size of each heap within the object to be built. The default is 1K (1024 bytes). The heap_size option can be between 1 to 6144 bytes. If the object already is present in REXX (via a EDM/RADGET), the function call will fail. Thus, EDMBLD creates a new entry in the REXX object queue. Each additional heap adds only heap_size bytes to the size of the object. |
| path        | Is the location/directory that the object will be saved to. The default is the (current) value of IDMLIB. When this object/heap is save, on the first call to EDMSET, if a path is specified, then that path becomes the allocated path for this object.                                                                                                    |

## **Example**

CALL EDMBLD 'MAINT', 256, "c:\myobjects"

# **EDMCMD**

#### **Syntax**

EDMCMD('modifier command\_line')

## **Description**

Calling EDMCMD allows you to use CA Extended Batch command line modifiers to execute a platform-specific command.

#### **Parameters**

| Parameter    | Explanation                                                                                                    |
|--------------|----------------------------------------------------------------------------------------------------|
| modifier     | Enhances your control over the desktop during execution of the command. Modifiers can be grouped together but must be placed before <b>command_line</b> . CA REXX supports only the following modifiers: <b>SHOW</b> , <b>HIDE</b> , <b>WAIT</b> , <b>NOWAIT</b> , and <b>FULLSCR</b> . |
| SHOW         | Specify <b>SHOW</b> to see the command or program as it executes in its default sized window.                                                                                                    |
| HIDE         | Specify HIDE to prohibit the display of a window during startup and execution of a program or command.                                                                                                    |
| WAIT         | Specify <b>WAIT</b> to force CA REXX to wait for the completion of the command before resuming execution of the REXX program.                                                                                                    |
| NOWAIT       | Specify <b>NOWAIT</b> to continue execution of the REXX program as soon as the command is launched, without waiting for completion of the command.                                                                                                    |
| FULLSCR      | Specify <b>FULLSCR</b> to display the command's execution in a full screen window, rather than its default window size.                                                                                                    |
| command_line | A platform-specific, valid command with proper syntax and parameters.                                                                                                    |

#### Usage Note

CA REXX interprets the command line modifier and passes the command to the local operating system.

#### **Example**

CALL EDMCMD 'NOWAIT HIDE EDMDEMON'

# **EDMDELHEAP**

**Syntax** EDMDELHEAP(object\_name)

**Description** 

Calling EDMDELHEAP deletes the current heap from a CA object. The heap is immediately deleted from both the object in memory, and from the object as stored on disk.

#### **Parameters**

| Parameter   | Explanation                                                               |
|-------------|---------------------------------------------------------------------------|
| object_name | A valid CA object. <b>object_name</b> can be up to eight characters long. |

## **Example**

This example deletes heap 5 from the SAMPLE object.

```
CALL EDMGET 'sample', 5
CALL EDMDELHEAP 'sample'
```

# **EDMDELVAR**

**Syntax** 

EDMDELVAR(object\_name,variable)

**Description** 

Calling EDMDELVAR deletes a specified variable from a CA object. The variable is deleted immediately from both the object in memory, and from the object as stored on disk.

#### **Parameters**

| Parameter   | Explanation                                                                                         |
|-------------|----------------------------------------------------------------------------------------------------|
| object_name | The name of a valid CA object. <b>object_name</b> can be up to eight characters long.               |
| variable    | The name of a variable contained in the object. <b>variable</b> can be up to eight characters long. |

## **Example**

This example deletes the VAR1 variable from the SAMPLE object.

```
CALL EDMGET 'SAMPLE'
CALL EDMDELVAR 'SAMPLE', 'VAR1'
```

## **EDMFREE**

## **Syntax**

EDMFREE(object\_name)

## **Description**

Calling EDMFREE removes the specified CA object from the REXX object queue. In addition to the "REXX object queue" there is an internal object queue. For the most part the REXX and internal queue are process in parallel. There are certain cases were this is not true, namely when invoking REXX via radpnlwr.exe. In this case, radpnlwr is the owner of ZMASTER, so if EDMFREE is call with ZMASTER, it would be purged from the REXX object queue, and not the internal object queue. The term "managed" is used to describe this. (See nvdobjects function call) Object that REXX has full control over are "managed," otherwise they are unmanaged. This should not be a concern when running REXX via radrexxw.exe or radrexx on unix.

There is a finite number of objects that can be loaded in the internal object queue. For Unix it is 50, otherwise 20.

#### **Parameters**

| Parameter   | Explanation                                                                                                    |
|-------------|----------------------------------------------------------------------------------------------------|
| object_name | A valid CA object. object_name can be up to eight characters long. If the object is not in the REXX object queue, the call return 8. |

#### **Example**

CALL EDMFREE 'MYOBJECT'

## **EDMGET**

# Syntax

```
Call EDMGET object_name, [heap_number [,'NOLOAD'[,path]]]
```

#### **Description**

Calling EDMGET reads the specified heap from a CA object into memory, making it the currently selected heap. If you specify an non-existent heap, EDMGET returns a value of 8.

**NOTE:** You can use this command on the CA Configuration Server OR the CA Agent. However, you must note that heap numbers on the RCS start at 1, while heap numbers on the client start at 0.

#### **Parameters**

| Parameter   | Explanation                                                                                                    |
|-------------|----------------------------------------------------------------------------------------------------|
| object_name | A valid CA object. <b>object_name</b> can be up to eight characters long.                                                                                                    |
| heap_number | Specifies the relative position of the heap or instance in the object. <b>heap_number</b> must be an integer between 0 and 65,536. The maximum value of <b>heap_number</b> is one less than the number of heaps in the object. Default is 0.                                                                                                    |
| 'NOLOAD'    | If you include the NOLOAD option, EDMGET will NOT "reload" the object template off from disk. If the object being process can "change" (variables/attributes added and/or deleted) while the REXX program/script is running, it best not to specify this argument. If the template does not change then specifying NOLOAD will save a (disk) read of the object's template. |
| Path        | Is the location/directory that the object will be read/written to. The default is the (current) value of IDMLIB. Once the path is established via a "GET", (for the most part), this directory will stay in effect until the object is purged from the REXX object queue via EDMFREE.                                                                                       |

#### **Example**

This program will show the contents of the ZERRMSG variable in each heap of the ZERROR object written to the log file.

```
Object = "ZERROR"
Dir = "c:\Temp\Objects"

CALL EDMGET Object, 0,, Dir /* NOLOAD was omitted as a null argument
*/

Nheaps = value( Object )
NVars = value( Object || "vars" )
Nheaps = Nheaps - 1

/* Loop through all heaps in the object. */
for CurrHeap = 0 to Nheaps by 1
CALL EDMGET Object, CurrHeap
```

```
errorvar = Object || ".ZERRMSG"
say ZERROR.ZERRMSG
end /* Loop through all heaps in the object. */
```

RCS: You can use this function on the CA Configuration Server. Note that only the first two arguments are supported. Also, note that heap numbers on the RCS start at 1, while heap numbers on the client start at 0. A heap number of 0 on the RCS means "the current heap."

## **EDMGETV**

**Syntax** 

EDMGETV object\_name, var\_name, [heap\_number [,'NOLOAD', path ]]]

**Description** 

Calling EDMGETV reads and returns the specified variable from a CA object.

#### **Parameters**

| Parameter   | Explanation                                                                                                    |
|-------------|----------------------------------------------------------------------------------------------------|
| object_name | A valid CA object. object_name can be up to eight characters long.                                                                                                    |
| Var_name    | Name of the variable to access.                                                                                                    |
| Heap_number | Specifies the relative position of the heap or instance in the object. heap_number must be an integer between 0 and 65,536. The maximum value of heap_number is one less than the number of heaps in the abject. The default is 0. If the specified heap is out of range is out of range, a REXX syntax error will be raised.                                               |
| NOLOAD      | If you include the NOLOAD option, EDMGET will NOT "reload" the object template off from disk. If the object being process can "change" (variables/attributes added and/or deleted) while the REXX program/script is running, it best not to specify this argument. If the template does not change then specifying NOLOAD will save a (disk) read of the object's template. |
| Path        | The location/directory that the object will be read/written to. The default is the (current) value of IDMLIB. Once the path is established via a "GET", (for the most part), this directory will stay in effect until the object is purged from the REXX object queue via EDMFREE,                                                                                          |

#### **Example**

```
Say EDMGETV( "ZMASTER", "ZOS" ) /* outputs (maybe) WINXP */
```

CA Configuration Server note - You can use this function on the CA Configuration Server. Note that only the first three arguments are supported. The CA Configuration Server supports a fourth argument which is a flag. If its value is 1, then if the value fetched is in the form of &(object.variable), the CA Configuration Server will try to find this value. If the fourth argument is missing or is 0, then the value is returned as-is. Also note that heap numbers on the CA Configuration Server start at 1, while heap numbers on the client start at 0. A heap number of 0 on the CA Configuration Server means the "current heap."

# **EDMLOC**

**Syntax** 

EDMLOC(filename)

**Description** 

The value returned from EDMLOC specifies whether or not a file exists. A return value of 0 indicates the file exists. If the file does not exist, 8 is returned.

#### **Parameters**

| Parameter | Explanation                                          |
|-----------|------------------------------------------------------|
| filename  | The full name and path of the file you are querying. |

#### Usage Note

We recommend using the built-in function STREAM with the QUERY EXISTS option instead of EDMLOC. For more information on the STREAM function, see *Chapter 5: Built-In Functions*.

## **Example**

CALL EDMLOC 'C:\autoexec.bat'

## **EDMRST**

#### **Syntax**

EDMRST(object\_name)

#### **Description**

Calling EDMRST resets the specified CA object to a single heap object in memory. A call to EDMSET must be made to save this change to disk.

#### **Parameters**

| Parameter   | Explanation                                                               |
|-------------|---------------------------------------------------------------------------|
| object_name | A valid CA object. <b>object_name</b> can be up to eight characters long. |

#### **Example**

This example demonstrates that the values in the current heap will be saved in the only heap remaining after EDMSET is called.

```
CALL EDMGET 'MYOBJECT', 5

/* Get sixth heap of object. */

CALL EDMRST 'MYOBJECT'

/* Reset object to single heap. */

CALL EDMSET 'MYOBJECT'

/* The single heap object's variables */

/* have the values that were in the sixth */

/* heap, originally. */
```

## **EDMSET**

#### **Syntax**

Call EDMSET object\_name [,path]

#### **Description**

Calling EDMSET saves the current heap for **object\_name** to disk.

**NOTE:** You can use this command on the CA Configuration Server OR the CA Agent. However, you must note that heap numbers on the RCS start at 1, while heap numbers on the client start at 0.

#### **Parameters**

| Parameter   | Explanation                                                                                                    |
|-------------|----------------------------------------------------------------------------------------------------|
| object_name | A valid CA object. object_name can be up to eight characters long.                                                                                                    |
| Path        | Is the location/directory that the object will be written to. The default is the (current) value of IDMLIB. Once the path is established via a GET/BLD, this directory will stay in effect until the object is purged from the REXX object queue via EDMFREE. EDMSET can override the path if the object did not exist on disk or was add to the REXX object queue via EDMBLD. |

#### **Examples**

This CA REXX method reads in the lines of an input file, (AUTOEXEC.BAT), and creates SAMPLE.EDM, a multi-heap object with one variable per heap. Each variable contains the value of a single line from that file.

```
/* Create a 'sample' object. */
    CALL EDMBLD 'SAMPLE'

    /* Define a file to read. */
    infile1='C:\AUTOEXEC.BAT'

heapcount = 0
    do while lines( infile1 ) > 0
        /* Loop through the input file. If it's */
        /* not the first heap then we need to add */
        /* a new heap to the object. */
    if heapcount > 0
            then CALL EDMADD 'SAMPLE'

    /* Read in a line of the input file. */
    /* Set the SAMPLE object variable. */
    SAMPLE.LINE1 = linein( infile1 )

    /* Save the current heap. */
```

```
CALL EDMSET 'SAMPLE'

/* Increase the heap counter. */
heapcount = heapcount +1
end
```

RCS: You can use this function on the CA Configuration Server. Note that on the RCS there is a second argument, the heap number. The specified heap number can be set from 1 to MAX+1, where MAX is the total number of heap in the (RCS) object. If MAX+1 is specified then that heap is created. NOTE that EDMBLD is not available on the RCS. Also, note that heap numbers on the RCS start at 1, while heap numbers on the client start at 0. A heap number of 0 on the RCS means "the current heap."

# **EDMSORT**

**Syntax** EDMSORT(object\_name, variable)

**Description** Calling EDMSORT will sort the heaps of a multi-heap CA object into alphabetic ascending order by

the contents of a specific variable, and save the changes to disk.

#### **Parameters**

| Parameter   | Explanation                                                                                                    |
|-------------|----------------------------------------------------------------------------------------------------|
| object_name | A valid CA object. object_name can be up to eight characters long.                                                                          |
| variable    | The name of a variable contained within the object. <b>variable</b> can be up to eight characters long, and must be specified in uppercase. |

## **Example**

CALL EDMSORT 'MYOBJECT', 'VAR1'

# GET\_CHILD\_OBJ

## **Description**

This function is equivalent to EDMGET, and is no longer supported. Use EDMGET instead. See LOAD\_CHILDREN for information describing how to access and manipulate child and grandchild objects.

# LOAD\_CHILDREN

#### Syntax

call LOAD\_CHILDREN 'object\_name'

## **Description**

Calling the LOAD\_CHILDREN function provides visibility to child and grandchild objects of an object. Once visibility is established, the child and/or grandchild objects can be read into storage with EDMGET and written to disk by EDMSET.

#### **Parameters**

| Parameter   | Explanation                                                                         |
|-------------|-------------------------------------------------------------------------------------|
| object_name | The name of the object whose children and grandchildren objects you need to access. |

#### Usage

CA objects pertinent to a service are stored in the service's IDMLIB location and its sub-directories. The IDMLIB location is the directory identified by the IDMLIB setting in the [NOVAEDM] section of WIN.INI. This setting is dynamically changed by the CA Agent to a unique directory associated with the service being installed or otherwise manipulated. For example, if the subscriber is installing a service named HELLO, the IDMLIB directory for the HELLO service might be:

C:\Program Files\Hewlett-Packard\CM\Lib\username\ABC\SOFTWARE
\ZSERVICE\HELLO

The components comprising the service are stored in a tree of sub-directories, for which the service's IDMLIB directory is the root. Child and grandchild objects of an object stored within this tree structure are stored in sub-directories of the directory in which the parent object is stored.

EDMGET and EDMSET normally only have the ability to access objects that are stored in the IDMLIB directory. The LOAD\_CHILDREN function provides EDMGET and EDMSET the ability to access child and grandchild objects of parent objects located in the IDMLIB directory.

Parent objects contain information identifying their child objects. You can inspect an object using CA Admin Agent Explorer to determine which objects will be made accessible by calling LOAD\_CHILDREN for that object. For example, the DMSYNC object for the HELLO service may appear as follows in CA Admin Agent Explorer:

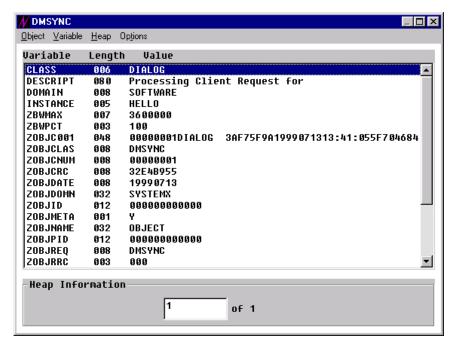

Figure 6.1 ~ DMSYNC object.

This object is stored in the IDMLIB location for the HELLO service, which is:

C:\Program Files\Hewlett-Packard\CM\Lib\username\ABC\SOFTWARE
\ZSERVICE\HELLO

Child objects for an object are listed in ZOBJCnnn variables (where nnn is 001 to the number of child objects belonging to the parent object), in the parent object. The number of child objects belonging to the parent object is stored in the ZOBJCNUM variable. If the ZOBJCNUM variable is not present in the object, or if its value is 00000000, the object has no child objects.

Each ZOBJC*nnn* variable contains a fixed format text string providing information about the child object, as follows:

| Characters | Contains                                         |
|------------|--------------------------------------------------|
| 1 – 8      | Number of instances (heaps) in the child object. |
| 9 - 16     | Child object name                                |
| 17 – 24    | Child object CRC                                 |
| 25 – 40    | Latest child object date and time stamp          |
| 41 - 48    | Tree CRC                                         |

The ZOBJID variable contains the object ID. The name of the sub-directory containing child objects for this object is derived from the object ID value by concatenating the rightmost eight characters of the object ID (in this case 00000000) with characters 2-4 of the object ID (in this case 000), separated by a period. Thus, the sub-directory name containing the child object of the DMSYNC object, in this case, is 00000000.000.

This DMSYNC object has one child object – DIALOG. It is stored in the following directory:

C:\Program Files\Hewlett-Packard\CM\Lib\username\ABC\SOFTWARE
\ZSERVICE\HELLO\00000000.000

When viewed in the CA Admin Agent Explorer, the DIALOG object appears as follows:

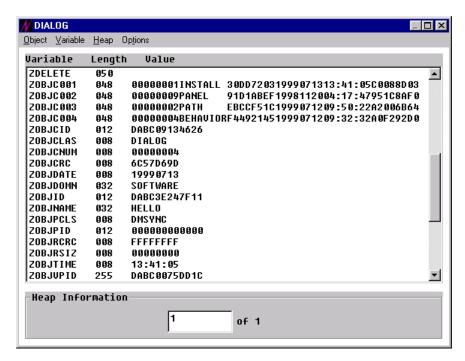

Figure 6.2 ~ DIALOG object.

The DIALOG object has four child objects: INSTALL (1 heap), PANEL (9 heaps), PATH (2 heaps) and BEHAVIOR (4 heaps). These objects are grandchildren of the DMSYNC object. They are stored in a sub-directory named 3E247F11.ABC (name derived from the ZOBJID variable), beneath the directory in which the DIALOG object is stored.

The current implementation of LOAD\_CHILDREN provides visibility to child and grandchild objects only. If identically named objects are both a child and a grandchild object, only the grandchild object is made visible by LOAD\_CHILDREN.

# Warning Do not modify the ZOBJC*nnn*, ZOBJID, or ZOBJCNUM variables.

# Example 1

The following program fragment:

```
CALL LOAD_CHILDREN 'DMSYNC'
```

will make children and grandchildren of DMSYNC object visible.

## Example 2

The following program fragment:

```
CALL EDMGET 'INSTALL'
```

will get the grandchild INSTALL object.

# **NOWAIT**

#### **Syntax**

call NOWAIT 'command\_line'

## **Description**

Calling the NOWAIT function allows CA REXX to start a process, then immediately begin processing the next command.

#### **Parameters**

| Parameter    | Explanation                                                           |
|--------------|-----------------------------------------------------------------------|
| command_line | A platform-specific, valid command with proper syntax and parameters. |

## **Example**

This example leaves the display message:  ${\tt Exiting} \ {\tt CA} \ {\tt REXX}$  on the screen and exits CA REXX.

```
NOWAIT 'EDMBOX.EXE "Exiting CA REXX."' \ensuremath{\mathsf{EXIT}}\ 0
```

# **NvdCurrentObjects**

**Syntax** NvdCurrentObjects()

**Description** Calling NvdCurrentObjects returns space delaminated object names list of the current persisted

memory objects of the Configuration Server task.

**Note**: This command is applicable only to the Configuration Server.

## **Example**

CurrentObjectLists = NvdCurrentObjects()

# NvdGetCurrentGMTDateTime

**Syntax** NvdGetCurrentGMTDateTime()

**Description** Calling NvdGetCurrentGMTDateTime returns current time in GMT, in the format

"YYYYDDMM HH:MM:SS".

**Note**: This command is applicable only to the Configuration Server.

#### **Example**

```
gmtDateTime = NvdGetCurrentGMTDateTime()
SAY 'CurrentGMTDateTime: ' gmtDateTime

gmtDate = Word(gmtDateTime, 1)
gmtTime = Word(gmtDateTime, 2)
SAY 'GmtDate: ' Date
SAY 'GmtTime: ' Time
```

# NvdL2U

Syntax NvdL2U(String)

**Description** The NvdL2U function translates string from Local Code Page (LCP) to UTF-8.

Note: This command is applicable only to the Configuration Server.

#### **Parameters**

| Parameter | Explanation                                        |
|-----------|----------------------------------------------------|
| string    | The original LCP string to be translated to UTF-8. |

## **Example**

UTF8str = NvdL2U (LCPstring)

# **NVDOBJECTS**

```
Syntax Count = NvdObjects( "AllObjects" )
```

**Description** Calling NVDOBJECTS returns in the specified REXX (stem) variable, all the objects in the REXX object queue and information about these objects.

#### **Parameters**

| Parameter | Explanation                                                                                                    |
|-----------|----------------------------------------------------------------------------------------------------|
| Count     | The name of the (REXX) variable that will be built as a stem list containing the objects allocated. If the (REXX) variable name is "objs", then objs.0 contains the number of allocated objects and each object can be found in the variables objs.1, objs.2 objs.n |

#### **Example**

```
count = nvdobjects( 'curobjs' )
  do oo = 1 to curobjs.0
  say curobjs.oo
  end oo
```

#### The output for this might be:

Name=ZPOOLTAB VTAB=00835D40 Size=1024 Built=No OnDisk=No Managed=Yes PathReset=No Saves=0 ForcedPath=No Path=
Name=ZMASTER VTAB=00838578 Size=4096 Built=No OnDisk=Yes Managed=Yes PathReset=No Saves=0 ForcedPath=No Path=E:\RadClient\Lib
Name=ZLOCAL VTAB=0083ADB0 Size=1024 Built=No OnDisk=Yes Managed=Yes PathReset=No Saves=0 ForcedPath=No Path=E:\RadClient\Lib

Where **Name=** is the object name, **VTAB=** is the internal buffer address, **Built=** is if the object was created by EDMBLD.

If **Managed=Yes**, the object can be removed from the internal object queue (not the REXX object queue). If No, the object will remain in the internal queue even after a EDMFREE removes the object from the REXX object queue.

PathReset if the path was reset via a EDM/RAD "SET".

Saves determines how many times the object was saved to disk.

**ForcedPath** if the specified directory was invalid and the path was reset to the current directory.

**Path=** is the path the object is allocated to.

This output can be (REXX) parsed like this:

```
count = nvdobjects( 'curobjs' )
do oo = 1 to curobjs.0

parse var curobjs.oo 1 "Name=" Objname .

parse var curobjs.oo 1 "Path=" Objpath .

say curobjs.oo
end oo
```

## **NVDPATHS**

```
Syntax RealPath = NvdPaths( PsuedoPath )
```

**Description** Calling NVDPATHS will return the value if the pseudo path specified. If the pseudopath is undefined, the value returned is the value passed to nvdpaths

#### **Parameters**

| Parameter | Explanation                                                                                                    |
|-----------|----------------------------------------------------------------------------------------------------|
| RealPath  | The relative/pseudo paths arelib for IDMLIB,adm for IDMADM,sys for IDMSYS,data for IDMDATA,log for IDMLOG androot for IDMROOT. Note, that there are two underscores around each of the pseudo names and they are case neutral. |

#### **Example**

```
current_idmlib = nvdpaths( "__lib__" )
say current_ibmlib /* outputs (maybe) c:\program files\Hewlett-Packard\CM\lib
*/
test = nvdpaths( "fred" )
say test /* outputs: fred */
```

# NvdU2L

Syntax NvdU2L(String)

**Description** The NvdU2L function translates a string from UTF-8 to Local Code Page (LCP).

**Note**: This command is applicable only to the Configuration Server.

#### **Parameters**

| Parameter | Explanation                                        |
|-----------|----------------------------------------------------|
| string    | The original UTF-8 string to be translated to LCP. |

# **Example**

LCPstr = NvdU2L (UTF8string)

# NvdVer Query Value String File Info

**Syntax** PropValue = nvdVerQueryValueStringFileInfo( DLL, PropName )

**Description** Returns the properties of a DLL or EXE.

#### **Parameters**

| Parameter | Explanation                                        |                        |
|-----------|----------------------------------------------------|------------------------|
| DLL       | The name of the DLL or EXE to examine.             |                        |
| PropName  | The name of the property to extract, which can be: |                        |
|           | Comments                                           | LegalTrademarks        |
|           | CompanyName                                        | OriginalFilename       |
|           | FileDescription                                    | PrivateBuild           |
|           | FileVersion                                        | ProductName            |
|           | InternalName                                       | ProductVersion         |
|           | LegalCopyright                                     | SpecialBuild           |
|           | If no property is specified, the attributes of     | the file are returned. |

# **RADGET**

# Syntax Description

RADGET(object\_name,directory,heap\_number[,'NOLOAD'])

Calling RADGET reads the specified heap from a CA object (located in the specified directory or folder) into memory, making it the currently selected heap. If you specify a non-existent heap, RADGET returns a value of 8.

**NOTE:** You can use this command on the CA Configuration Server OR the CA Agent. However, you must note that heap numbers on the RCS start at 1, while heap numbers on the client start at 0.

#### **Parameters**

| Parameter   | Explanation                                                                                                    |
|-------------|----------------------------------------------------------------------------------------------------|
| object_name | A valid CA object. <b>object_name</b> can be up to eight characters long.                                                                                                    |
| directory   | Folder to read object_name. Enter a fully qualified directory name, or one of the following CA folder names. IDMROOT for the value of the IDMROOT folder set in NVD.INI. IDMLIB for the value of the IDMLIB folder set in NVD.INI or RADSETUP, the Bootstrap priming folder (IDMROOT/RADSETUP).                                                                             |
| heap_number | Specifies the relative position of the heap or instance in the object. heap_number must be an integer between 0 and 65,536. The maximum value of heap_number is one less than the number of heaps in the object.                                                                                                    |
| 'NOLOAD'    | If you include the NOLOAD option, RADGET will NOT "reload" the object template off from disk. If the object being process can "change" (variables/attributes added and/or deleted) while the REXX program/script is running, it best not to specify this argument. If the template does not change then specifying NOLOAD will save a (disk) read of the object's template. |

This program first reads MYOBJECT from a fully qualified location, and assigns test variables. After the read, the object is purged from the (REXX) object queue by EDMFREE, them allocated again with EDMBLD, and then written to a different folder location.

Successive parts of this program illustrate reading and writing MYOBJECT variables from and to the current heaps of the IDMROOT and IDMLIB folders (specified in NVD.INI), and the RADSETUP bootstrap folder. At the end of this program, MYOBJECT contains different variables in each of the folder locations specified by RADSET.

```
trace i
CALL RADGET "MYOBJECT", "C:\PROGRA~1\Hewlett-Packard\CM\LIB\RADSETUP"
SAY "Opened Object"
MYOBJECT.IP="1.1.2.2"
MYOBJECT.TESTVAR1="Hello"
MYOBJECT.TESTVAR2="World"
CALL EDMFREE "MYOBJECT"
CALL EDMBLD "MYOBJECT"
CALL RADSET "MYOBJECT", "C:\PROGRA~1\Hewlett-Packard\CM\LIB\"
CALL EDMFREE "MYOBJECT"
CALL RADGET "MYOBJECT", "IDMROOT", "0"
MYOBJECT.TESTVAR1="Jello"
MYOBJECT.TESTVAR2="World"
CALL RADSET "MYOBJECT", "IDMROOT"
CALL EDMFREE "MYOBJECT"
CALL RADGET "MYOBJECT", "RADSETUP", "0"
MYOBJECT.TESTVAR1="Merry"
MYOBJECT.TESTVAR2="World"
CALL RADSET "MYOBJECT", "RADSETUP"
CALL EDMFREE "MYOBJECT"
CALL RADGET "MYOBJECT", "IDMLIB", "0"
MYOBJECT.TESTVAR1="Hello"
MYOBJECT.TESTVAR2="World"
CALL RADSET "MYOBJECT", "IDMLIB"
CALL EDMFREE "MYOBJECT"
```

SAY "Saving Objects"

RETURN 2

# **RADSET**

Syntax call RADSET (ob

call RADSET (object\_name,directory)

Description

Calling RADSET saves the current heap for object\_name to disk.

### Parameters

| Parameter   | Explanation                                                                                                    |
|-------------|----------------------------------------------------------------------------------------------------|
| object_name | A valid CA object. object_name can be up to eight characters long.                                                                                                    |
| directory   | The location/directory to which the object is written. The default is the (current) value of IDMLIB. Once the path is established via a GET/BLD, this directory will stay in effect until the object is purged from the REXX object queue via EDMFREE. RADSET can override the path if the object did not exist on disk or was add to the REXX object queue via EDMBLD. In addition to actual directory names, a pseudo CA folder name can be used. Their values are: |
|             | IDMROOT - The IDMROOT folder set in NVD.INI                                                                                                    |
|             | IDMLIB - The IDMLIB folder set in NVD.INI                                                                                                    |
|             | RADSETUP - The Bootstrap priming folder (IDMROOT/RADSETUP)                                                                                                    |

# RXXCommandKill

Syntax Call RxxCommandKill Handle

Description Exits the current process. Always returns 0.

## **Example**

In this example, we "spawn" the command myapp.exe, checking every 2 seconds to see if it is finished. If 120 seconds pass before it is finished, then we kill the process and continue with the REXX program.

```
TotalSleep = 0
SleepFor
           = 2
           = "MyApp.Exe"
CMD
CMD_Handle = RxxCommandspawn( CMD )
Do Until DataType( RC, 'n' )
TotalSleep = TotalSleep + SleepFor
Call RxxSleep SleepFor
If TotalSleep > 120
    Then Do
          Call RxxCommandKill CMD_Handle
          Leave
         End
    Else Say "Waiting ..."
RC = RxxCommandwait( CMD_Handle, "t" )
End
```

# RXXCommandSpawn

**Syntax** Handle = RxxCommandSpawn(CmdName)

**Description** 

Returns the "handle" of the spawned command. If the call fails, -1 is returned. Use this value with the RxxCommandKill and RxxCommandWait functions.

### **Example**

In this example, we "spawn" the command myapp.exe, checking every 2 seconds to see if it is finished. If 120 seconds pass before it is finished, then we kill the process and continue with the REXX program.

```
TotalSleep = 0
SleepFor = 2
CMD
           = "MyApp.Exe"
CMD_Handle = RxxCommandspawn( CMD )
Do Until DataType( RC, 'n' )
TotalSleep = TotalSleep + SleepFor
Call RxxSleep SleepFor
 If TotalSleep > 120
    Then Do
          Call RxxCommandKill CMD_Handle
          Leave
         End
    Else Say "Waiting ..."
RC = RxxCommandwait( CMD_Handle, "t" )
End
```

# **RXXCommandWait**

**Syntax** Status = RxxCommandWait(Handle, Option)

**Description** Waits for a command spawned with RXXCommandSpawn. See RXXCommandSpawn.

#### **Parameters**

| Parameter | Explanation                                                                                                    |
|-----------|----------------------------------------------------------------------------------------------------|
| Handle    | Value is returned by RXXCommandSpawn                                                                                                    |
| Option    | This option can be omitted. If omitted, RXXCommandWait will wait until the spawn command completes.                                                                           |
|           | If Option is specified as t, RXXCommandWait returns immediately with the numeric exit code of the completed command. If the command is not completed, it returns WAITPENDING. |

# **Example**

In this example, we "spawn" the command myapp.exe, checking every 2 seconds to see if it is finished. If 120 seconds pass before it is finished, then we kill the process and continue with the REXX program.

```
TotalSleep = 0
SleepFor
           = 2
CMD
           = "MyApp.Exe"
CMD_Handle = RxxCommandspawn( CMD )
Do Until DataType( RC, 'n' )
TotalSleep = TotalSleep + SleepFor
Call RxxSleep SleepFor
If TotalSleep > 120
    Then Do
          Call RxxCommandKill CMD_Handle
          Leave
         End
    Else Say "Waiting ..."
RC = RxxCommandwait( CMD_Handle, "t" )
End
```

# RXXOSEndOfLineString

**Syntax** EOL = RxxOSEndOfLineString()

**Description** Returns the character(s) that mark the End of Line (EOL) for a text file for the OS. For UNIX EOL

= LF (0x0d) and for Windows EOL = CRLF (0x0d0a).

# RXXOSEnvironmentSeparator

**Syntax** PathChar = RxxOSEnvironmentSeparator()

**Description** Returns the character for building PATH environmental variable. For UNIX PathChar= : and for

Windows PathChar= ;.

# **RXXOSName**

**Syntax** 

OSClass = RxxOsName()

**Description** 

Return the class of the operating system that the REXX program is running on. For UNIX, it returns the string "UNIX" and for Windows it returns "WINNT", "WIN95" or "WIN98". To get the actual Windows OS, use the WinGetVersion function. See WinGetVersion for more information.

# RXXOSPathSeparator

**Syntax** SepChar = rxxospathseparator()

**Description** Returns the character for building file paths. For Unix it returns a forward slash (/) and for

Windows it returns a back slash (\).

# **RXXSleep**

Syntax RXXSleep <seconds>

**Description** Suspends the current process for the amount of <seconds> specified.

### Parameters

| Parameter | Explanation                                        |
|-----------|----------------------------------------------------|
| Seconds   | Number of seconds for which to suspend the process |

### **Example**

The example suspends the current process for 2 seconds. Call RxxSleep  $2\,$ 

# WinMessageBox

### **Syntax**

KeyTag = WinMessageBox( Text, Title, Flag1, Flag2, Flag3, ....
Flagn )

# **Description**

This function displays a pop-up window (message box). It is available for Windows only.

#### **Parameters**

| Parameter | Explanation                                                                                                    |
|-----------|----------------------------------------------------------------------------------------------------|
| Text      | The text to display in the message box.                                                                                                    |
| Title     | The title that appears in the title bar of the message box.                                                                                                    |
| Flags1-n  | Specifies the buttons available in the message box.                                                                                                    |
|           | The following flags control the number of buttons in the message box and what the buttons are labeled. If there is more than one button, the left-most button is the default.                  |
|           | • "MB_OK" – specifies one button labeled OK. The return value is always IDOK.                                                                                                    |
|           | <ul> <li>"MB_OKCANCEL" – specifies two buttons labeled OK (return value is IDOK) and<br/>CANCEL (return value is IDCANCEL).</li> </ul>                                                         |
|           | <ul> <li>"MB_ABORTRETRYIGNORE" – specifies three buttons labeled ABORT (return<br/>value is IDABORT), RETRY (return value is IDRETRY) and CANCEL (return<br/>value is IDCANCEL).</li> </ul>    |
|           | <ul> <li>"MB_YESNOCANCEL" – specifies three buttons labeled YES (return value is<br/>IDYES), NO (return value is IDNO) and CANCEL (return value is IDCANCEL).</li> </ul>                       |
|           | <ul> <li>"MB_YESNO"- specifies two buttons labeled YES (return value is IDYES) and<br/>NO (return value is IDNO).</li> </ul>                                                                   |
|           | <ul> <li>"MB_RETRYCANCEL" - specifies two buttons labeled RETRY (return value is<br/>IDRETRY) and CANCEL (return value is IDCANCEL).</li> </ul>                                                |
|           | The following flags specify which button should be set as the default.                                                                                                    |
|           | <ul> <li>"MB_DEFBUTTON1" – the first button is the default</li> </ul>                                                                                                    |
|           | <ul> <li>"MB_DEFBUTTON2" – the second button is the default</li> </ul>                                                                                                    |
|           | <ul> <li>"MB_DEFBUTTON3" – the third button is the default</li> </ul>                                                                                                    |
|           | The following flags specify the icons that can appear in the message box.                                                                                                    |
|           | "MB_ICONQUESTION" – the message box has a question mark in it.                                                                                                    |
|           | "MB_ICONEXCLAMATION" – the message box has an exclamation point in it.                                                                                                    |
|           | <ul> <li>"MB_ICONERROR" – the message box has a red X in it.</li> </ul>                                                                                                    |
|           | "MB_ICONINFORMATION" – the message box has the letter I in it.                                                                                                    |
|           | The following flags specify how the message box is displayed.                                                                                                    |
|           | <ul> <li>"MB_TOPMOST" – sets the message box as the "top most" window. Without this flag, the message box may appear underneath other windows. This flag should always be included.</li> </ul> |
|           | <ul> <li>"MB_RIGHT" – sets the title and message text to right justified.</li> </ul>                                                                                                    |

```
KeyTag = WinMessageBox( "Is it OK to exit", "MyApp",
"MB_OKCANCEL", "MB_DEFBUTTON2", "MB_TOPMOST" )
say keytag

KeyTag = WinMessageBox( "Continue Processing?", "MyApp",
"MB_ABORTRETRYIGNORE", "MB_DEFBUTTON3", "MB_TOPMOST" )
say keytag
```

# WinExpandEnvironmentStrings

Syntax call WinExpandEnvironmentStrings

string

Description

This function expands selected environment variables using a string parameter. It returns the string parameter with the selected environment variables substituted.

#### **Parameters**

This function expands selected environment variables using a string parameter. It returns the string parameter with the selected environment variables substituted.

| Parameter | Explanation                                                                              |
|-----------|------------------------------------------------------------------------------------------|
| string    | String containing environment variables in the form <b>%variable%</b> to be substituted. |

### **Example**

The following string returns the subscriber computer's current path setting:

call WinExpandEnvironmentStrings "%path%"

# WinGetVersion

@CSDVersion

**Syntax** Call WinGetVersion **Description** Returns the class of Windows OS. Usage When invoked, this function creates five REXX variables: MajorVersion MinorVersion BuildNumber PlatformID **CSDVersion** If you call the function with an argument, the value is concatenated with the variables listed above. For example, Call WinGetVersion "@" sets and creates: @MajorVersion @MinorVersion @BuildNumber @PlatformID

This example gets the exact Windows OS.

#### The OSName:

```
Procedure
Call WinGetVersion "@"
OS = "?"
Wstr = RxxOSName()
Select
When Wstr = "WINNT"
  Then Select
        When @MajorVersion = 3 | @MajorVersion = 4
         Then OS = "WINNT"
        When @MajorVersion = 5 & @MinorVersion = 0
         Then OS = "WIN2K"
        When @MajorVersion = 5 & @MinorVersion = 1
         Then OS = "WINXP"
        OtherWise
         OS = "WINNT"
       End
 When Left( Wstr, 4 ) = "WIN9"
  Then Select
        When @MajorVersion = 4 & @MinorVersion = 0
         Then OS = "WIN95"
        When @MajorVersion = 4 & @MinorVersion = 10
         Then OS = "WIN98"
        When @MajorVersion = 4 & @MinorVersion = 90
         Then OS = "WINME"
        OtherWise
         OS = Wstr
       End
 OtherWise
  OS = Wstr
End
Return OS
```

# 7 Registry Manipulation Functions

This chapter describes CA REXX functions that enable you to inspect and manipulate the Windows Registry.

# Registry Manipulation Functions

The provided functions enable your REXX methods to open, inspect, create, modify, delete and close registry keys.

When you open access to a registry key, Windows returns a handle to that key. A handle is a value that Windows recognizes as an alias for the key. The handle is useful in calls to other functions that manipulate the designated key. You should store the handle value that Windows provides in a variable so you can provide the handle in subsequent function calls that refer to the same key. When you close the key, Windows destroys the handle.

In the function descriptions that follow, the **type** parameter must be chosen from this table:

| Value                       | Data that can be stored in the associated Registry key                                                                                                    |
|-----------------------------|----------------------------------------------------------------------------------------------------|
| REG_BINARY                  | Binary data in any form.                                                                                                    |
| REG_DWORD                   | A 32-bit number.                                                                                                    |
| REG_DWORD<br>_LITTLE_ENDIAN | A 32-bit number in little-endian format (same as REG_DWORD). In little-endian format, the most significant byte of a word is the right most. This is the most common format for computers running Windows NT and Windows 95. |
| REG_DWORD_BIG<br>_ENDIAN    | A 32-bit number in big-endian format. In big-endian format, the most significant byte of a word is the left most.                                                                                                    |
| REG_EXPAND_SZ               | A null-terminated string that contains unexpanded references to environment variables (for example, "%PATH%"). It will be a Unicode or ANSI string depending on whether you use the Unicode or ANSI functions.               |
| REG_LINK                    | A Unicode symbolic link.                                                                                                    |
| REG_MULTI_SZ                | An array of null-terminated strings, terminated by two null characters.                                                                                                    |
| REG_NONE                    | No defined value type.                                                                                                    |
| REG_RESOURCE_<br>LIST       | A device-driver resource list.                                                                                                    |
| REG_SZ                      | A null-terminated string. It will be a Unicode or ANSI string depending on whether you use the Unicode or ANSI functions.                                                                                                    |

The examples in this chapter are based upon the TestKey key and its subkeys, as seen here in the Registry Editor in Windows:

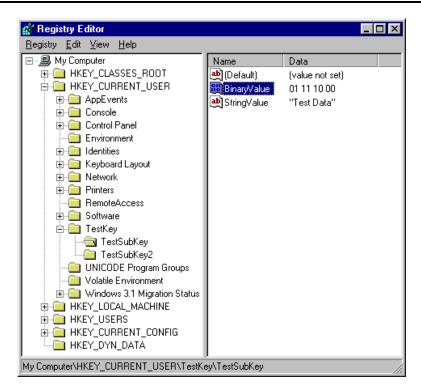

Figure 7.1 ~ Registry Editor in Windows.

# WinRegCloseKey

### **Syntax**

WinRegCloseKey handle

## **Description**

This function closes a key previously opened by one of the other registry manipulation functions. It returns the Win32 error code (0 if successful).

#### **Parameters**

| Parameter | Usage                   |
|-----------|-------------------------|
| handle    | Handle of key to close. |

### **Example**

# WinRegCreateKey

### **Syntax** call WinRegCreateKey handle,

key, hkey, access, class, options, disposition

### **Description**

This function creates a new registry key or opens an exiting registry key. It returns the Win32 error code (0 if successful).

#### Parameters

| Parameter | Usage                                                                                                    |
|-----------|----------------------------------------------------------------------------------------------------|
| handle    | Handle of parent key.                                                                                                    |
|           | <b>handle</b> can be a handle returned from a prior call to WinRegCreateKey or WinRegOpenKey, or a predefined hive name, one of the following: |
|           | "HKEY_CLASSES_ROOT"                                                                                                    |
|           | "HKEY_CURRENT_USER"                                                                                                    |
|           | "HKEY_LOCAL_MACHINE"                                                                                                    |
|           | "HKEY_USERS"                                                                                                    |
|           | "HKEY_PERFORMANCE_DATA"                                                                                                    |
|           | "HKEY_CURRENT_CONFIG"                                                                                                    |
|           | "HKEY_DYN_DATA"                                                                                                    |
| key       | Name of the key to open or create.                                                                                                    |
| hkey      | Name of a variable to receive the handle to the key provided by Windows. Enclose the name in quotes.                                           |
| access    | Specifies an access mask that specifies the desired security access for the new key. Choose one of the following:                              |
|           | "KEY_ALL_ACCESS"  Key can be read and written. All permission granted by KEY_READ and KEY_WRITE plus permission to create a symbolic link.     |
|           | "KEY_READ"  The key is read-only. Permission to query subkey data, enumerate subkeys and permission to receive change notification.            |
|           | "KEY_WRITE" Permission to add sub-keys and sub-key values to the key.                                                                          |
| class     | Class for newly created key.                                                                                                    |

| Parameter   | Usage                                                                                                    |
|-------------|----------------------------------------------------------------------------------------------------|
| options     | How key is created. One of:                                                                                                    |
|             | "REG_OPTION_NON_VOLATILE"  This key is not volatile; this is the default. The information is stored in a file and is preserved when the system is restarted. The RegSaveKey function saves keys that are not volatile.                                                                                                    |
|             | "REG_OPTION_VOLATILE" Windows NT: This key is volatile; the information is stored in memory and is not preserved when the system is restarted. The RegSaveKey function does not save volatile keys. This flag is ignored if the key already exists.                                                                                                    |
|             | Windows 95: This value is ignored in Windows 95. If REG_OPTION_VOLATILE is specified, the WinRegCreateKey function creates a nonvolatile key and returns ERROR_SUCCESS.                                                                                                    |
|             | "REG_OPTION_BACKUP_RESTORE"  Windows NT:  If this flag is set, the function ignores the samDesired parameter and attempts to open the key with the access required to backup or restore the key. If the calling thread has the SE_BACKUP_NAME privilege enabled, the key is opened with ACCESS_SYSTEM _SECURITY and KEY_READ access. If the calling thread has the SE_RESTORE_NAME privilege enabled, the key is opened with ACCESS_SYSTEM_SECURITY and KEY_WRITE access. If both privileges are enabled, the key has combined accesses for both privileges. |
|             | Windows 95: This flag is ignored. Windows 95 does not support security in its registry.                                                                                                    |
| disposition | Name of the variable that receives whether key already existed. Windows returns one of the following:                                                                                                    |
|             | "REG_CREATED_NEW_KEY" "REG_OPENED_EXISTING_KEY"                                                                                                    |
|             | Enclose the name of the variable in quotes.                                                                                                    |

Refer to the Registry Editor example on page 312.

# WinRegDeleteKey

### **Syntax**

WinRegDeleteKey(handle, key)

## **Description**

This function deletes a key from the registry, and destroys the handle. It returns the Win32 error code (0 if successful).

#### **Parameters**

| Parameter | Usage                                                                                                    |
|-----------|----------------------------------------------------------------------------------------------------|
| handle    | Handle of parent key.                                                                                                    |
|           | It can be a handle returned from a prior call to WinRegCreateKey or WinRegOpenKey, or a predefined hive name, one of the following: |
|           | "HKEY_CLASSES_ROOT"                                                                                                    |
|           | "HKEY_CURRENT_USER"                                                                                                    |
|           | "HKEY_LOCAL_MACHINE"                                                                                                    |
|           | "HKEY_USERS"                                                                                                    |
|           | "HKEY_PERFORMANCE_DATA"                                                                                                    |
|           | "HKEY_CURRENT_CONFIG"                                                                                                    |
|           | "HKEY_DYN_DATA"                                                                                                    |
| key       | Name of the key to delete.                                                                                                    |

# **Example**

Refer to the Registry Editor example on page 312.

```
hive="HKEY_CURRENT_USER"
access="KEY_ALL_ACCESS"
key="TestKey"

w32err=WinRegCreateKey(hive, key, myhandle,
    access,"orgstatus")
    .
    .
    .
    w32err=WinRegDeleteKey(hive, key)
say w32err /* 0 = key successfully deleted. */
```

# WinRegDeleteValue

Syntax WinRegDeleteValue(handle, value)

**Description** Delete a value from a key. Returns the Win32 error code (0 if successful).

#### **Parameters**

| Parameter | Usage                                                                                                    |
|-----------|----------------------------------------------------------------------------------------------------|
| handle    | Handle of parent key.                                                                                                    |
|           | It can be a handle returned from a prior call to WinRegCreateKey or WinRegOpenKey, or a predefined hive name, one of the following: |
|           | "HKEY_CLASSES_ROOT"                                                                                                    |
|           | "HKEY_CURRENT_USER"                                                                                                    |
|           | "HKEY_LOCAL_MACHINE"                                                                                                    |
|           | "HKEY_USERS"                                                                                                    |
|           | "HKEY_PERFORMANCE_DATA"                                                                                                    |
|           | "HKEY_CURRENT_CONFIG"                                                                                                    |
|           | "HKEY_DYN_DATA"                                                                                                    |
| value     | Name of the value to delete.                                                                                                    |

# **Example**

Refer to the Registry Editor example on page 312.

```
hive="HKEY_CURRENT_USER"
access="KEY_ALL_ACCESS"
key="TestKey\TestSubKey"
tvalue="TestValue"

w32err=WinRegCreateKey(hive, key, "myhandle",
    access, "orgstatus")
say w32err
say myhandle
say orgstatus /* REG_OPENED_EXISTING_KEY */

w32err=WinRegDeleteValue(myhandle, tvalue)
say w32err /* 0 = TestValue successfully */
    /* deleted. */
```

# WinRegEnumKey

### **Syntax**

call WinRegEnumKey handle, index, key
, class
, timestamp

# **Description**

Get sub-key information by index. Returns the Win32 error code (0 if successful). If the index supplied selects a non-existent key, the function returns error code 259.

#### **Parameters**

| Parameter | Usage                                                                                                    |
|-----------|----------------------------------------------------------------------------------------------------|
| handle    | Handle of parent key.                                                                                                    |
|           | It can be a handle returned from a prior call to WinRegCreateKey or WinRegOpenKey, or a predefined hive name, one of the following:                                        |
|           | "HKEY_CLASSES_ROOT"                                                                                                    |
|           | "HKEY_CURRENT_USER"                                                                                                    |
|           | "HKEY_LOCAL_MACHINE"                                                                                                    |
|           | "HKEY_USERS"                                                                                                    |
|           | "HKEY_PERFORMANCE_DATA"                                                                                                    |
|           | "HKEY_CURRENT_CONFIG"                                                                                                    |
|           | "HKEY_DYN_DATA"                                                                                                    |
| index     | index is an integer that selects which sub-key to access. An index value of zero accesses the first subkey; an index value of 1 accesses the second sub-key, and so forth. |
| key       | Name of the variable that receives the selected sub-key's name. Enclose the name in quotes.                                                                                |
| class     | Name of the variable that receives the class of the selected sub-key. Enclose the name in quotes.                                                                          |
| timestamp | Name of the variable that receives the timestamp of the selected sub-key. Enclose the name in quotes.                                                                      |

### Refer to the Registry Editor example on page 312.

```
hive="HKEY_CURRENT_USER"
access="KEY_ALL_ACCESS"
key="TestKey"
svalue="StringValue"
bvalue="BinaryValue"
keyindex=0
keyname=''
keyclass=''
timestamp=''
w32err=WinRegOpenKey(hive, key, "myhandle",
   access)
say w32err
say myhandle
w32err=WinRegEnumKey(myhandle, keyindex,
   "keyname", "keyclass", "timestamp")
            /* 0=successful completion.
                                                * /
say w32err
                                                * /
say keyname /* keyname="TestSubKey1"
say keyclass /* keyclass=""
                                                * /
say timestamp /* timestamp="08/03/99 15:57:28" */
```

# WinRegEnumValue

# **Syntax**

name, type [, data])

# **Description**

Get value information by index. Returns the Win32 error code (0 if successful). If the index supplied selects a non-existent value, the function returns error code 259.

#### **Parameters**

| Parameter | Usage                                                                                                    |
|-----------|----------------------------------------------------------------------------------------------------|
| handle    | Handle of parent key.                                                                                                    |
|           | It can be a handle returned from a prior call to WinRegCreateKey or WinRegOpenKey, or a predefined hive name, one of the following:                                   |
|           | "HKEY_CLASSES_ROOT"                                                                                                    |
|           | "HKEY_CURRENT_USER"                                                                                                    |
|           | "HKEY_LOCAL_MACHINE"                                                                                                    |
|           | "HKEY_USERS"                                                                                                    |
|           | "HKEY_PERFORMANCE_DATA"                                                                                                    |
|           | "HKEY_CURRENT_CONFIG"                                                                                                    |
|           | "HKEY_DYN_DATA"                                                                                                    |
| index     | index is an integer that selects which value to access. An index value of zero accesses the first value; an index value of 1 accesses the second value, and so forth. |
| name      | Name of a variable to receive the value name. Enclose the name in quotes.                                                                                             |
| type      | Name of the variable that receives the type of data returned; one of:                                                                                                 |
|           | "REG_DWORD"                                                                                                    |
|           | "REG_DWORD_LITTLE_ENDIAN"                                                                                                    |
|           | "REG_EXPAND_SZ"                                                                                                    |
|           | "REG_MULTI_SZ"                                                                                                    |
|           | "REG_SZ"                                                                                                    |
|           | "REG_LINK"                                                                                                    |
|           | "REG_RESOURCE_LIST"                                                                                                    |
|           | "REG_BINARY"                                                                                                    |
|           | "REG_NONE"                                                                                                    |
|           | "REG_DWORD_BIG_ENDIAN"                                                                                                    |
|           | Enclose the name in quotes.                                                                                                    |
| data      | Name of the variable that receives the data. Enclose the name in quotes.                                                                                              |

### Refer to the Registry Editor example on page 312.

```
hive="HKEY_CURRENT_USER"
access="KEY_ALL_ACCESS"
key="TestKey\TestSubKey"
svalue="StringValue"
bvalue="BinaryValue"
keyindex=0
valname=''
valtype=''
valdata=''
w32err=WinRegOpenKey(hive, key, "myhandle",
   access)
say w32err
say myhandle
w32err=WinRegEnumValue(myhandle, keyindex,
   "valname", "valtype", "valdata")
say w32err
                /* 0=successful completion
                /* valname="StringValue"
                                             * /
say valname
                /* valtype="REG_SZ"
say valtype
                                             * /
say valdata
                /* valdata="TestData"
                                             * /
```

# WinRegOpenKey

Syntax WinRegOpenKey(handle,

key, hkey

[, access])

**Description** Open a key. Returns the Win32 error code (0 if successful, 2 if the specified key is not found).

#### **Parameters**

| Parameter | Usage                                                                                                    |
|-----------|----------------------------------------------------------------------------------------------------|
| handle    | Handle of parent key.                                                                                                    |
|           | It can be a handle returned from a prior call to WinRegCreateKey or WinRegOpenKey, or a predefined hive name, one of the following: |
|           | "HKEY_CLASSES_ROOT"                                                                                                    |
|           | "HKEY_CURRENT_USER"                                                                                                    |
|           | "HKEY_LOCAL_MACHINE"                                                                                                    |
|           | "HKEY_USERS"                                                                                                    |
|           | "HKEY_PERFORMANCE_DATA"                                                                                                    |
|           | "HKEY_CURRENT_CONFIG"                                                                                                    |
|           | "HKEY_DYN_DATA"                                                                                                    |
| key       | Name of key to open.                                                                                                    |
| hkey      | The name of the variable to receive the handle that Windows supplies. Enclose the name in quotes.                                   |
| access    | Access type. Either empty/skipped or one of:                                                                                        |
|           | "KEY_ALL_ACCESS"                                                                                                    |
|           | "KEY_READ"                                                                                                    |
|           | "KEY_WRITE"                                                                                                    |

Refer to the Registry Editor example on page 312.

# WinRegQueryInfoKey

# **Syntax**

WinRegQueryInfoKey(handle

i. class

, subkey-count

, value-count

, timestamp])

# **Description**

Get key information. Returns the Win32 error code (0 if successful).

#### **Parameters**

| Parameter    | Usage                                                                                                    |
|--------------|----------------------------------------------------------------------------------------------------|
| handle       | Handle of parent key.                                                                                                    |
|              | It can be a handle returned from a prior call to WinRegCreateKey or WinRegOpenKey, or a predefined hive name, one of the following: |
|              | "HKEY_CLASSES_ROOT"                                                                                                    |
|              | "HKEY_CURRENT_USER"                                                                                                    |
|              | "HKEY_LOCAL_MACHINE"                                                                                                    |
|              | "HKEY_USERS"                                                                                                    |
|              | "HKEY_PERFORMANCE_DATA"                                                                                                    |
|              | "HKEY_CURRENT_CONFIG"                                                                                                    |
|              | "HKEY_DYN_DATA"                                                                                                    |
| class        | Name of the variable that receives the class of key. Enclose the name in quotes.                                                    |
| subkey-count | Name of the variable that receives the sub-key count. Enclose the name in quotes.                                                   |
| value-count  | Name of the variable that receives the value count. Enclose the name in quotes.                                                     |
| timestamp    | Name of the variable that receives the timestamp of key. Enclose the name in quotes.                                                |

### Refer to the Registry Editor example on page 312.

```
hive="HKEY CURRENT USER"
access="KEY_ALL_ACCESS"
key="TestKey\TestSubKey"
class=''
skcnt=0
vcnt=0
timestamp=''
w32err=WinRegOpenKey(hive, key, "myhandle",
   access)
say w32err
w32err=WinRegQueryInfoKey(myhandle, "class",
   "skcnt", "vcnt", "timestamp")
say w32err
             /* 0=Successful completion.
                                                * /
             /* "" - class returned by Windows*/
say class
             /* 0=Number of sub-keys of
say skcnt
                                                * /
              /* TestKey\TestSubKey.
                                                * /
              /* 2=Number of values in
                                                * /
say vcnt
              /* TestKey\TestSubKey.
                                                * /
say timestamp /* "08/03/99 19:32:29"
                                                * /
```

## WinRegQueryValue

**Syntax** WinRegQueryValue(handle,

value,
type
[, data])

**Description** 

Get key value. Returns the Win32 error code (0 if successful, 2 if the value name cannot be found within the key being queried).

#### **Parameters**

| Parameter | Usage                                                                                                    |
|-----------|----------------------------------------------------------------------------------------------------|
| handle    | Handle of parent key.                                                                                                    |
|           | It can be a handle returned from a prior call to WinRegCreateKey or WinRegOpenKey, or a predefined hive name, one of the following: |
|           | "HKEY_CLASSES_ROOT"                                                                                                    |
|           | "HKEY_CURRENT_USER"                                                                                                    |
|           | "HKEY_LOCAL_MACHINE"                                                                                                    |
|           | "HKEY_USERS"                                                                                                    |
|           | "HKEY_PERFORMANCE_DATA"                                                                                                    |
|           | "HKEY_CURRENT_CONFIG"                                                                                                    |
|           | "HKEY_DYN_DATA"                                                                                                    |
| value     | Name of the value to be queried.                                                                                                    |
| type      | Name of the variable that receives the type of data returned; one of:                                                               |
|           | "REG_DWORD"                                                                                                    |
|           | "REG_DWORD_LITTLE_ENDIAN"                                                                                                    |
|           | "REG_EXPAND_SZ"                                                                                                    |
|           | "REG_MULTI_SZ"                                                                                                    |
|           | "REG_SZ"                                                                                                    |
|           | "REG_LINK"                                                                                                    |
|           | "REG_RESOURCE_LIST"                                                                                                    |
|           | "REG_BINARY"                                                                                                    |
|           | "REG_NONE"                                                                                                    |
|           | "REG_DWORD_BIG_ENDIAN"                                                                                                    |
|           | Enclose the name in quotes.                                                                                                    |
| data      | Name of the variable that receives the data. Enclose the name in quotes.                                                            |

#### **Example**

#### Refer to the Registry Editor example on page 312.

```
hive="HKEY_CURRENT_USER"
access="KEY_ALL_ACCESS"
key="TestKey\TestSubKey"
valname='StringValue'
valtype=''
valdata=''
w32err=WinRegOpenKey(hive, key, "myhandle",
   access)
say w32err
say myhandle
w32err=WinRegQueryValue(myhandle, valname,
   "valtype", "valdata")
                                           * /
say w32err /* 0=Successful completion
                                           * /
say valname /* "StringValue"
                                           * /
say valtype /* "REG_SZ"
say valdata /* "Test Data"
                                           * /
```

326 Chapter 7

# WinRegSetValue

**Syntax** WinRegSetValue(handle, name, type, data)

**Description** Set key value. Returns the Win32 error code (0 if successful).

#### **Parameters**

| Parameter | Usage                                                                                                    |
|-----------|----------------------------------------------------------------------------------------------------|
| handle    | Handle of parent key.                                                                                                    |
|           | It can be a handle returned from a prior call to WinRegCreateKey or WinRegOpenKey, or a predefined hive name, one of the following: |
|           | "HKEY_CLASSES_ROOT"                                                                                                    |
|           | "HKEY_CURRENT_USER"                                                                                                    |
|           | "HKEY_LOCAL_MACHINE"                                                                                                    |
|           | "HKEY_USERS"                                                                                                    |
|           | "HKEY_PERFORMANCE_DATA"                                                                                                    |
|           | "HKEY_CURRENT_CONFIG"                                                                                                    |
|           | "HKEY_DYN_DATA"                                                                                                    |
| name      | A variable containing the name of the value, within the key, to be set.                                                             |
| type      | A variable that specifies the type of data contained in the value to be set; one of:                                                |
|           | "REG_DWORD"                                                                                                    |
|           | "REG_DWORD_LITTLE_ENDIAN"                                                                                                    |
|           | "REG_EXPAND_SZ"                                                                                                    |
|           | "REG_MULTI_SZ"                                                                                                    |
|           | "REG_SZ"                                                                                                    |
|           | "REG_LINK"                                                                                                    |
|           | "REG_RESOURCE_LIST"                                                                                                    |
|           | "REG_BINARY"                                                                                                    |
|           | "REG_NONE"                                                                                                    |
|           | "REG_DWORD_BIG_ENDIAN"                                                                                                    |
| data      | A variable containing the new data for the key value being set.                                                                     |

#### **Example**

#### Refer to the Registry Editor example on page 312.

```
hive="HKEY_CURRENT_USER"
access="KEY_ALL_ACCESS"
key="TestKey\TestSubKey"
valname='StringValue'
valtype=''
valdata='Live Data'
w32err=WinRegOpenKey(hive, key, "myhandle",
   access)
say w32err
say myhandle
w32err=WinRegSetValue(myhandle, valname,
   valtype,valdata)
                                           * /
say w32err /* 0=Successful completion
say valname /* "StringValue"
                                           * /
say valtype /* "REG_SZ"*
                                           * /
say valdata /* "Live Data"
                                           * /
```

As a result, the StringValue value of

HKEY\_CURRENT\_USER\TestKey\TestSubKey

is set to **Live Data**.

328 Chapter 7

# A Message Summary

This appendix lists the messages that can be generated by CA REXX. Each message is followed by a brief description of its meaning.

## CA REXX Messages

## 03 Program is unreadable

CA REXX was unable to locate the program you are trying to execute. A file by this name does not exist in the current working directory or in any directory on the current PATH.

## 04 Program interrupted

The system interrupted execution of the program at the user's request. If interrupts are not trapped by CALL or SIGNAL ON HALT, CA REXX immediately terminates execution when an interrupt occurs.

#### 05 Machine resources exhausted

The CA REXX program was not able to obtain the system resources required to continue execution of this program. This can indicate insufficient memory, swap space, or other system resources.

## 06 Unmatched /\* or quote

A comment or literal string was started but not completed. Comments require a matching '/\* \*/' pair. Literal strings require matching single or double quotes. Since comments may span multiple lines, the absence of a closing '\*/' can be reported at the end

of the program rather than on the line where the opening '/\*' appears. Unmatched quotes can be reported at the end of the line on which the opening quote appears.

#### 07 WHEN or OTHERWISE expected

A SELECT construct must include at least one WHEN clause and possibly an OTHERWISE clause. If no WHEN clause is encountered, or if any other instruction is found, this error occurs. This can occur if the OTHERWISE clause has been omitted and none of the WHEN conditions are satisfied. It can also occur if a list of instructions follows a WHEN without the necessary DO and END.

## 08 Unexpected THEN or ELSE

A THEN or an ELSE was encountered in the program for which a matching IF or WHEN was not found. This can occur if the instruction following THEN is DO, and its matching END is omitted.

#### 09 Unexpected WHEN or OTHERWISE

A WHEN or OTHERWISE keyword was encountered outside the scope of a SELECT construct. This can occur if a required WHEN or OTHERWISE is inadvertently enclosed in a DO-END construct (often the result of a missing END somewhere else). It can also occur if an attempt is made to branch to the WHEN or OTHERWISE clause using SIGNAL.

330 Appendix A

## 10 Unexpected WHEN or OTHERWISE

An END was encountered in the program for which a matching DO or SELECT was not found. This can occur if the END is badly located so that it does not match the DO or SELECT for which it was intended. Also, this error can occur in the case of heavily nested DOs when too many ENDs are provided. Including the name of the DO loop control variable on the corresponding END clause is a good technique to avoid or identify this type of error.

This error can also occur if END immediately follows THEN or ELSE. Still another possible cause of this error is an attempt to branch into a DO loop using SIGNAL. In this case, the DO instruction will never have been executed and the END will be unexpected.

#### 11 Control stack full

An implementation-specific limit on levels of nesting of control structures has been exceeded. This can occur with deeply nested DO-END or IF-THEN-ELSE constructs. It can also occur if an INTERPRET instruction is looping or if a recursive subroutine or internal function does not terminate correctly, resulting in an infinite loop.

## 12 Clause too long

An implementation-specific limit on the length of a clause has been exceeded.

#### 13 Invalid character in program

A character appears in the program, outside of a literal string, that is not a blank or one of the following characters:

```
A-Z, a-z, 0-9
@@#.?!_$&*()-+=^\
'";:,%/<>|
```

This can occur if the program contains accented or other national language-specific characters not specifically permitted by the implementation.

Message Summary 331

### 14 Incomplete DO/IF/SELECT

At the end of the program, the language processor has detected a DO or SELECT instruction without a matching END or an IF instruction that is not followed by a THEN clause. Including the name of the control variable on the corresponding END clause is a good technique for avoiding or identifying this type of error.

#### 15 Invalid hexadecimal constant

Hexadecimal constants can contain only the digits 0-9 and the letters a-f and A-F. They cannot have leading or trailing blanks, and embedded blanks can occur only at byte boundaries (between pairs of hexadecimal digits).

Binary strings can contain only the digits 0 and 1. They cannot have leading or trailing blanks, and embedded blanks can occur only between groups of four binary digits.

This error may occur if the character x or b immediately follows a literal string - that is, if abuttal concatenation is used to append an x or b to the end of a literal string. In this case, it is necessary to use the concatenation operator to distinguish concatenation from an attempt to specify a hexadecimal or binary string.

#### 16 Label not found

A SIGNAL instruction has been executed or a trapped condition has been raised, and the specified label is not found in the program. For trapped conditions, if the SIGNAL ON instruction does not include the NAME keyword, a label matching the name of the condition must exist.

## 17 Unexpected procedure

A PROCEDURE instruction was encountered that was not the first instruction after a CALL or function invocation. If present, the PROCEDURE instruction must be the first instruction executed after a subroutine is called or a function invoked. This error can occur if a program falls through into an internal routine that includes a PROCEDURE instruction.

332 Appendix A

## 18 THEN expected

All IF and WHEN clauses must be followed by a THEN clause. Another clause was encountered at the point where a THEN was expected to be.

#### 19 String or symbol expected

The first token following a CALL or SIGNAL instruction must be a literal string or a symbol. The string or symbol was omitted or something else, such as an operator, was found.

## 20 Symbol expected

In an instruction where a symbol is required, the symbol was omitted or some other token was found.

#### 21 Invalid data on end of clause

A keyword or instruction that has no operand (such as SELECT or NOP) was followed by something other than a comment.

#### 22 Invalid character string

A literal string contains one or more characters that are not supported in this implementation.

## 24 Invalid TRACE request

The first character of the option specified on the TRACE instruction does not match one of the valid TRACE settings. Refer to the *Chapter 4: Instructions* for a list of valid TRACE settings.

Message Summary 333

## 25 Invalid sub-keyword found

An unexpected token was in the position where an instruction expected a specific keyword. This can occur if the token following NUMERIC is not DIGITS, FORM, or FUZZ. It can also occur with CALL or SIGNAL ON *condition* if the token following *condition* is not NAME.

#### 26 Invalid whole number

One of the following did not evaluate to a whole number, or its value is greater than the implementation limit:

- The repetitor in a DO instruction.
- The FOR expression in a DO instruction values specified for DIGITS or FUZZ in a NUMERIC instruction.
- A positional pattern in a parsing template.
- A number used as a trace setting in the TRACE instruction.
- The exponent (right hand operator) of the power operator (\*\*).

This error also occurs when the result of an integer divide (%) is not a whole number or when the specific value is not permitted in the context where it appears (such as a negative value for a DO repetitor).

#### 27 Invalid DO syntax

A syntax error was found in the DO instruction. This can occur when a keyword such as TO appears without a control variable, or when such a keyword appears more than once.

#### 28 Invalid LEAVE or ITERATE

A LEAVE or ITERATE instruction was unexpectedly encountered during execution. Either no loop is active, or the control variable name specified on the instruction does not

334 Appendix A

match that of an active loop. This can occur when attempting to use SIGNAL to branch into, or within, a loop.

## 29 Environment name too long

The host command environment specified on the ADDRESS instruction is longer than permitted by the operating system.

## 30 Name or string too long

The length of the name or string was greater than the implementation maximum.

## 31 Name starts with number or "."

To avoid confusion with numeric constants, a value cannot be assigned to a variable whose name begins with a number or a period.

## 33 Invalid expression result

The result of an expression is invalid in the context where it occurs. This can occur if the value for NUMERIC FUZZ is greater than that for NUMERIC DIGITS.

#### 34 Logical value not 0 or 1

Any term operated on by a logical operator ( $^{\land}$  | & &&) must evaluate to 0 or 1. Likewise, the expression in an IF, WHEN, DO, WHILE, or UNTIL clause must evaluate to 0 or 1.

### 35 Invalid expression

There is an error in the syntax of an expression. This can be due to the absence or misplacement of an operator, the placement of two operators adjacent to each other, or the absence of an expression where one was expected. This can occur when an operator character is present in what is intended to be a literal string, but the string is not enclosed in quotes.

Message Summary 335

## 36 Unmatched "(" in expression

There are more left parentheses than right parentheses in an expression.

## 37 Unmatched "," or ")" in expression

Either a comma was found outside of a function call, or there are too many right parentheses in an expression.

#### 38 Invalid template or pattern

One of the following errors has been detected:

- A special character (such as "\*"), which is not allowed, was found in a parsing template.
- The syntax of a variable pattern is incorrect; this can occur if no symbol follows a left parenthesis or if a parenthesis is missing.
- The WITH is missing in a PARSE VALUE instruction.

#### 39 Evaluation stack overflow

An expression is too complex to be evaluated within implementation-specific limits.

#### 40 Incorrect call to routine

Arguments passed to a routine are of the wrong type, or the number of arguments passed to the routine exceeded an implementation-specific maximum. This can also occur if the routine is not compatible with the CA REXX language.

#### 41 Bad arithmetic conversion

One of the terms in an arithmetic expression is not a valid number, or its exponent exceeds the implementation-specific limit.

336 Appendix A

#### 42 Arithmetic overflow/underflow

The result of an arithmetic operation requires an exponent outside the range supported by the implementation. This can occur during an attempt to divide by zero.

#### 43 Routine not found

A subroutine that has been called, or a function that has been invoked, cannot be found. It is neither an internal or external routine nor the name of a built-in function. This can be caused by the result of a typographical error, or the presence of a literal string or symbol immediately adjacent to a left parenthesis.

## 44 Function did not return data

An external function was invoked but it did not return a value for use within the expression. All functions must return a value.

## 45 No data specified on function RETURN

A routine was called as a function, but the RETURN instruction did not specify a value to be returned. All functions must return a value.

#### 46 Invalid variable reference

The syntax of a variable reference is incorrect. The right parenthesis, which must immediately follow the variable name, is missing.

#### 48 Failure in system service

An operating system service called by CA REXX resulted in an error. As a result, execution of the program terminated.

Message Summary 337

## 49 Interpretation error

A CA REXX internal error occurred during execution of the program. Please contact HP Technical Support for assistance.

338 Appendix A

# **B** Programming Hints

This appendix is designed to help you avoid common pitfalls when using CA REXX to write programs. The more common programming mistakes are identified, and the correct CA REXX usage is shown.

## Invoking a Built-in Function Like an Instruction

When a built-in function call is the only clause on a line, the function returns a value.

#### **Example**

```
LINEOUT('myfile', 'new data')
```

This value is then passed to the external environment where it is interpreted as a command. This usually results in an "Invalid command" message from the operating system. To avoid this, use CALL to invoke the function.

## Failure to Use Commas with CALL and PARSE ARG

## With CALL

When you CALL a routine or function, the arguments of the called routine must be separated by commas.

## **Example 1**

The following example passes two arguments to the routine SUB.

CALL SUB X, Y

## **Example 2**

This example passes one argument to SUB.

CALL SUB X Y

This argument is the result of concatenating X and Y.

## With PARSE ARG

Commas must also be used between arguments in the template of a PARSE ARG instruction.

## **Example 3**

The following example assigns all of the first argument to a1 and all of the second argument to a2.

PARSE ARG a1, a2

340 Appendix B

#### Example 4

The next example assigns the first word of the first argument to al and the rest of the first argument to al.

```
PARSE ARG al a2
```

Note that any arguments supplied on the program invocation command line are treated as one string by PARSE ARG or ARG.

## Incorrect Use of Continuation

The statement:

```
x = min(1, 2, 3, 4, 5)
```

will fail with *Error 41: Bad arithmetic conversion*, because the comma after the 3 in the first line is treated as a continuation character, resulting in a function invocation that looks like:

```
x = min(1, 2, 34, 5)
```

The arguments to the MIN built-in function must be separated by commas. The correct way to write such a continued clause is to provide an additional comma for continuation on the first line as in:

```
x = min(1, 2, 3,, 4, 5)
```

## Incorrect CALL Syntax

The correct syntax for calling a routine with arguments is:

```
CALL SUB X, Y
```

If you use the CALL instruction, it is not proper to enclose the arguments in parentheses. Enclose the arguments in parentheses when you invoke a routine as a function, as in:

```
x = SUB(X,Y)
```

Programming Hints 341

# Failure to Enclose Command Arguments Within Quotes

Consider the example of attempting to set the REXX environment variable:

```
dir = 'c:\mydir'
putenv(REXX=dir)
```

The function argument includes an operator and is therefore treated as an expression that must be evaluated before it is used in the function. The expression is treated as a logical comparison and returns the value 0 (FALSE). The result is passed to the PUTENV function; but since 0 is not a valid command to set an environment variable, PUTENV appears to have no effect. The correct way to write the sample above is shown below:

```
dir = 'c:\mydir'
rc = putenv('REXX='dir)
```

Similar pitfalls exist in the use of host commands that include strings that might be interpreted as operators. In XEDIT macros, for example, the EXTRACT command requires the use of the forward slash character as in:

```
extract /curline
```

If this command is not enclosed in quotes, CA REXX sees the clause as an attempt to divide the value of the symbol extract by the value of the symbol curline. Since such variables would not normally be initialized to a numeric value in an editor macro, execution of the clause results in *Error 41: Bad arithmetic conversion*. If the clause is enclosed in quotes, it is treated by CA REXX as a literal string and is automatically passed to the host command environment (in this case, XEDIT) for execution.

## Failure to Close a File

Any I/O operation to a file (CHARIN, CHAROUT, CHARS, LINEIN, LINEOUT, LINES, or EXECIO) can leave the file in an open state. Therefore, it might be necessary to close the file with CHAROUT, LINEOUT, or STREAM before subsequent attempts to read from or write to the file.

342 Appendix B

# C System Limitations

Very few implementation-specific limitations exist in CA REXX. These limitations are documented in this appendix.

# Implementation-Specific Limits

| Description of Limitation                                            | Limitation                                                                              |
|----------------------------------------------------------------------|-----------------------------------------------------------------------------------------|
| Maximum length of a string.                                          | 1 billion characters                                                                    |
| Maximum length of a symbol or variable name.                         | 1 billion characters                                                                    |
| Maximum number of variables in a program.                            | 60 thousand variables                                                                   |
| Maximum setting of numeric digits.                                   | 1000                                                                                    |
| Maximum length of a host command environment name.                   | 16 characters                                                                           |
| In general, all internal maximums are equivalent to 1 billion bytes. | It is likely that your system memory will be exceeded before you approach these limits. |

344 Appendix C

# Bibliography

*Amiga Programmers Guide to AREXX*, Eric Giguere, Commodore-Amiga, Inc., 1991.

Application Development Using OS/2 REXX, Anthony Rudd, John Wiley and Sons, Inc., 1994.

Mastering OS/2 REXX, Gabriel F. Gargiulo, John Wiley and Sons, Inc., 1994.

*Modern Programming Using REXX*, Bob O'Hara and Dave Gomberg, Prentice Hall, 1988.

OS/2 2.1 REXX Handbook - Basics, Applications, and Tips, Hallett German, Van Nostrand Reinhold, 1994.

Practical Usage of REXX, Anthony Rudd, Ellis Horwood Limited, 1990.

Programming in REXX, Charles Daney, McGraw-Hill, Inc., 1992.

**REXX Handbook**, edited by Gabe Goldberg and Phil Smith, McGraw-Hill, Inc., 1992.

**REXX in the TSO Environment**, Gabriel F. Gargiulo, QED Information Sciences, Inc., 1990.

REXX Tools and Techniques, Barry Nirmal, QED Publishing Group, 1993.

**REXX:** Advanced Techniques for Programmers, Peter Kiesel, McGraw-Hill, Inc., 1993.

The AREXX Cookbook, Merrill Callaway, Whitestone, 1992.

The REXX Language: A Practical Approach to Programming, M. F. Cowlishaw, Prentice Hall, Second Edition, 1990.

 $\pmb{Using\ ARexx\ on\ the\ Amiga},$  Chris Zamara and Nick Sullivan, Abacus, 1991.

#### Note

In addition to these references, published proceedings of the annual REXX Symposium are available from the Stanford Linear Accelerator Center.

346 Bibliography

| A                                               | BITOR function, 131            |
|-------------------------------------------------|--------------------------------|
|                                                 | BITXOR function, 132           |
| A (All) trace option, 110                       | built-in functions, 32, 120    |
| ABBREV function, 124                            | invoking, 335                  |
| ABS function, 126                               | BY parameter, 61               |
| absolute positional pattern, 85                 | С                              |
| ADDRESS [VALUE] expr2 parameter, 48             |                                |
| ADDRESS function, 127                           | C (Commands) trace option, 110 |
| ADDRESS instruction, 43, 47, 48                 | C2D function, 149              |
| ADDRESS settings, 56                            | C2X function, 150              |
| after parameter, 171                            | CALL instruction, 34, 47, 55   |
| agent methods, 250                              | CENTER function, 134           |
| ARG function, 128                               | char parameter, 215            |
| ARG instruction, 47, 53                         | char_list parameter, 233       |
| ARG parameter, 79                               | CHARIN                         |
| arithmetic operators, 30                        | function, 136<br>operation, 35 |
| $arithmetic\ overflow/underflow\ message,\ 333$ | CHAROUT                        |
| assignment instructions, 26                     | function, 138                  |
| В                                               | operation, 35                  |
| В                                               | CHARS                          |
| B2X function, 133                               | function, 140                  |
| bad arithmetic conversion message, 332          | operation, 35                  |
| before parameter, 171                           | CHDIR function, 141            |
|                                                 | clause                         |
| binary strings, 25                              | definition, 24                 |
| BITAND function, 130                            | types of, 26                   |

| clause too long message, 327          | constant symbol, definition, 28           |
|---------------------------------------|-------------------------------------------|
| CA REXX executable, 38                | Control stack full message, 327           |
| CA REXX extensions. See extensions    | DATE formats, 155                         |
| CA REXX functions. See functions      | COPIES function, 146                      |
| CA REXX programs, coding, 42          | copyright notices, 2                      |
| CMD host command, 43                  | count parameter, 187                      |
| command instructions, 26              | CUSERID function, 148                     |
| command output, 43                    | customer support, 7                       |
| command parameter, 198                | D                                         |
| command_line parameter, 264, 282, 283 | D                                         |
| comparative operators, 30             | D2C function, 164                         |
| normal, 31                            | D2X function, 165                         |
| strict, 31                            | DATATYPE function, 152                    |
| COMPARE function, 142                 | DATE function, 155                        |
| compound symbol                       | date_string parameter, 155                |
| definition, 27                        | DELSTR function, 159                      |
| tail, 27                              | ,                                         |
| concatenation operators, 30           | DELWORD function, 161                     |
| CONDITION function, 144               | DIGITS function, 163                      |
| CONDITION information, 56             | DIGITS parameter, 76                      |
| condition parameter, 55               | directory parameter, 141, 287, 290        |
| condition traps, 34                   | DO instruction, 47, 60                    |
| and CALL, 34                          | document changes, 4                       |
| and SIGNAL, 34                        | d                                         |
| ERROR, 34                             | documentation updates, 4                  |
| FAILURE, 34                           | DROP instruction, 47, 65                  |
| HALT, 34                              | E                                         |
| LOSTDIGITS, 34                        | E                                         |
| NOTREADY, 34                          | E (Error) trace option, 110               |
| NOVALUE, 34                           | •                                         |
| SYNTAX, 34                            | EDM REXX language. See language structure |
| CONDITION traps, 56                   | EDMADD extension, 259                     |
| -                                     | EDMATTR extension, 261                    |

EDMBLD extension, 263

EDMCMD extension, 264

 $EDMDELHEAP\ extension,\ 265$ 

EDMDELVAR extension, 266

EDMFREE extension, 267

EDMGET extension, 268

EDMGETV extension, 270

EDMLOC extension, 271

EDMRST extension, 272

EDMSET extension, 273

EDMSORT extension, 275

EDMWIN, 43

EDMWIN host command, 43

Elapsed time clocks, 57

ELSE parameter, 69

end parameter, 242

environment name too long message, 331

environment parameter, 48

ERROR condition, 56, 107

ERROR condition trap, 34

ERROR FAILURE condition, 144

**ERRORTEXT** function, 166

evaluation stack overflow message, 332

executing methods, overview, 38

EXIT instruction, 47, 67

EXPOSE parameter, 89

expp parameter, 171

expr parameter, 55

expr1 parameter, 48, 76

expr3 parameter, 76

expression parameter, 67, 69, 72, 95, 97, 99, 102, 104

exprl parameter, 60

exprn parameter, 61

expt parameter, 171

extensions

EDMADD, 259

EDMATTR, 261

EDMBLD, 263

EDMCMD, 264

EDMDELHEAP, 265

EDMDELVAR, 266

EDMFREE, 267

EDMGET, 268

EDMGETV, 270

EDMLOC, 271

EDMRST, 272

EDMSET, 273

EDMSORT, 275

function calls, 252

GET\_CHILD\_OBJECT, 276

LOAD\_CHILDREN, 277

NOWAIT, 282

NVDOBJECTS, 283

NVDPATHS, 285

overview, 250

RADGET, 287

RADSET, 290

return values, 252

RXXCommandKill, 291

RXXCommandSpawn, 292

RXXCommandWait, 293

RXXOSEndOfLineString, 294

RXXOSEnvironmentSeparator, 295

RXXOSName, 296

RXXOSPathSeparator, 297

RXXSleep, 298

| WinExpandEnvironmentStrings, 301          | CHARIN, 136        |
|-------------------------------------------|--------------------|
| WinGetVersion, 302                        | CHAROUT, 138       |
| WinMessageBox, 299                        | CHARS, $140$       |
| external functions, 32, 42                | CHDIR, 141         |
| ,,                                        | COMPARE, 142       |
| F                                         | CONDITION, 144     |
|                                           | COPIES, 146        |
| F (Failure) trace option, 110             | CUSERID, 148       |
| FAILURE condition, 56, 107                | D2C, 164           |
| EALL LIDE library 24                      | D2X, 165           |
| FAILURE condtion trap, 34                 | DATATYPE, $152$    |
| failure in system service message, 333    | DATE, 155          |
| filename parameter, 261, 271              | DELSTR, 159        |
| EIND C 100                                | DELWORD, 161       |
| FIND function, 168                        | DIGITS, 163        |
| FOR parameter, 61                         | ERRORTEXT, 166     |
| FOREVER parameter, 61                     | external, 32       |
|                                           | FIND, 168          |
| FORM function, 170                        | FORM, 170          |
| FORM parameter, 76                        | FORMAT, 171        |
| FORMAT function, 171                      | FUZZ, 175          |
| ,                                         | general rules, 122 |
| FULLSCR parameter, 264                    | GETCWD, 176        |
| function calls, 29, 252                   | GETENV, 177        |
| function did not return data message, 333 | INDEX, 178         |
|                                           | INSERT, 180        |
| functions, 32                             | internal, 32       |
| ABBREV, 124                               | JUSTIFY, 181       |
| ABS, 126                                  | LASTPOS, 182       |
| ADDRESS, 127                              | LEFT, 184          |
| ARG, 128                                  | LENGTH, 186        |
| B2X, 133                                  | LINEIN, 187        |
| BITAND, 130                               | LINEOUT, 189       |
| BITOR, 131                                | LINES, 191         |
| BITXOR, 132                               | LOWER, 193         |
| built-in, 32, 120                         | MAX, 194           |
| C2D, 149                                  | MIN, 195           |
| C2X, 150                                  | OVERLAY, 196       |
| CENTER, 134                               | overview, 120      |

| POPEN, 198                      | GETENV function, 177                   |
|---------------------------------|----------------------------------------|
| POS, 200                        |                                        |
| PUTENV, 202                     | Н                                      |
| QUEUED, 203                     | TIAL TO 107 144                        |
| RANDOM, 204                     | HALT condition, 56, 107, 144           |
| REVERSE, 206                    | HALT condition trap, 34                |
| RIGHT, 207                      | heap_number parameter, 268, 287        |
| SIGN, 209                       |                                        |
| SOURCELINE, 210                 | heap_size parameter, 263               |
| SPACE, 211                      | hexadecimal strings, 24                |
| STREAM, 213                     | HIDE parameter, 264                    |
| STRIP, 215                      |                                        |
| SUBSTR, 217                     | host command, executing, 42            |
| SUBWORD, 219                    | 1                                      |
| SYMBOL, 220                     | •                                      |
| TIME, 222                       | I (Intermediates) trace option, 110    |
| TRACE, 225                      | 1/0                                    |
| TRANSLATE, 226                  | I/O operations, 35                     |
| TRUNC, 228                      | CHARIN, 35                             |
| UPPER, 229                      | CHAROUT, 35                            |
| USERID, 230                     | CHARS, 35                              |
| VALUE, 231                      | LINEIN, 35                             |
| VERIFY, 233                     | LINEOUT, 35                            |
| WORD, 236                       | LINES, 35                              |
| WORDINDEX, 237                  | PARSE LINEIN, 35                       |
| WORDLENGTH, 238                 | PARSE PULL, 35                         |
| WORDPOS, 239                    | PULL, 35                               |
| WORDS, 241                      | PUSH, 35                               |
| X2B, 244                        | QUEUE, 35                              |
| X2C, 245                        | QUEUED, 35                             |
| X2D, 247                        | SAY, 35                                |
| XRANGE, 242                     | STREAM, 35                             |
| FUZZ function, 175              | IF instruction, 47, 69                 |
| FUZZ parameter, 76              | in_option parameter, 155               |
| G                               | in_tbl parameter, 226                  |
| -                               | incomplete DO/IF/SELECT message, $328$ |
| GET_CHILD_OBJECT extension, 276 | incorrect call to routine message, 332 |
| GETCWD function, 176            |                                        |

| INDEX function, 178            | INTERPRET instruction, 47, 72              |
|--------------------------------|--------------------------------------------|
| info parameter, 124            | interpretation error message, 334          |
| information parameter, 124     | invalid character in program message, 327  |
| INSERT function, 180           | invalid character string message, 329      |
| instruction parameter, 69, 104 | invalid data on end of clause message, 329 |
| instruction, definition, 26    | invalid DO syntax message, 330             |
| instructions                   | invalid expression message, 331            |
| ADDRESS, 48                    | invalid expression result message, 331     |
| ARG, 53                        |                                            |
| CALL, 55                       | invalid hexadecimal constant message, 328  |
| DO, 60                         | invalid LEAVE or ITERATE message, $330$    |
| DROP, 65                       | invalid sub-keyword found message, 330     |
| EXIT, 67                       | invalid template or pattern message, 332   |
| IF, 69                         | • •                                        |
| INTERPRET, 72                  | invalid TRACE request message, 329         |
| ITERATE, 73                    | invalid variable reference message, 333    |
| LEAVE, 74<br>NOP, 75           | invalid whole number message, 330          |
| NOF, 75<br>NUMERIC, 76         | -                                          |
| overview, 46                   | ITERATE instruction, 73                    |
| PARSE, 79                      | J                                          |
| PROCEDURE, 89                  | J                                          |
| PULL, 93                       | JUSTIFY function, 181                      |
| PUSH, 95                       |                                            |
| QUEUE, 97                      | K                                          |
| RETURN, 99                     | 1 1: 4 2: 00                               |
| SAY, 102                       | keyword instructions, 26                   |
| SELECT, 104                    | I                                          |
| SIGNAL, 106                    | _                                          |
| TRACE, 110                     | L (Labels) trace option, 110               |
| UPPER, 117                     | label not found message, 328               |
| instructions, types of         | label parameter, 106                       |
| assignment, 26                 | •                                          |
| command, 26                    | label, definition, 26                      |
| keyword, 26                    | language structure                         |
| internal functions, 32         | clauses, 24                                |
|                                |                                            |

| condition traps, 34                                  | LOSTDIGITS condition trap, 34              |
|------------------------------------------------------|--------------------------------------------|
| expressions, 29                                      | LOWER function, 193                        |
| functions, 32                                        | 20 (121) (1110)(101), 200                  |
| input/output operation, 35                           | M                                          |
| parsing, 36                                          |                                            |
| special variables, 33                                | machine resources exhausted message, $325$ |
| symbols, 27                                          | MAX function, 194                          |
| LASTPOS function, 182                                | max parameter, 204                         |
| LEAVE instruction, 47, 74                            | messages                                   |
| LEFT function, 184                                   | arithmetic overflow/underflow, 333         |
| legal notices, 2                                     | bad arithmetic conversion, 332             |
| <b>G</b> ,                                           | clause too long, 327                       |
| copyright, 2                                         | control stack full, 327                    |
| restricted rights, 2                                 | environment name too long, 331             |
| trademark, 2                                         | evaluation stack overflow, 332             |
| warranty, 2                                          | failure in system service, 333             |
| LENGTH function, 186                                 | function did not return data, 333          |
| length parameter, 124, 134, 136, 159, 161, 180, 181, | incomplete DO/IF/SELECT, 328               |
| 196, 217, 219                                        | incorrect call to routine, 332             |
| line parameter, 187, 189                             | interpretation error, 334                  |
| line prefixes, 111                                   | invalid character in program, 327          |
| •                                                    | invalid character string, 329              |
| LINEIN                                               | invalid data on end of clause, 329         |
| function, 187                                        | invalid DO syntax, 330                     |
| operation, 35                                        | invalid expression, 331                    |
| LINEIN parameter, 79                                 | invalid expression result, 331             |
| LINEOUT                                              | invalid hexadecimal constant, 328          |
|                                                      | invalid LEAVE or ITERATE, 330              |
| function, 189                                        | invalid sub-keyword found, 330             |
| operation, 35                                        | invalid template or pattern, 332           |
| LINES                                                | invalid TRACE request, 329                 |
| function, 191                                        | invalid variable reference, 333            |
| operation, 35                                        | invalid whole number, 330                  |
| literal strings, 24, 29                              | label not found, 328                       |
| I OAD CHII DDENt 977                                 | logical value not 0 or 1, 331              |
| LOAD_CHILDREN extension, 277                         | machine resources exhausted, 325           |
| logical operators, 30                                | name or string too long, 331               |
| logical value not 0 or 1 message, 331                | name starts with number or ".", 331        |
| <del>-</del> ·                                       |                                            |

no data specified on function RETURN, 333
program interrupted, 325
program is unreadable, 325
routine not found, 333
string or symbol expected, 329
symbol expected, 329
THEN expected, 329
unexpected procedure, 328
unexpected THEN or ELSE, 326
unexpected WHEN or OTHERWISE, 326, 327
unmatched "(" in expression, 332
unmatched "," or ")" in expression, 332
unmatched /\* or quote, 325
WHEN or OTHERWISE expected, 326

messages generated by CA REXX, 325

methods, executing, 38

MIN function, 195

min parameter, 204

modifier parameter, 264

#### N

N (Normal) trace option, 110

n parameter, 128, 146, 149, 159, 161, 164, 165, 166, 180, 184, 196, 207, 210, 211, 217, 219, 228, 236, 237, 238, 247

name or string too long message, 331

 $\begin{array}{c} \text{name parameter, } 55, 61, 73, 74, 136, 138, 140, 187, \\ 189, 191, 213, 220, 231 \end{array}$ 

name starts with number or "." message, 331

NEWPANEL.LOG, 40

no data specified on function RETURN message, 333

NOLOAD parameter, 268, 287

NOP instruction, 47, 75

NOTREADY condition, 56, 107, 144

NOTREADY condition trap, 34

NOVALUE condition, 107, 144

NOVALUE condition trap, 34

NOWAIT extension, 282

NOWAIT parameter, 264

null clause, definition, 26

num parameter, 171

number parameter, 126, 194, 195, 209, 228

NUMERIC instruction, 47, 76

NUMERIC settings, 56

NVDOBJECTS extension, 283

NVDPATHS extension, 285

#### 0

O (Off) trace option, 110

object\_name parameter, 259, 263, 265, 266, 267, 268, 270, 272, 273, 275, 277, 287, 290, 298

OFF parameter, 55

ON parameter, 55

operation parameter, 213

operator tokens, 25

operators, 29, 30

option parameter, 110, 128, 144, 215, 225, 233

optioneter, 198

OTHERWISE parameter, 104

out\_option parameter, 155, 222

out\_tbl parameter, 226

OVERLAY function, 196

| P                                                                              | Q                                                   |
|--------------------------------------------------------------------------------|-----------------------------------------------------|
| pad parameter, 130, 131, 132, 134, 142, 180, 181, 184, 196, 207, 211, 217, 226 | QUEUE<br>instruction, 47, 97                        |
| PARSE instruction, 47, 79                                                      | operation, 35                                       |
| PARSE LINEIN operation, 35                                                     | QUEUED                                              |
| PARSE PULL operation, 35                                                       | function, 203<br>operation, 35                      |
| parsing, 36                                                                    |                                                     |
| by patterns, 83                                                                | R                                                   |
| by position, 84                                                                | D (D 1)                                             |
| by words, 82                                                                   | R (Results) trace option, 110                       |
| positional patterns, 84                                                        | RADGET extension, 287                               |
| summary, 88                                                                    | Radia Agent REXX methods, 250                       |
| templates, 81                                                                  |                                                     |
| with placeholders, 87                                                          | RADPNLWR                                            |
| PINSCOMP.EDM, 40                                                               | functions, 38                                       |
| DINICOOMD LOC. 40                                                              | invoking, 38                                        |
| PINSCOMP.LOG, 40                                                               | RADPNLWR executable, 38                             |
| PNLREXX.LOG, 40                                                                | RADPNLWR log files, 40                              |
| POPEN function, 198                                                            | RADREXXW.EXE, 37                                    |
| POS function, 200                                                              | RADSET extension, 290                               |
| prefixes, 111                                                                  | RANDOM function, 204                                |
| PROCEDURE instruction, 47, 89                                                  | RC variable, 33                                     |
| PROCEDURE parameter, 89                                                        | redirect, 49                                        |
| program interrupted message, 325                                               |                                                     |
| program is unreadable message, 325                                             | registry manipulation functions WinRegCloseKey, 308 |
| programming hints, 335                                                         | WinRegCreateKey, 309                                |
| PULL instruction, 47, 93                                                       | ${\bf Win Reg Delete Key,311}$                      |
|                                                                                | WinRegDeleteValue, 312                              |
| PULL operation, 35                                                             | WinRegEnumKey, 313                                  |
| PULL parameter, 79                                                             | WinRegEnumValue, 315                                |
| PUSH instruction, 47, 95                                                       | WinRegOpenKey, 317                                  |
|                                                                                | WinRegQueryInfoKey, 319                             |
| PUSH operation, 35                                                             | WinRegQueryValue, 321                               |
| PUTENV function 202                                                            | WinRegSetValue, 323                                 |

registry, manipulating, 305 simple symbol, defintion, 28 relative positional pattern, 85 SOURCE parameter, 80 restricted rights legend, 2 SOURCELINE function, 210 RESULT variable, 33 SPACE function, 211 RETURN instruction, 47, 99 special characters, 25 REVERSE function, 206 special variables, 33 REXX instructions. See instructions Standard Error Stream, 43 REXX methods, executing from Windows, 41 Standard Output Stream, 43 RIGHT function, 207 start parameter, 136, 138, 178, 182, 200, 233, 239, 242 routine not found message, 333 STDERROR, 43 RXXCommandKill extension, 291 STDIN, definition, 36 RXXCommandSpawn extension, 292 STDOUT, 43 RXXCommandWait extension, 293 definition, 36 RXXOSEndOfLineString extension, 294 stem, definition, 28 RXXOSEnvironmentSeparator extension, 295 STREAM RXXOSName extension, 296 function, 213 operation, 35 RXXOSPathSeparator extension, 297 string or symbol expected message, 329 RXXSleep extension, 298 string parameter, 133, 134, 138, 146, 149, 150, 152, S 159, 161, 177, 181, 184, 186, 189, 193, 202, 206, 207, 211, 215, 217, 219, 226, 229, 233, 236, 237, 238, 241, 244, 245, 247, 301 SAY string1 parameter, 130, 131, 132, 142, 168, 178, 180, instruction, 47, 102 182, 196, 200, 239 operation, 35 string2 parameter, 130, 131, 132, 142, 168, 178, 180, seed parameter, 204 182, 196, 200, 239 SELECT instruction, 47, 104 strings SELECT parameter, 104 binary, 25 hexadecimal, 24 SHOW parameter, 264 literal, 29 SIGL variable, 33 STRIP function, 215 SIGN function, 209 strmcmd parameter, 214 SIGNAL instruction, 34, 47, 106

| sub-expression, 29                                                    | TRACE instruction, 47, 110                                                          |  |
|-----------------------------------------------------------------------|-------------------------------------------------------------------------------------|--|
| subroutines, 42                                                       | TRACE settings, 56                                                                  |  |
| SUBSTR function, 217                                                  | trademark notices, 2                                                                |  |
| SUBWORD function, 219                                                 | TRANSLATE function, 226                                                             |  |
| support, 7                                                            | troubleshooting, 335                                                                |  |
| symbol, 25, 29 definition, 27 tokens, 25 symbol expected message, 329 | CALL and PARSE ARG, 335 CALL syntax, 337 closing a file, 338 command arguments, 338 |  |
|                                                                       | continuation, 337<br>invoking a built-in function, 335                              |  |
| SYMBOL function, 220<br>SYNTAX condition, 107, 144                    | TRUNC function, 228                                                                 |  |
| SYNTAX condition trap, 34                                             | type parameter, 152                                                                 |  |
| system limitations, 339                                               | U                                                                                   |  |
| Т                                                                     | unexpected procedure message, 328                                                   |  |
| tail, definition, 27                                                  | unexpected THEN or ELSE message, 326                                                |  |
| technical support, 7                                                  | unexpected WHEN or OTHERWISE message, 326, 327                                      |  |
| $template\ parameter,\ 53,\ 79,\ 93$                                  | unmatched "(" in expression message, 332                                            |  |
| THEN expected message, 329                                            | unmatched "," or ")" in expression message, 332                                     |  |
| THEN parameter, 69, 104                                               |                                                                                     |  |
| TIME formats, converting, 222                                         | unmatched /* or quote message, 325  UNTIL parameter, 60                             |  |
| TIME function, 222                                                    | updates to doc, 4                                                                   |  |
| TO parameter, 61                                                      | UPPER function, 229                                                                 |  |
| tokens binary, 25                                                     | UPPER instruction, 47, 117                                                          |  |
| hexadecimal, 24                                                       | USERID function, 230                                                                |  |
| literal string, 24 operator, 25                                       | V                                                                                   |  |
| special characters, 25                                                | VALUE function, 231                                                                 |  |
| symbol, 25 TRACE function, 225                                        | VALUE parameter, 80                                                                 |  |
| , .                                                                   | VAR parameter, 80                                                                   |  |

var\_list parameter, 117 WinRegQueryInfoKey function, 319 variable parameter, 266, 275 WinRegQueryValue function, 321 variables WinRegSetValue function, 323 RC, 33 WITH, 49 RESULT, 33 WORD function, 236 SIGL, 33 WORDINDEX function, 237 varlist parameter, 65, 89 WORDLENGTH function, 238 VERIFY function, 233 WORDPOS function, 239 VERSION parameter, 81 WORDS function, 241 W Χ WAIT parameter, 264 X2B function, 244 warranty, 2 X2C function, 245 WHEN or OTHERWISE expected message, 326 X2D function, 247 when\_list parameter, 104 XRANGE function, 242 WHILE parameter, 60 Z whole-number parameter, 164, 165 Windows registry, manipulating, 305 ZMASTER variables WinExpandEnvironmentStrings extension, 301 ZPANEL, 39 ZPCONT, 39 WinGetVersion extension, 302 ZPHEAPNO, 39 WinMessageBox extension, 299 ZPREXEC, 39 WinRegCloseKey function, 308 ZPSEL, 40 WinRegCreateKey function, 309 ZPANEL variable, 39 WinRegDeleteKey function, 311 ZPCONT variable, 39 WinRegDeleteValue function, 312 ZPHEAPNO variable, 39 WinRegEnumKey function, 313 ZPREXEC variable, 39 WinRegEnumValue function, 315 ZPSEL variable, 40 WinRegOpenKey function, 317

# We appreciate your feedback!

If an email client is configured on this system, by default an email window opens when you click on the bookmark "Comments".

In case you do not have the email client configured, copy the information below to a web mail client, and send this email to **ca-docfeedback@hp.com** 

| Product name:   |
|-----------------|
| Document title: |
| Version number: |
| Feedback:       |